А. Г. Буда, М. С. Гречанюк

# КРЕСЛЕННЯ

Частина II Елементи нарисної геометрії та проекційне креслення

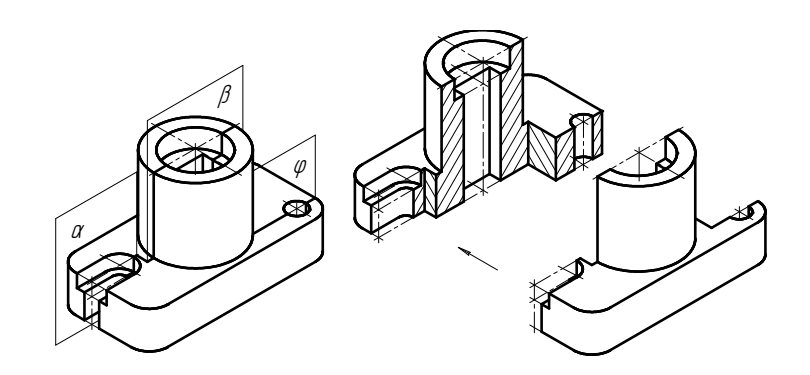

Міністерство освіти і науки України Вінницький національний технічний університет

# А. Г. Буда, М. С. Гречанюк

# КРЕСЛЕННЯ

Частина II Елементи нарисної геометрії та проекційне креслення

Навчальний посібник

Вінниця ВНТУ 2018

Рекомендовано до друку Вченою радою Вінницького національного технічного університету Міністерства освіти і науки України (протокол № 11 від 31.05.2018 р.)

Рецензенти:

**В. М. Матвійчук**, доктор технічних наук, професор

- В. В. Біліченко, доктор технічних наук, професор
- Т. Ф. Архіпова, кандидат технічних наук, доцент

Буда, А. Г.

Креслення. Частина II. Елементи нарисної геометрії та проекційне креслення : навчальний посібник / А. Г. Буда, М. С. Гречанюк. – Вінниця : ВНТУ, 2018. – 112 с. Б90

Навчальне видання призначено студентам технічних спеціальностей та містить базові поняття головних тем нарисної геометрії та проекційного креслення.

До розділів нарисної геометрії входять: точка, пряма, площина, поверхні, переріз поверхні січною площиною та деякі метричні задачі. Розділ інженерної графіки містить теми проекційного креслення, аксонометричні проекції та поняття технічного кресленика.

Крім того, навчальний посібник рекомендується до використання студентамиіноземцями всіх спеціальностей бакалаврату.

УДК 744(075)

ВНТУ, 2018

# ЗМІСТ

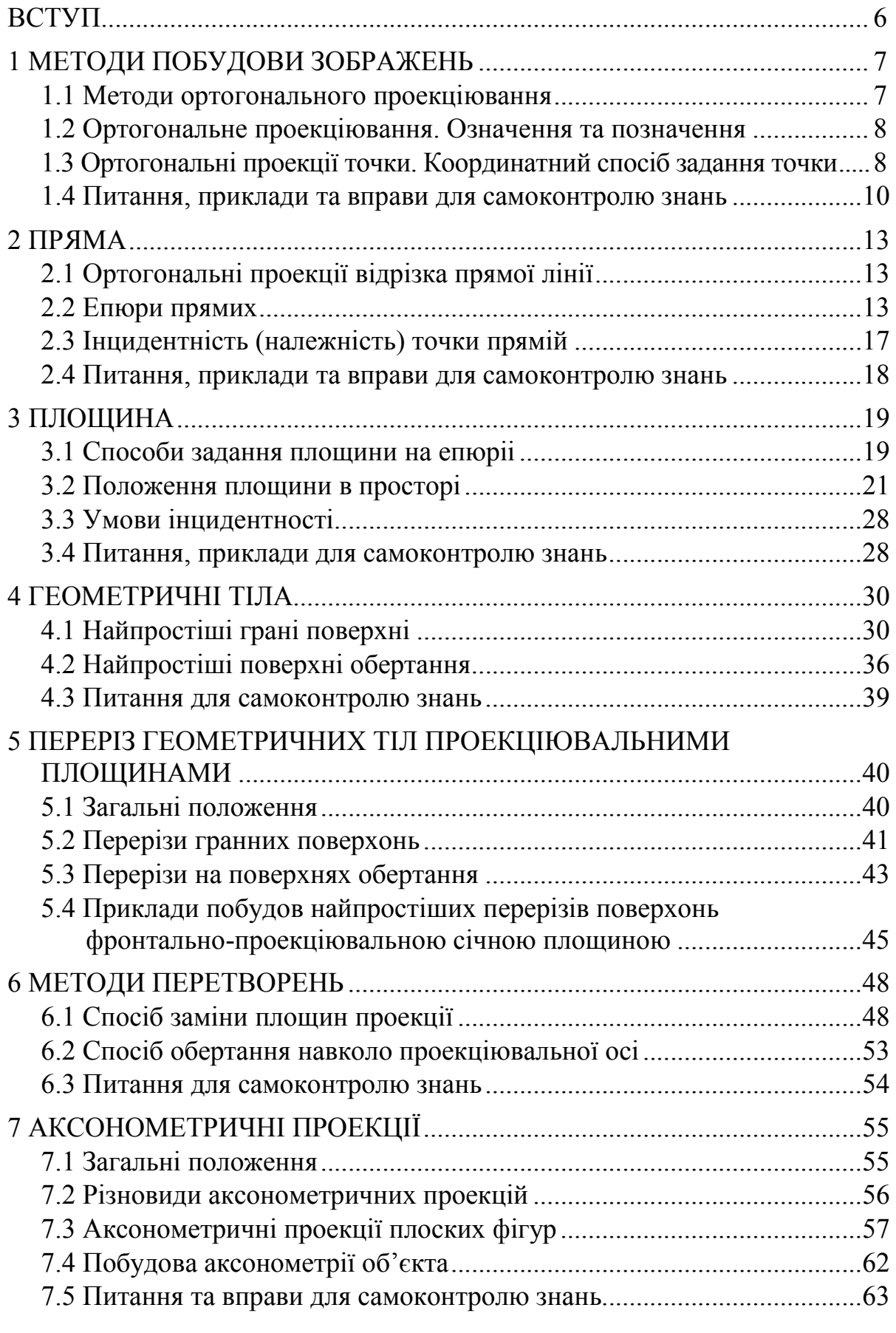

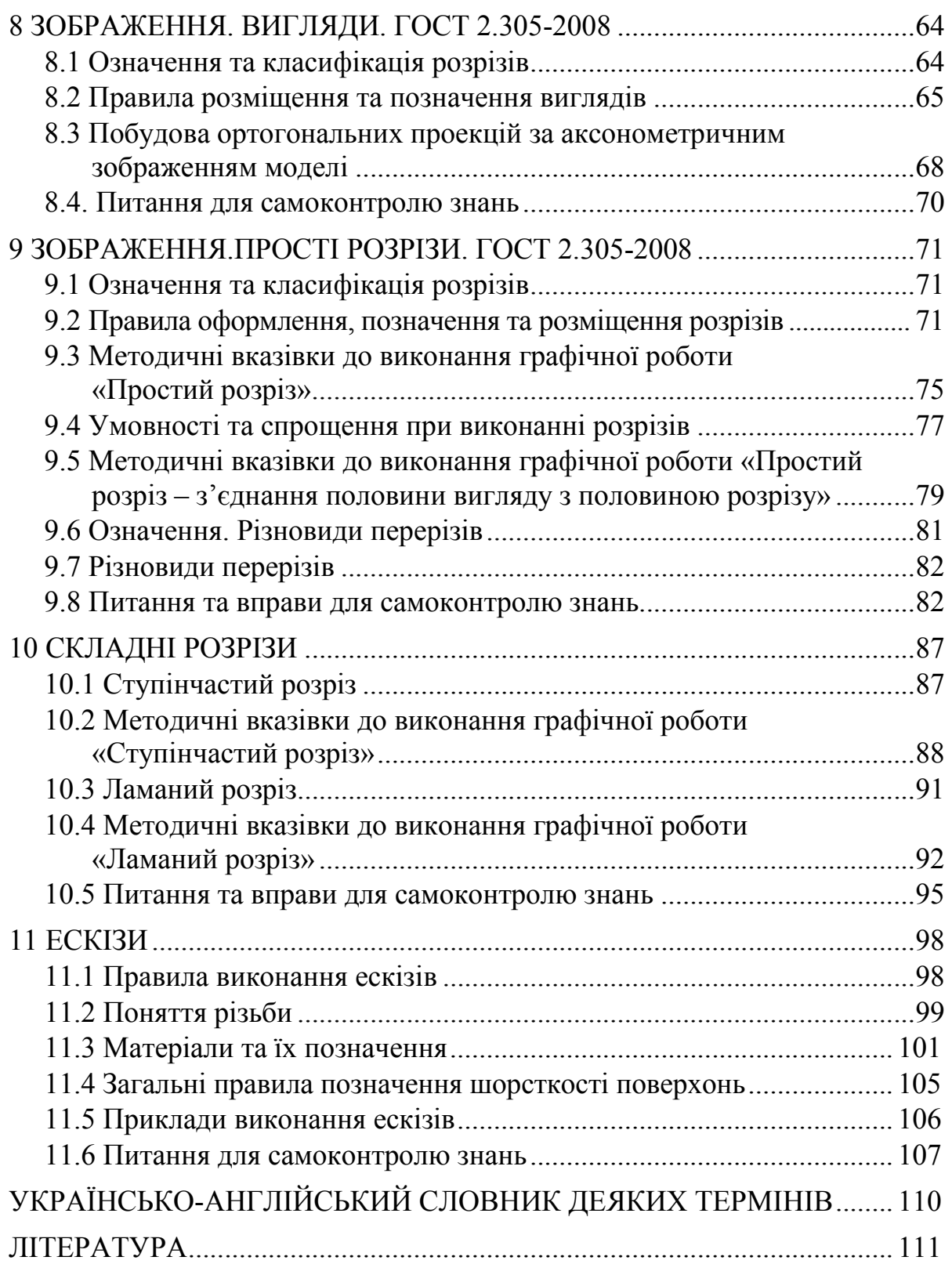

# Прийняті позначення

- 1. Точки в просторі позначаються великими буквами латинського алфавіту *А*, *В*, *С*, *...* , а також цифрами.
- 2. Лінії в просторі (прямі та криві) малими літерами латинського алфавіту *а*, *b*, *c*, *d*, *…* .
- 3. Площини та кути малими літерами грецького алфавіту.
- 4. Лінії окремого положення малими літерами латинського алфавіту, а саме: горизонталь – *h*, фронталь – *f*, профільна пряма – *p*.
- 5. Площини проекцій великими буквами грецького алфавіту, а саме:  $\Pi_1$  горизонтальна, *П2* – фронтальна, *П3* – профільна, *Пn* – додаткова площина проекцій.
- 6. Проекції точок:
	- на горизонтальну площину  $\Pi_1 A_1, B_1, C_1$ ;
	- на фронтальну площину  $\Pi_2 A_2$ ,  $B_2$ ,  $C_2$ ;
	- на профільну площину *П3 А3* , *В3* , *С3*.
- 7. Осі проекцій малими літерами латинського алфавіту *x12*, *y13*, *z23*; початок координат – великою літерою *О*.
- 8. Позначення площин, які задані слідами:
- горизонтальний слід площини *h<sup>0</sup>* ,
- $-$  фронтальний слід площини $f^{\theta}$ ,
- профільний слід площини *p 0* .

Для проекціювальних площин краще задати слід*-*проекцію цієї площини:

- горизонтально*-*проекціювальна площина *α1*;
- фронтально*-*проекціювальна площина *α2*;
- профільно*-*проекціювальна площина *α3*.

# Найбільш поширені символи

- паралельність ׀׀
- перпендикулярність
- = дорівнює, результат дії
- ≡ збігається, конкурує
- $\epsilon$  належить, є елементом<br> $\Rightarrow$  проходить містить в со
- проходить, містить в собі
- ∩ перетин (прямих, площин)
- логічний наслідок
- . мимобіжність
- дотик

{...} сукупність або складається зі...

- *α^β* кут, кут між площинами *α* та *β*
- н.в. натуральна величина.

## ВСТУП

В сучасному світі, який швидко розвивається та потребує високого рівня мобільності в передачі інформації, особливо при розробці та вдосконаленні технічних рішень у будь-яких сферах, креслення відіграє роль універсальної «технічної» мови, яка однаково сприймається у будьякій країні.

Немає сумнівів і в тому, що базові принципи перетворень зображень, які закладені в основу креслення, а саме: елементи нарисної геометрії, є особливо важливими для студентів технічних напрямків підготовки та студентів-іноземців молодших курсів. Власне на початковому етапі навчання і закладаються підвалини їх освітнього зростання як майбутніх фахівців.

Використання однакових систем вимірювання, числення та візуальних стилів дозволяє полегшити читання та сприйняття форми *об'єкта (object)*, зображеного на кресленні. Саме тому від студентів вимагається суворе дотримання вимог стандартів для унеможливлення двоякого розуміння кресленика.

Успішне засвоєння студентами курсу нарисної геометрії та інженерної графіки дозволяє студентам здобути навички застосування графічних методів під час вирішення інженерних завдань, розвинути просторову уяву для більш глибокого розуміння технічного кресленика, створення та розробки нових конструкцій.

Інженер-конструктор, яким в майбутньому може стати випускник будь-якої технічної спеціальності, є важливою ланкою між дизайнером, який лише на папері втілює задум, та власне виробництвом готового зразка продукції, без технічної реалізації у вигляді кресленика його поява була б неможливою.

# 1 МЕТОДИ ПОБУДОВИ ЗОБРАЖЕНЬ

#### 1.1 Методи ортогонального проекціювання

Проекції утворюються за допомогою центрального та паралельного проекціювання.

*Центральне проекціювання (central projection)* – проекціювання, при якому всі промені виходять із однієї точки *S*, центра проекцій (рис. 1.1, а).

*Паралельне проекціювання (parallel projection)* – проекціювання, при якому всі промені паралельні між собою (рис. 1.1, б).

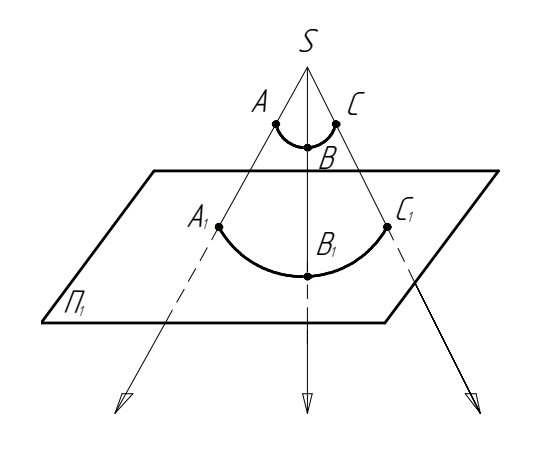

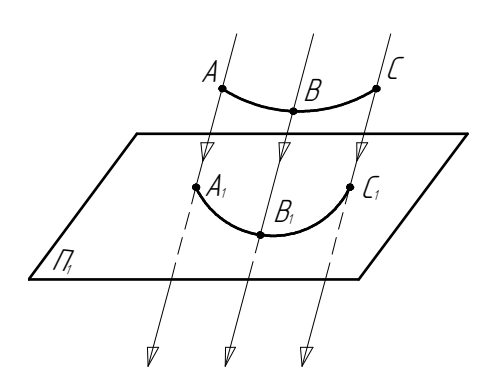

а) центральне проекціювання б) паралельне проекціювання

Рисунок 1.1 – Різновиди проекціювань

До найбільш поширеного відносять паралельне проекціювання, яке може бути косокутним або ортогональним (прямокутним) (рис. 1.2, а, б).

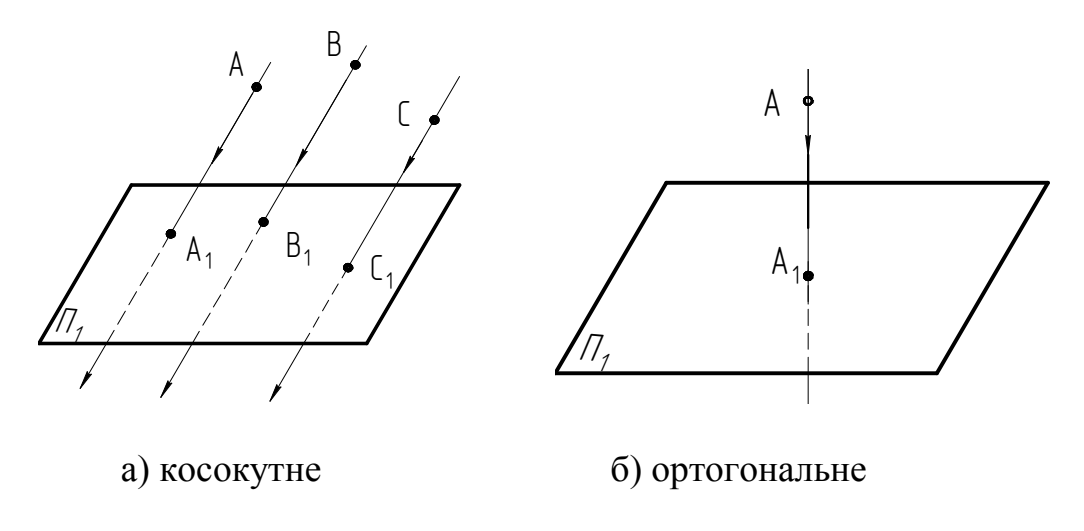

Рисунок 1.2 – Паралельне проекціювання

#### 1.2 Ортогональне проекціювання. Означення та позначення

*Ортогональне проекціювання (orthogonal projection)* має свої переваги, оскільки забезпечує наочність при зображенні деталей машин великих розмірів і дозволяє більш легко проводити на них вимірювання.

Положення точки, прямої, будь-якої геометричної фігури найбільш зручно визначити в декартовій системі координат, яка складається з трьох взаємно перпендикулярних площин *XOY*, *XOZ* та *ZOY*. Таку систему координат запропонував французький математик ХVІ ст. Рене Декарт (рис. 1.3).

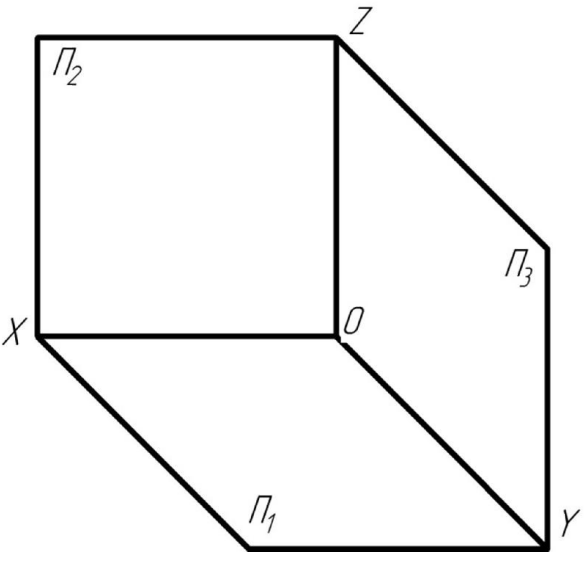

Рисунок 1.3– Декартова система координат

Введемо назви:

площина *XOY* – *горизонтальна (horisontal)* площина проекцій *П1*; площина *XOZ* – *фронтальна (frontal)* площина проекцій *П2*; площина *ZOY* – *профільна (profile)* площина проекцій *П3*.

Площину проекцій позначають великою літерою грецького алфавіту *П* (пі) з відповідним індексом: *1*, *2*, *3*. Результатом лінії перетину площин *XOY* та *XOZ* є *вісь абсцис (abscissa axis) X*, площин *XOY* та *ZOY* – *вісь ординат (ordinate axis) Y*, площин *XOZ* та *ZOY* – *вісь аплікат (applicate axis) Z*.

# 1.3 Ортогональні проекції точки. Координатний спосіб задання точки

*Визначником (identifier)* точки *А* у просторі (рис. 1.4, а) є її координати *X, Y, Z,* тобто відстані від трьох координатних площин. Умовний запис визначника, наприклад, точки *А*, записують так:

$$
A(X, Y, Z).
$$

Епюр *(drawing) точки –* це плоский рисунок, який складається з двох або трьох ортогональних проекцій. Епюр точки (її плоский рисунок) одержують суміщенням горизонтальної  $\Pi_1$  та фронтальної  $\Pi_2$  площин проекцій відносно осі *Ζ*, тобто обертанням горизонтальної *П1* та профільної *П3* площин проекцій навколо їх ліній перетину *Х* та *Ζ* в одну площину, яка суміщається з фронтальною площиною проекцій (рис. 1.4, а). При суміщенні вказаних площин площини проекцій  $\Pi_1$  та  $\Pi_3$  роз'єднані вздовж осі *Υ*. Тому надалі під позначенням осі *Υ* (рис. 1.4, б) будемо розуміти відповідно  $Y_1$  (як та, що належить  $\Pi_1$ ) та  $Y_3$  (як та, що належить *П3*).

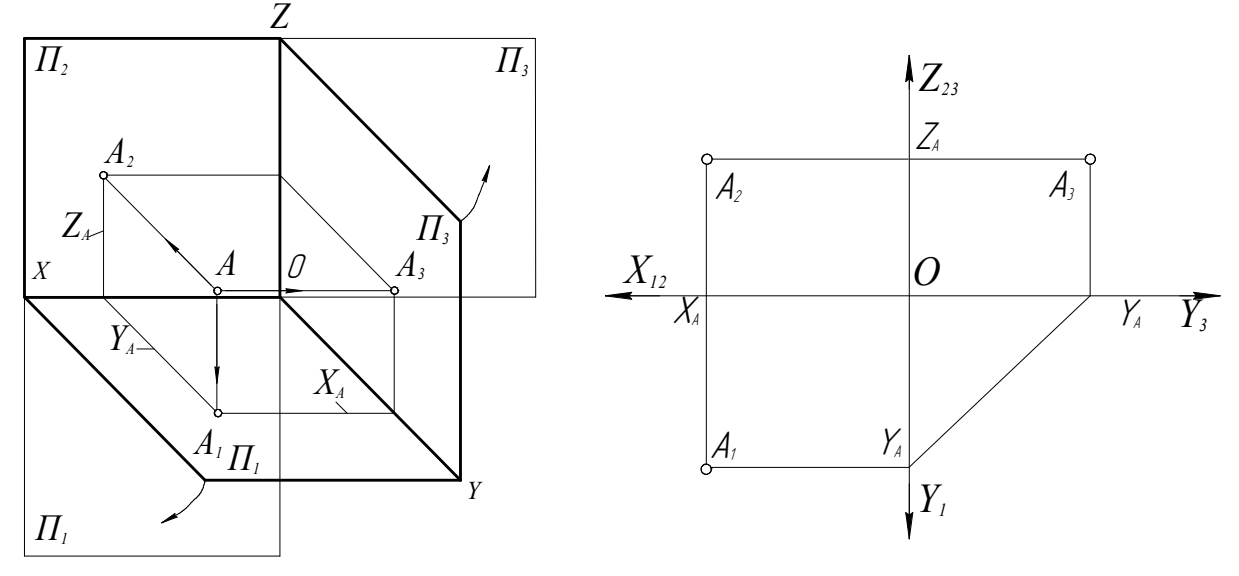

а) *наочне зображення (visual image)* б) епюр точки *А* точки *А*

Рисунок 1.4 – Утворення епюра точки *А* 

При зображенні епюра лінії перетину площин проекцій задаються осями координат: *Х12*– віссю абсцис, *Y1*, *Y3* – віссю ординат, *Х23* – віссю аплікат, *0* – початком координат.

Тому відповідні проекції, наприклад, точки *А*, в символьному вигляді записують таким чином:  $A_1(x, y)$ ,  $A_2(x, z)$ ,  $A_3(y, z)$ . Лінії  $A_1A_2$  та  $A_2A_3$ називаються, відповідно, вертикальною та горизонтальною лініями зв'язку.

*Точка (point)* належить одній із площин проекцій, якщо у неї відсутня одна з координат.

Якщо абсциса точки *Х=0*, то точка належить *П1*; ордината *У=0*, то точка належить *П2*; апліката *Z=0*, то точка належить *П3*. Наприклад, якщо точка *N* належить площині проекцій  $\Pi_2$  ( $N \in \Pi_2$ ), то умовний запис визначника такий: *N* (*Х*, *0*, *Z*).

Точка належить одній із координатних осей, якщо у неї відсутні дві координати. Якщо у точки координати *У*=*0, Z*=*0*, то точка належить осі абсцис *Х*; якщо у точки координати *Х*=*0*, *Z*=*0*, то точка належить осі ординат *У*; якщо у точки координати *Х*=*0*, *У*=*0*, то точка належить осі аплікат *Z*.

Положення точок, що знаходяться в площинах проекцій та на певних координатних осях, показані на рис. 1.5, 1.6.

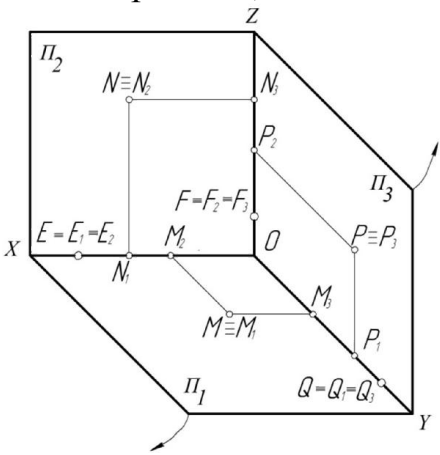

Рисунок 1.5 – Наочні зображення точок в площинах проекцій та на координатних осях

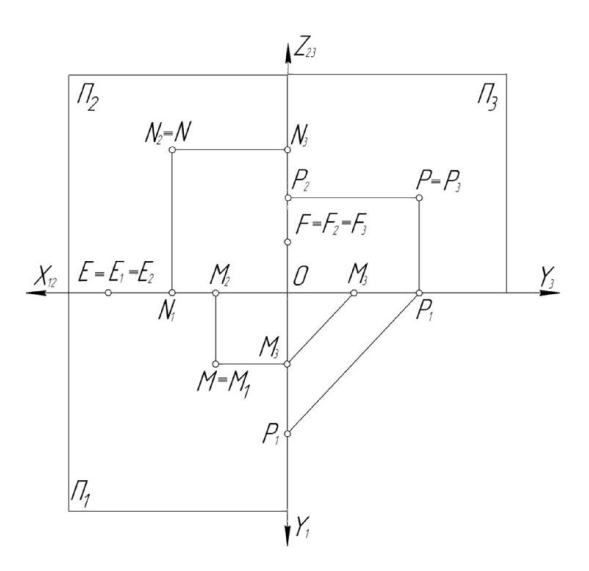

Рисунок 1.6 – Епюри точок в площинах проекцій та на координатних осях

### 1.4 Питання, приклади та вправи для самоконтролю знань

## *Питання*

- 1. Які різновиди проекціювання Вам відомі?
- 2. Як утворюється епюр точки?
- 3. Скільки проекцій має точка?
- 4. Що таке визначник точки? Наведіть його приклад.

5. Якими координатами характеризується точка, що знаходиться в одній з площин проекцій  $\Pi_1, \Pi_2, \Pi_3$ ?

6. Якими координатами характеризується точка, що знаходиться на одній з координатних осей *X*, *Y*, *Z*?

# *Приклади (з поясненнями) виконання побудов нижченаведених задач*

*Задача 1.* Побудуйте проекції точки *Е* (6, 7, 5).

Запис в дужках (6, 7, 5) означає, що абсциса *X* точки *Е* дорівнює 6, ордината *Y* – 7, апліката *Z* – 5.

Для побудови горизонтальної проекції *Е1* точки *Е* враховуємо абсцису  $X = 6$  та ординату  $Y = 7$ .

Для побудови фронтальної проекції *Е2* точки *Е* враховуємо абсцису *X* = 6 та аплікату *Z*= 5.

Для побудови профільної проекції *Е3* точки *Е* враховуємо ординату *Y* = 7 та аплікату *Z*= 5.

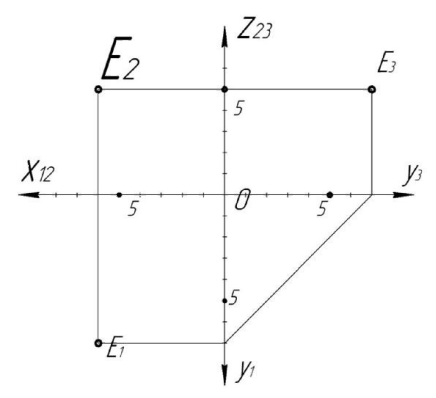

*Задача 2.* Побудуйте проекції точок *В* (8, 6, 0) та *К* (0, 10,10).

Запис в дужках (8, 6, 0) для точки *В* означає, що абсциса *X* точки *В*  дорівнює 8, ордината *Y* – 6, апліката *Z* – 0. Значить, точка *В* належить горизонтальній площині проекцій *П1*.

Запис в дужках (0, 10, 10) для точки *К* означає, що її абсциса *X*  дорівнює нулю, а ордината *Y* та апліката *Z* дорівнюють 10. Отже, точка *К* належить профільній площині проекцій *П3*.

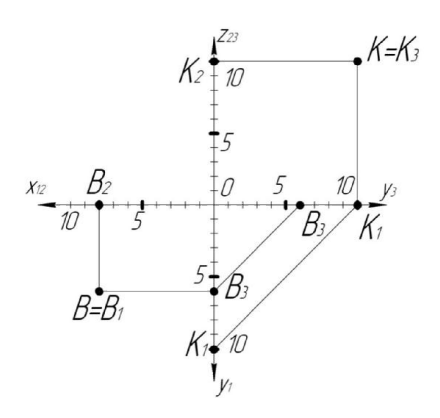

*Задача 3.* Побудуйте проекції точок *D* (3, 0, 0) та *G* (0, 0, 8).

Запис в дужках (3, 0, 0) для точки *D* означає, що лише абсциса *X* точки *D* має певне числове значення (3), а ордината *Y* та апліката *Z* дорівнює *0*. Якщо у точки відсутні її дві координати, то ця точка (т. *D*) належить координатній осі, в даному випадку, осі абсцис *Х*.

Аналогічно, доходимо висновку, що точка *G* (0, 0, 8) знаходиться на осі *Z*.

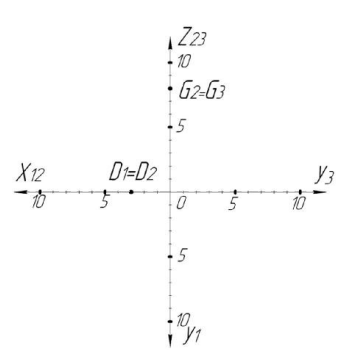

### *Вправи*

*Вправа 1.* Проаналізуйте побудови епюрів показаних точок та визначте:

– яка з точок належить фронтальній площині проекцій *П2*;

– яка з точок належить осі ординат.

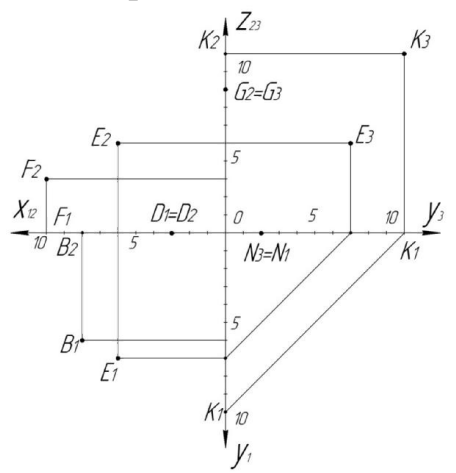

Визначте положення кожної з точок.

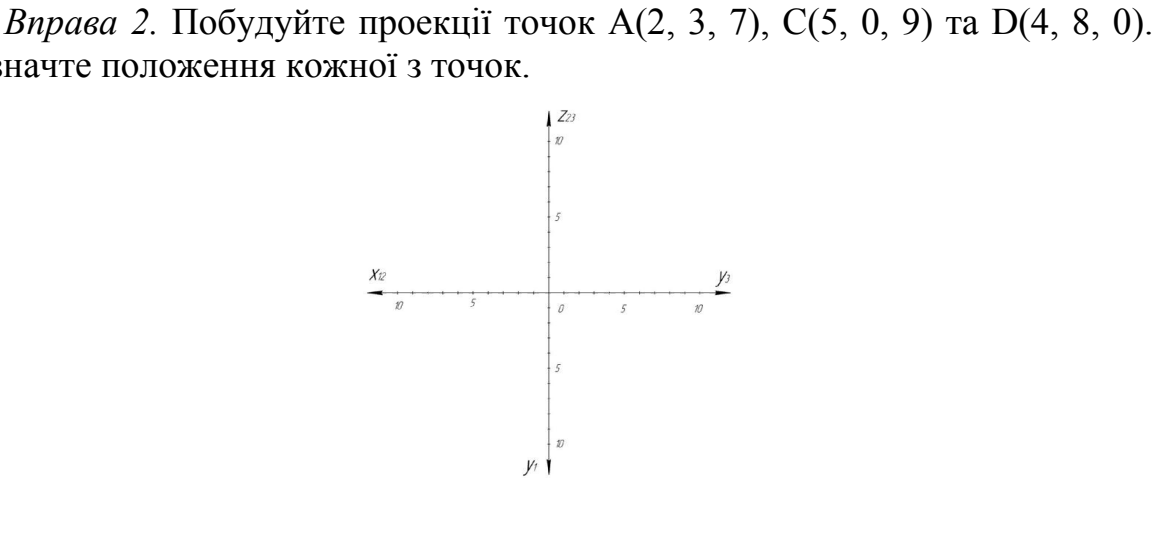

#### 2 ПРЯМА

# 2.1 Ортогональні проекції відрізка прямої лінії

*Пряму (straight line)* в просторі можна задати двома точками або точкою з відповідним напрямом.

Визначником прямої (рис. 2.1, а) у просторі є дві точки *А* та *В*, умовний запис визначника цієї прямої:  $AB(A_1B_1, A_2B_2)$ . Також пряму  $l(A_1, I_2)$ , визначають її двома проекціями прямої, що проходить через точку *А.* 

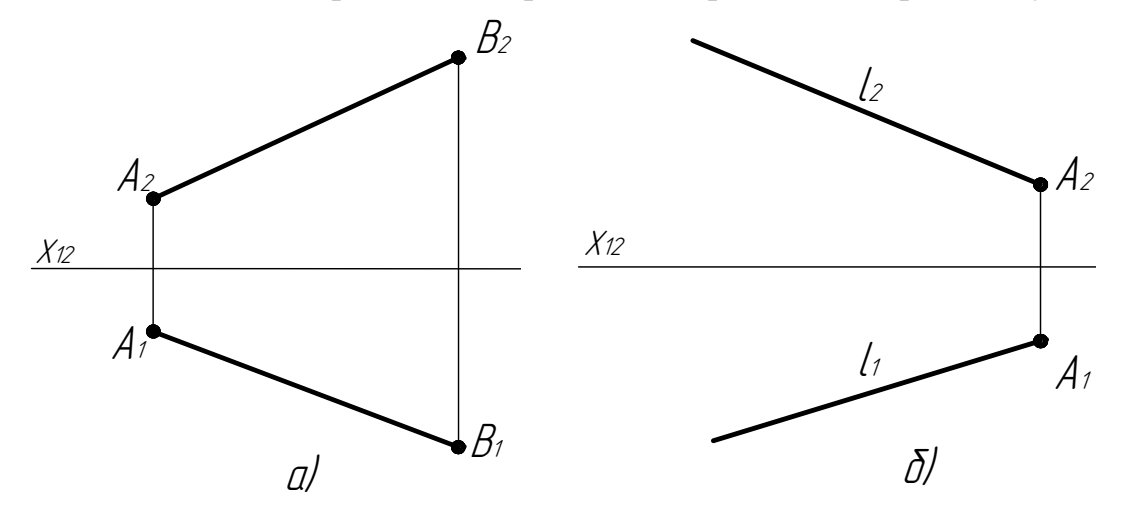

Рисунок 2.1 – Ортогональні зображення прямої

#### 2.2 Епюри прямих

Прямі бувають загального та окремого положення.

Пряма окремого положення – пряма, яка паралельна тільки одній із площин проекцій або перпендикулярна тільки до однієї із площин проекцій. До цих прямих відносять: прямі рівня та проекціювальні.

Пряма загального положення – це пряма, яка непаралельна жодній з площин проекцій і неперпендикулярна ні до жодної з площин проекцій. *Відображення (reflection)* прямої загального положення на горизонтальну  $\Pi_l$ , фронтальну  $\Pi_l$  та профільну  $\Pi_l$  площини проекцій показано на рис. 2.2.

Пряма рівня – це пряма, яка паралельна тільки одній із площин проекції та утворює кути нахилу з двома іншими. Прямим рівня відповідають назви площин проекцій, яким вони паралельні.

*Горизонтальна* пряма *(горизонталь)* – пряма, яка паралельна горизонтальній *П1* площині проекцій та утворює кути нахилу з фронтальною  $\Pi_2$  та профільною  $\Pi_3$  площинами проекцій (рис. 2.3, а, б).

*Фронтальна* пряма *(фронталь)* – пряма, яка паралельна фронтальній  $\Pi_2$  площині проекцій, та утворює кути нахилу з горизонтальною  $\Pi_1$  і профільною *П3* площинами проекцій (рис. 2.4, а, б).

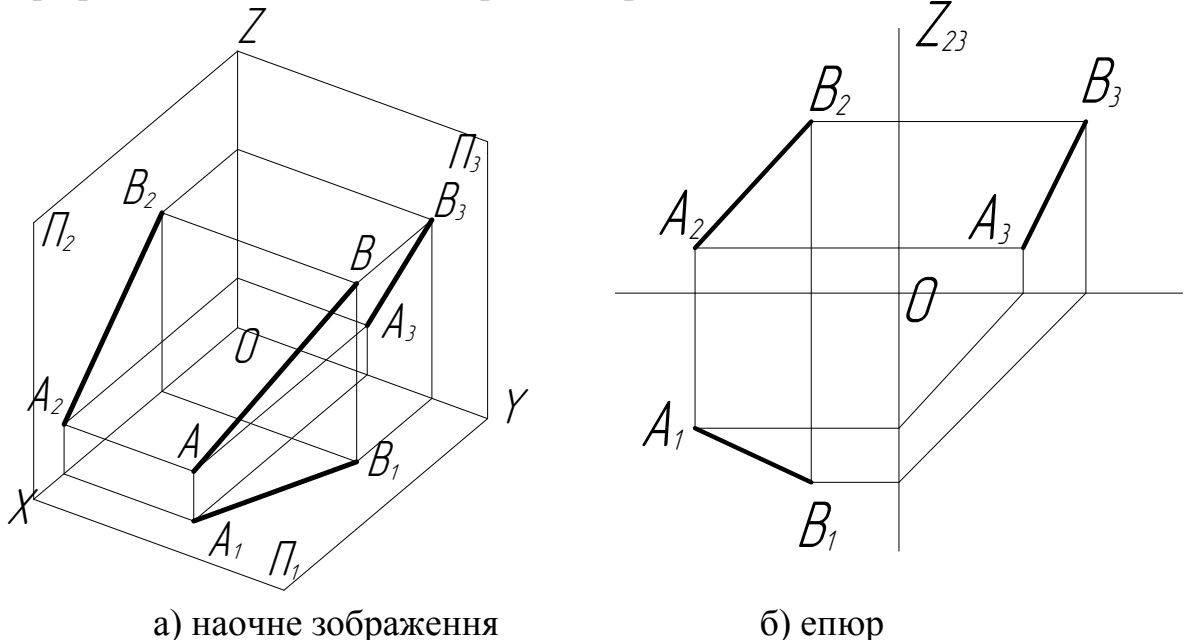

Рисунок 2.2 – Відображення проекцій *прямої загального* положення

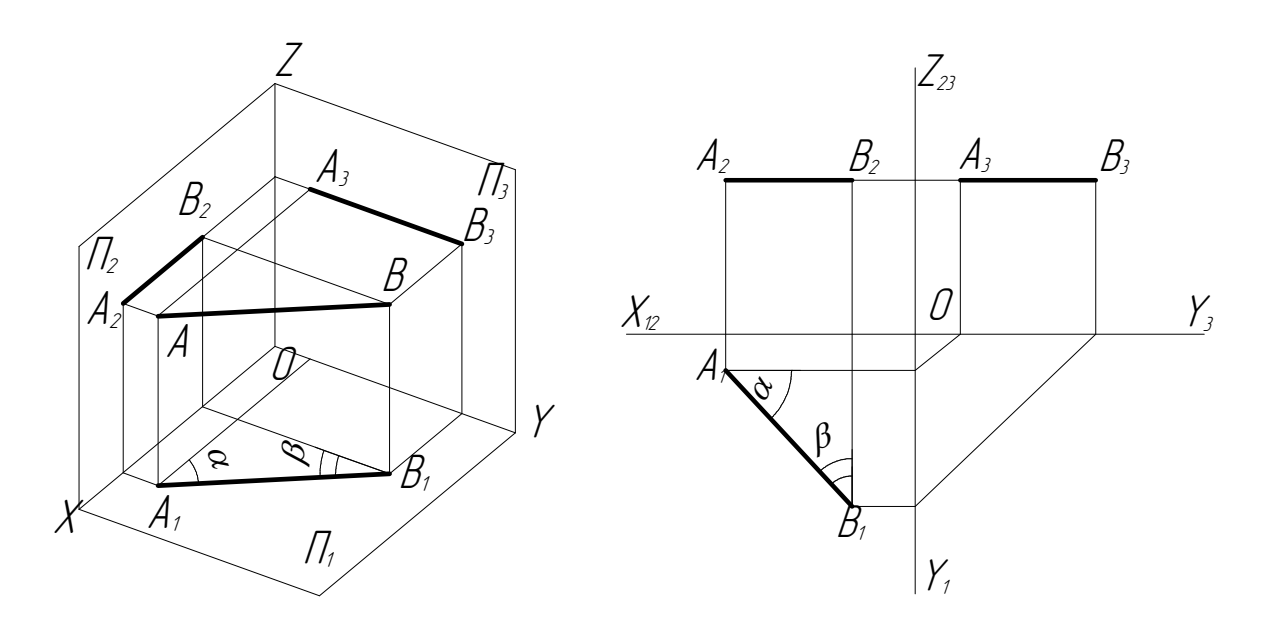

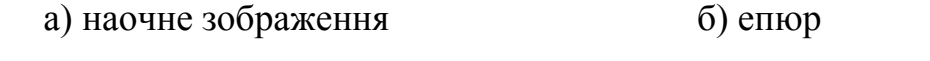

Рисунок 2.3 – Відображення проекцій *горизонтальної* прямої

*Профільна пряма* – пряма, яка паралельна профільній *П3* площині проекцій та утворює кути нахилу з горизонтальною  $\Pi$ <sup>1</sup> і фронтальною  $\Pi$ <sub>2</sub> площинами проекцій (рис. 2.5, а, б).

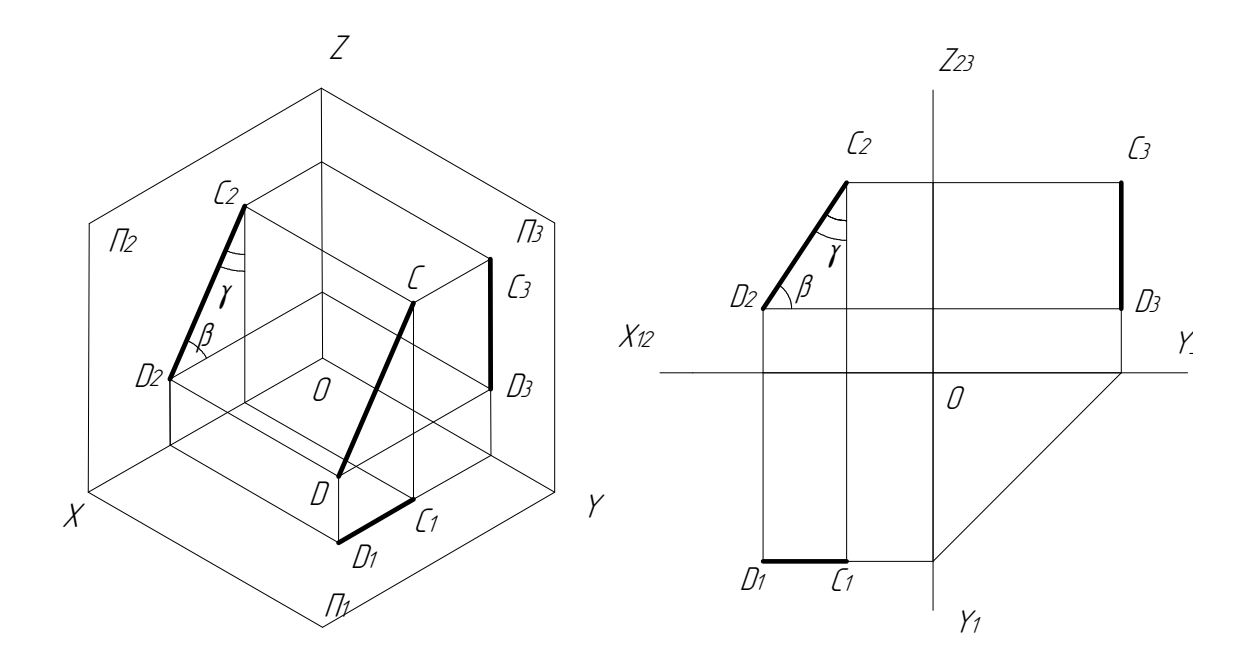

 а) наочне зображення б) епюр Рисунок 2.4 – Відображення проекцій *фронтальної* прямої

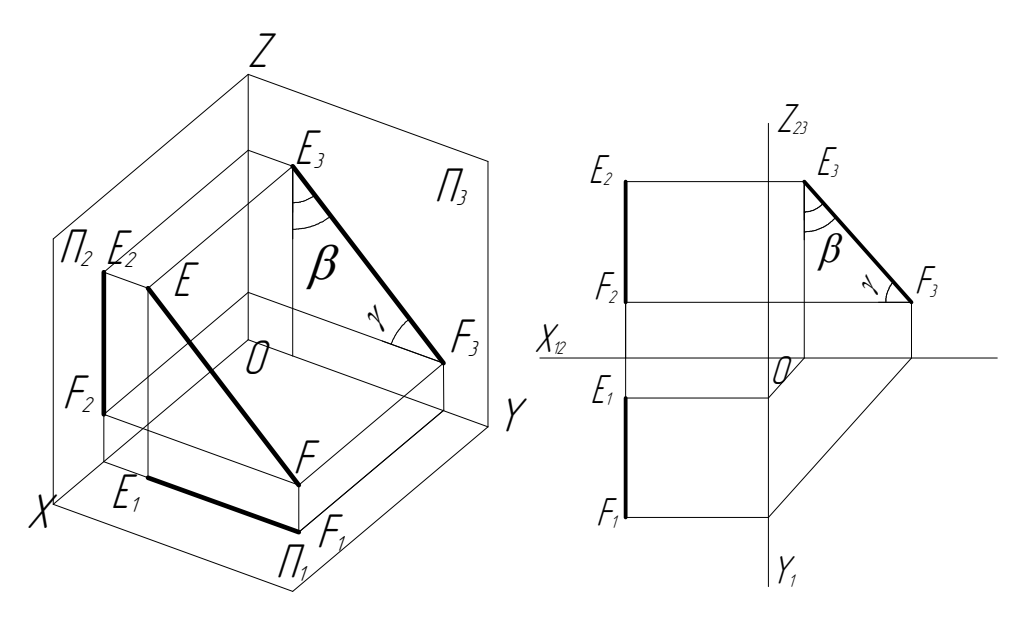

 а) наочне зображення б) епюр Рисунок 2.5 – Відображення проекцій *профільної* прямої

Проекціювальна пряма – це пряма, яка перпендикулярна лише до однієї з площин проекцій та паралельна двом іншим площинам проекцій. Назви цих прямих відповідають назвам площин, до яких ці прямі перпендикулярні.

*Горизонтально-проекціювальна (horizontal-projectioning)* пряма – пряма (рис. 2.6, а, б), яка перпендикулярна до горизонтальної *П1* площини проекцій та паралельна фронтальній *П2* і профільній *П3* площинам проекцій.

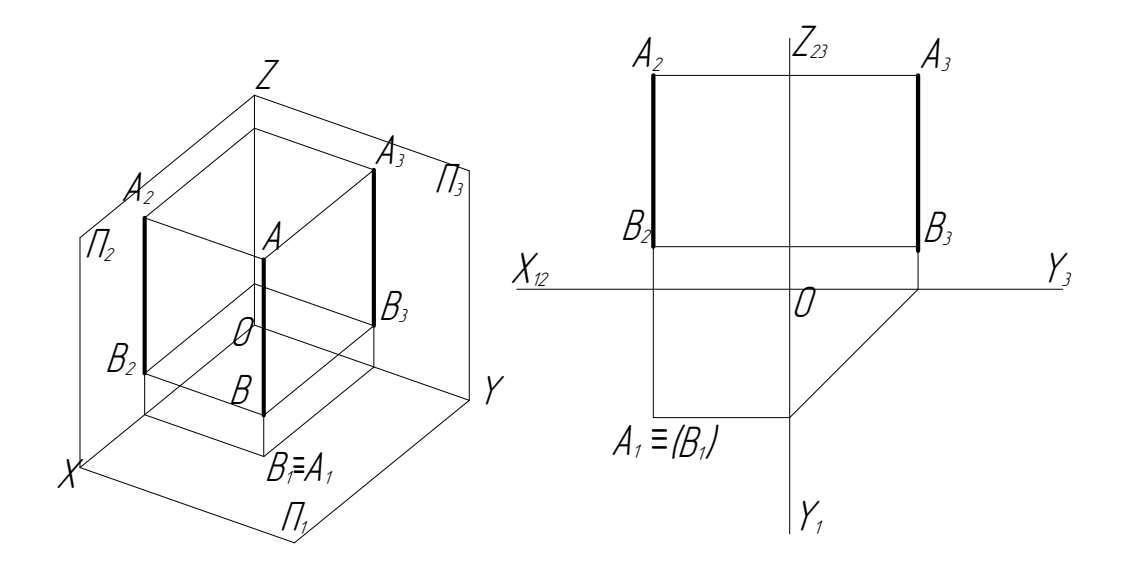

 а) наочне зображення б) епюр Рисунок 2.6 – Відображення проекцій *горизонтально-проекціювальної* прямої

*Фронтально-проекціювальна* пряма – пряма, яка перпендикулярна до фронтальної  $\Pi_2$  площини проекцій та паралельна горизонтальній  $\Pi_1$  і профільній *П3* площинам проекцій (рис. 2.7, а, б).

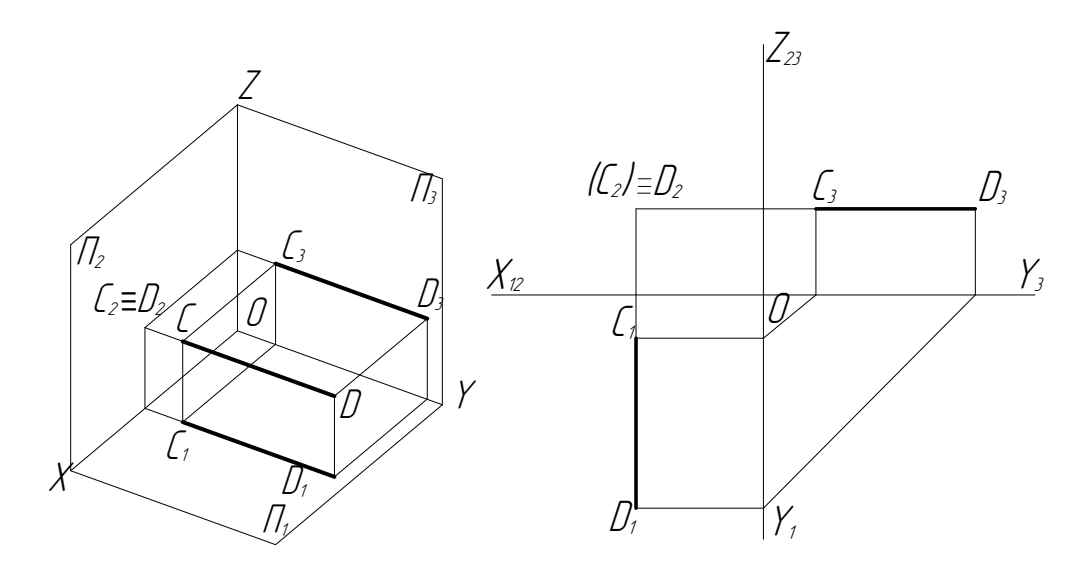

 а) наочне зображення б) епюр Рисунок 2.7 – Відображення проекцій *фронтально-проекціювальної* прямої

*Профільно-проекціювальна* пряма – пряма, яка перпендикулярна до профільної *П3* площини проекцій та паралельна горизонтальній *П1* і фронтальній  $\Pi_2$  площинам проекцій (рис. 2.8, а, б).

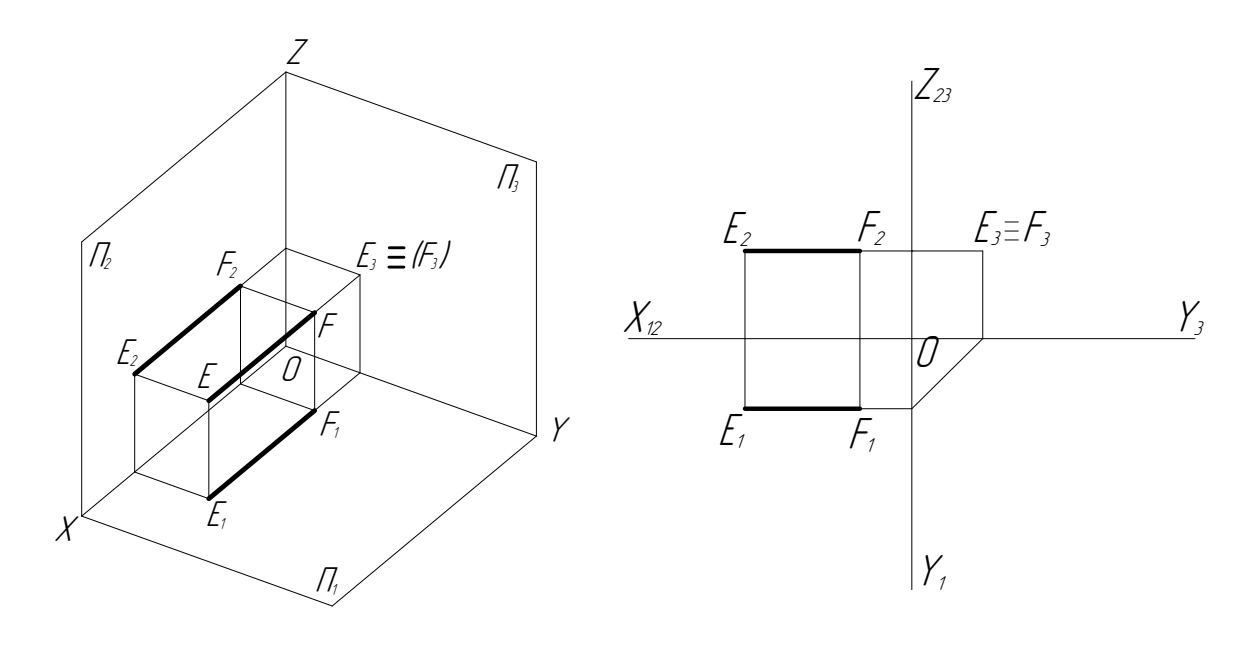

 а) наочне зображення б) епюр Рисунок 2.8 – Відображення проекцій *фронтально-проекціювальної* прямої

# 2.3 Інцидентність (належність) точки прямій

*Умова інцидентності* – точка належить прямій, якщо її проекції належать однойменним проекціям цієї прямої (рис. 2.9).

В такому випадку з трьох вказаних точок *А*, *В*, *С* (згідно з означенням) лише точка *А* належить прямій *l.* 

Символьний запис:

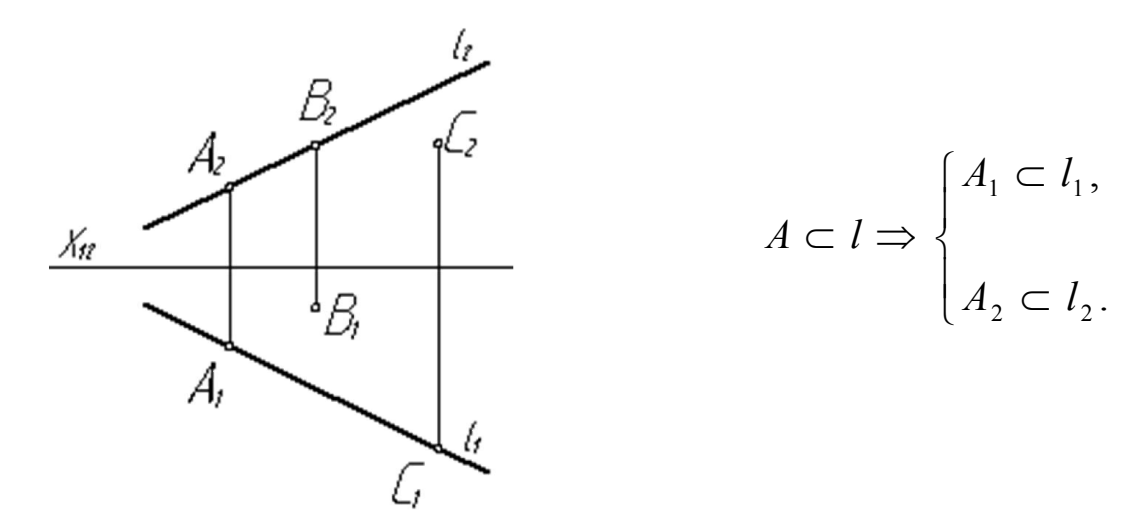

Рисунок 2.9 – Інцидентність (incidence) точки прямій

# 2.4 Питання, приклади та вправи для самоконтролю знань

# *Теоретичні питання*

- 1. Що називають проекцією прямої?
- 2. Яким чином задають пряму в просторі?
- 3. Які різновиди прямих Вам відомі?
- 4. Сформулюйте умову інцидентності точки прямій.

# *Вправи*

*Вправа 1.* Побудуйте проекції прямої *AB* за її координатами *A* (10, 20, 30); *B* (40, 30, 15).

*Вправа 2*. Вкажіть номер рисунка (рис. 2.10 , а–д), на якому показані фронтальна та горизонтально-проекціювальна прямі.

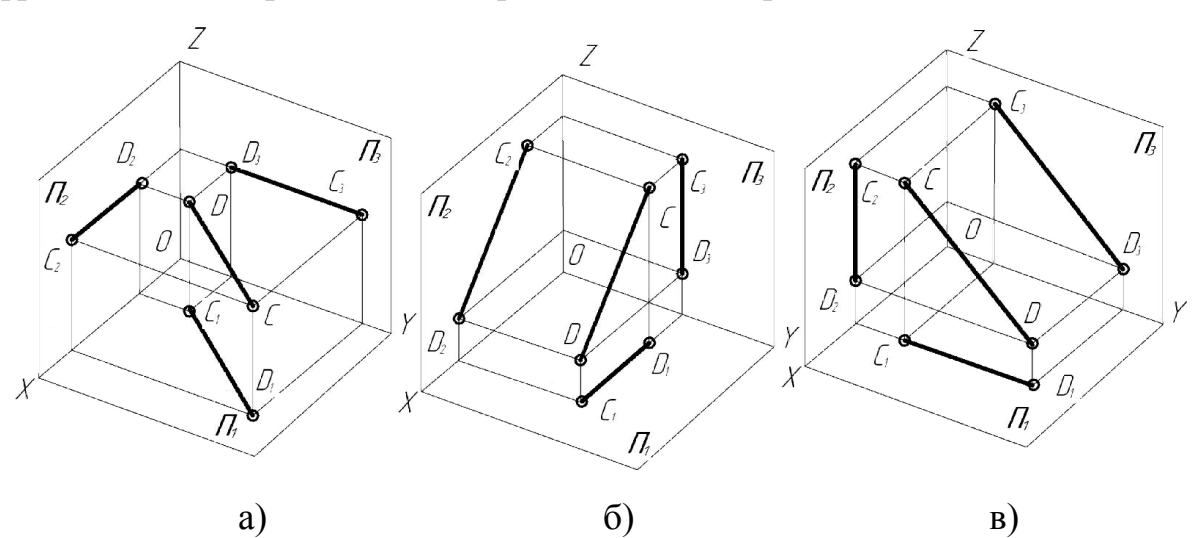

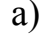

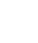

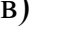

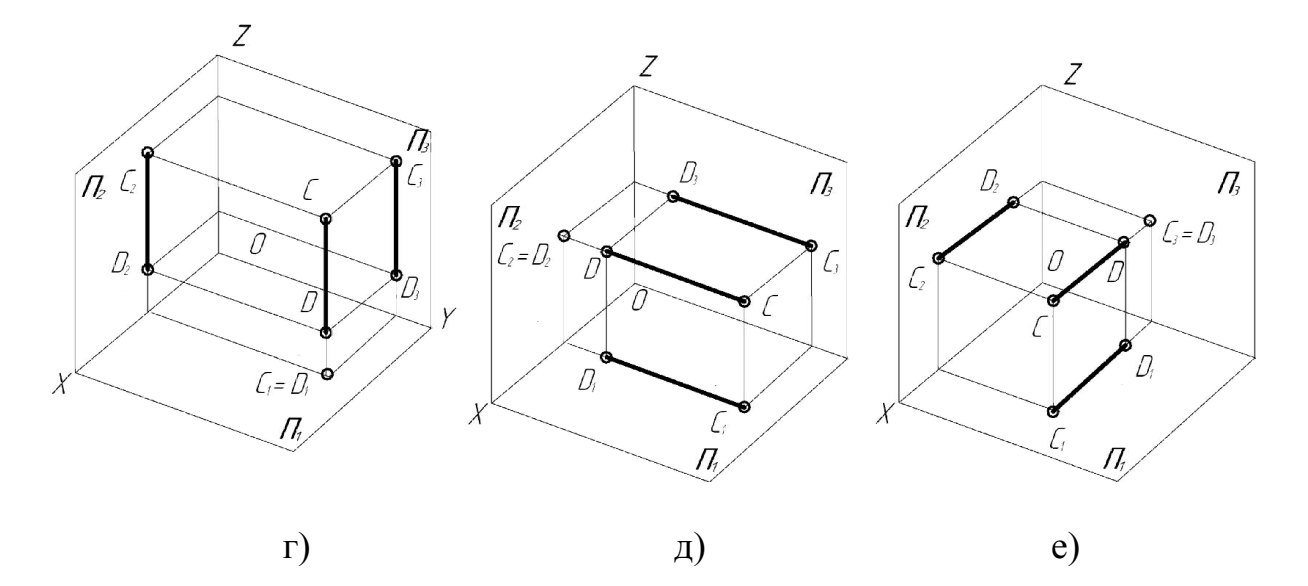

Рисунок 2.10– Наочні зображення прямих

# 3 ПЛОЩИНА

## 3.1 Способи задання площини на епюрі

*Площина (plane)* у просторі нескінченна. Існує шість способів задання площини на епюрі.

1. Положення площини у просторі визначається трьома точками (рис. 3.1, а, б), які не лежать на одній прямій.

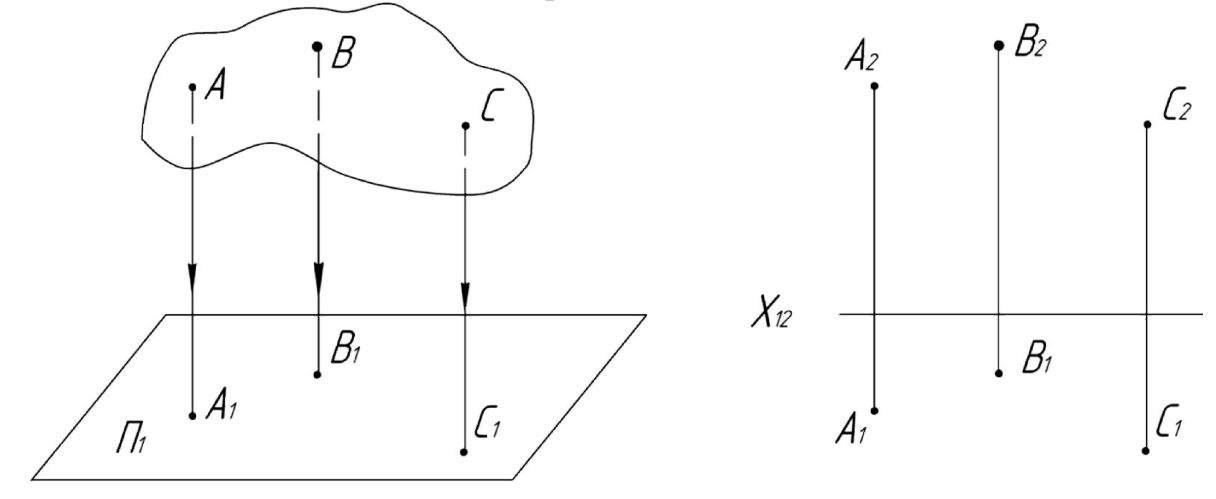

а) наочне зображення б) епюр

Рисунок 3.1 – Приклад задання площини трьома точками *А*, *В*, *С*

2. Задання площини плоскою фігурою, наприклад, трикутником *КLM*  (рис. 3.2, а, б).

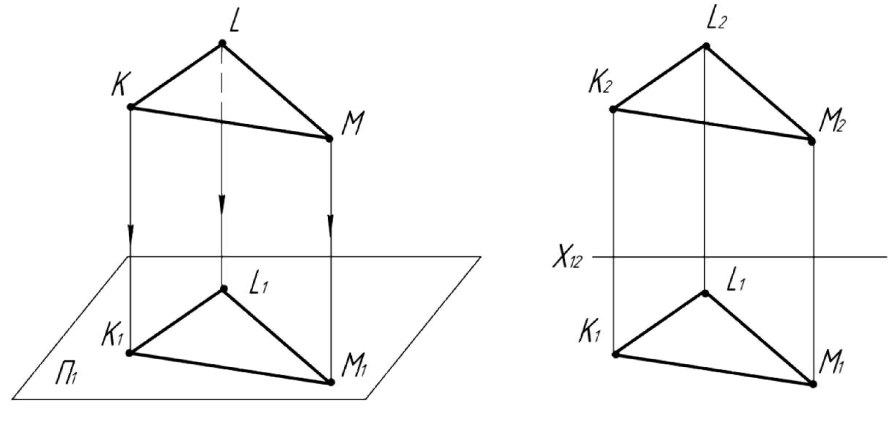

а) наочне зображення б) епюр

Рисунок 3.2 – Приклад задання площини плоскою фігурою *KLM* 

Крім цього, площина може бути задана прямою та точкою, яка не лежить на цій прямій; двома паралельними прямими; двома прямими, які перетинаються; слідами.

3. Площина задана прямою *АВ* та точкою *С*, яка не лежить на цій прямій (рис. 3.3, а, б).

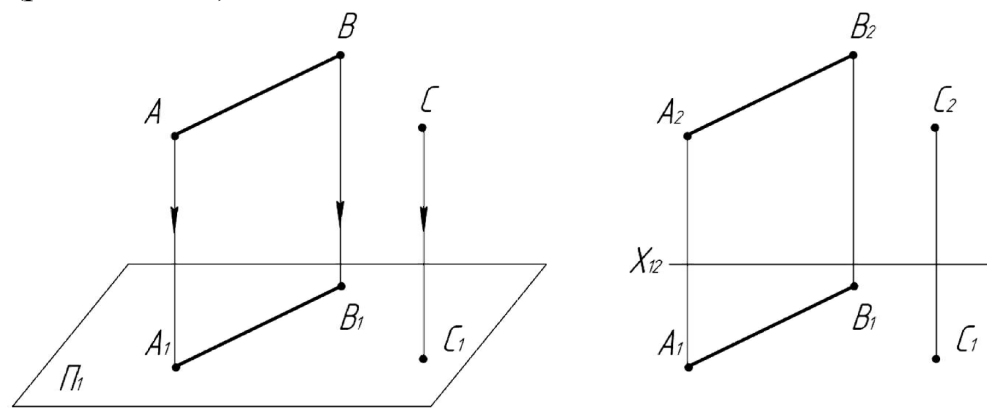

 а) наочне зображення б) епюр Рисунок 3.3 – Приклад задання площини прямою та точкою (*АВ*, *С*)

4. Площина задана двома паралельними прямими *a* та *b* (рис. 3.4, а, б).

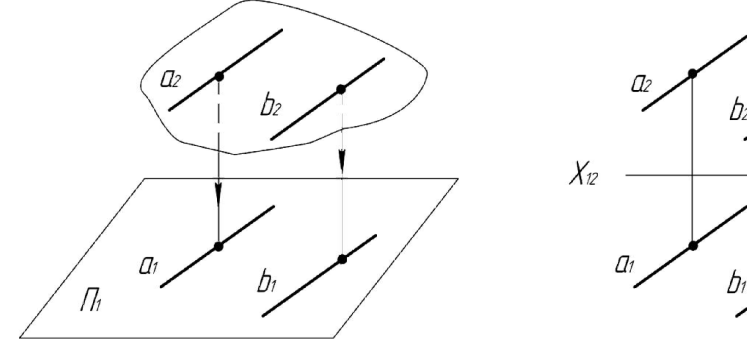

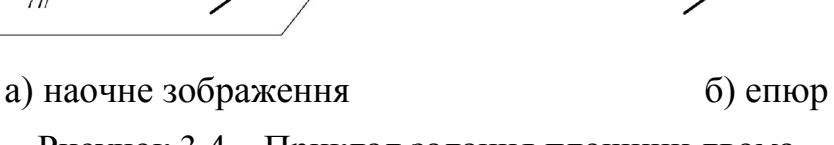

Рисунок 3.4 – Приклад задання площини двома паралельними прямими *а*׀׀*b* 

5. Площина задана двома прямими *a* та *b* (рис. 3.5, а, б), що перетинаються.

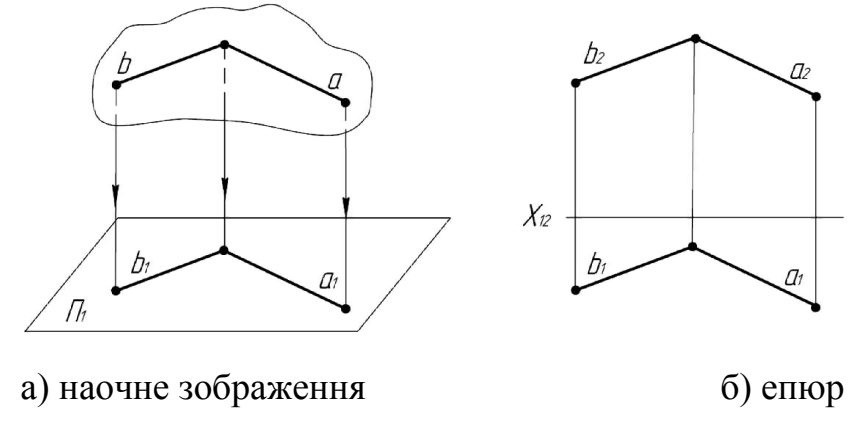

Рисунок 3.5 – Приклад задання площини двома прямими, що перетинаються *а*∩*b*

6. Площина задана слідом-проекцією *σ* (рис. 3.6, а, б).

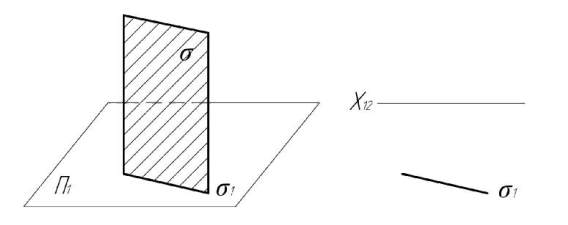

а) наочне зображення б) епюр Рисунок 3.6 – Приклад задання площини слідом-проекцією *σ*(*σ1*)

## 3.2 Положення площини в просторі

Відносно площин проекцій *П1*, *П2*, *П3* площини можуть займати такі положення: бути паралельними площинам проекцій або перпендикулярними до них, непаралельними площинам проекцій та неперпендикулярними до них.

Площини бувають загального та окремого положення. До площин окремого положення відносять площини рівня та проекціювальні.

## 3.2.1 Ортогональні проекції площин

*Площина загального* положення – це площина, яка непаралельна жодній з площин проекцій та неперпендикулярна ні до жодної з них.

Відображення площини *загального положення* на горизонтальну *П1*, фронтальну  $\Pi_2$  та профільну  $\Pi_3$  площини проекцій показано на рис. 3.7.

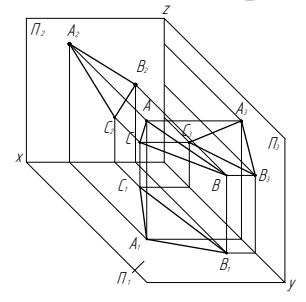

а) наочне зображення

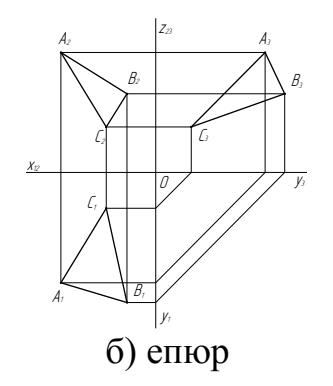

Рисунок 3.7 – Відображення площини *загального положення* 

*Площина рівня* – це площина, яка паралельна одній із координатних площин.

*Горизонтальна* площина – площина, яка паралельна горизонтальній *П1* площині проекцій та перпендикулярна до фронтальної *П2* і профільної *П3* площин проекцій (рис. 3.8, а, б). В такому випадку площина задана точкою А та прямою *т.* 

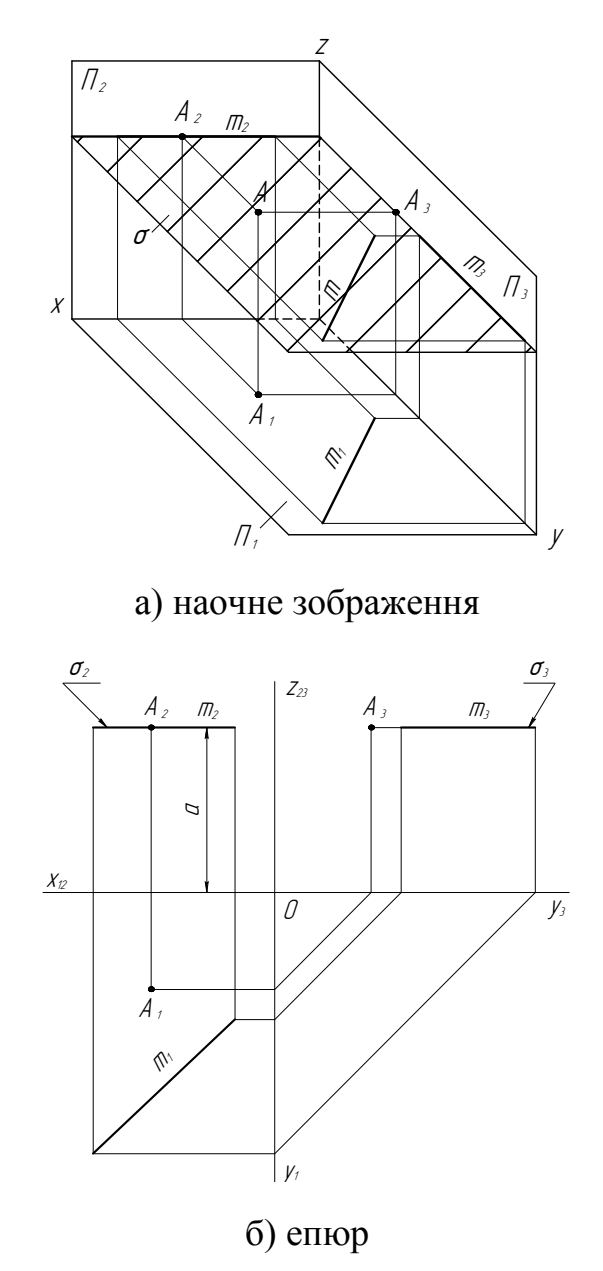

Рисунок 3.8 – Відображення *горизонтальної* площини

*Фронтальна* площина – площина, яка паралельна фронтальній *П2* площині проекцій та перпендикулярна до горизонтальної  $\Pi_i$  і профільної *П3* площин проекцій (рис. 3.9, а, б). В такому випадку площина задана трьома точками *А*, *В*, *С*, що не лежать на одній прямій*.* 

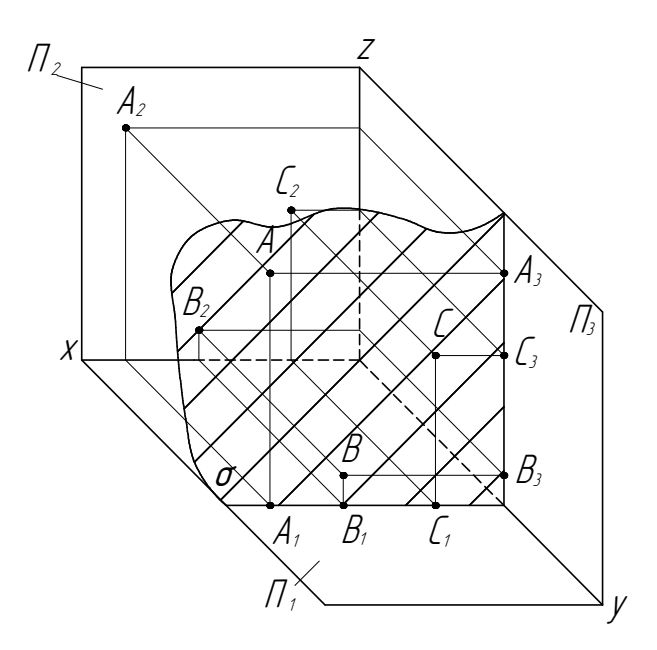

а) наочне зображення

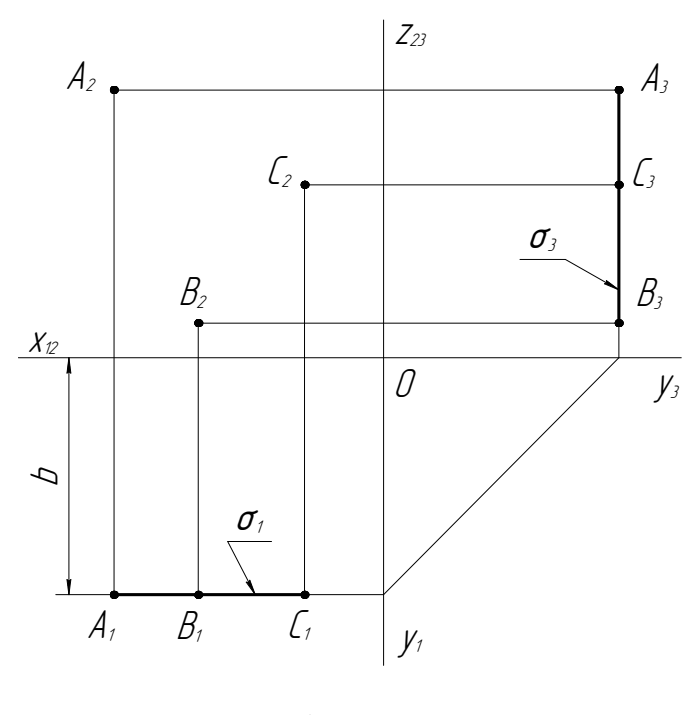

б) епюр

Рисунок 3.9 – Відображення *фронтальної* площини

*Профільна* площина – площина, яка паралельна фронтальній *П*<sup>3</sup> площині проекцій та перпендикулярна до горизонтальної *П1* і фронтальної *П2* площин проекцій (рис. 3.10, а, б). В такому випадку площина задана трикутником *EFD.* 

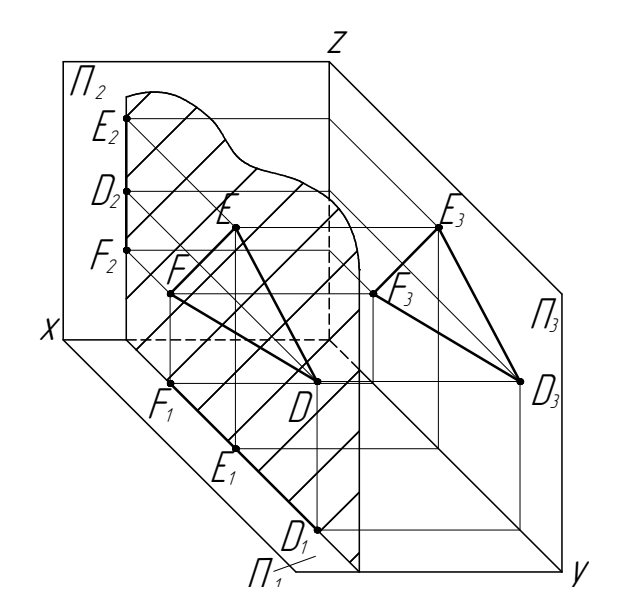

а) наочне зображення

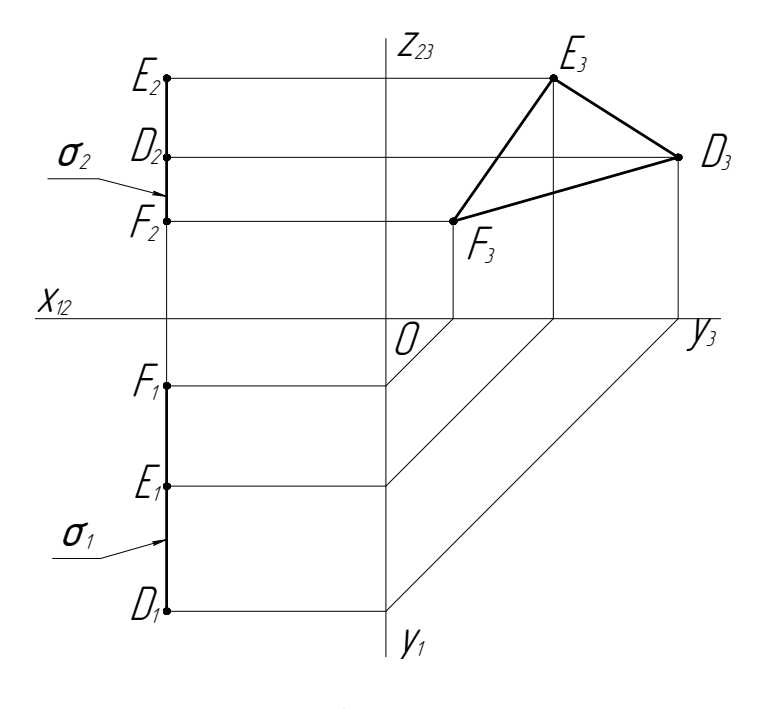

б) епюр

Рисунок 3.10 – Відображення *профільної* площини

*Проекціювальна площина* – це площина, яка перпендикулярна до однієї з координатних площин.

*Горизонтально-проекціювальна* площина – площина, яка перпендикулярна до горизонтальної *П1* площини проекцій та утворює кути нахилу з фронтальною  $\Pi_2$  і профільною  $\Pi_3$  площинами проекцій (рис. 3.11, а, б). В такому випадку площина задана слідами.

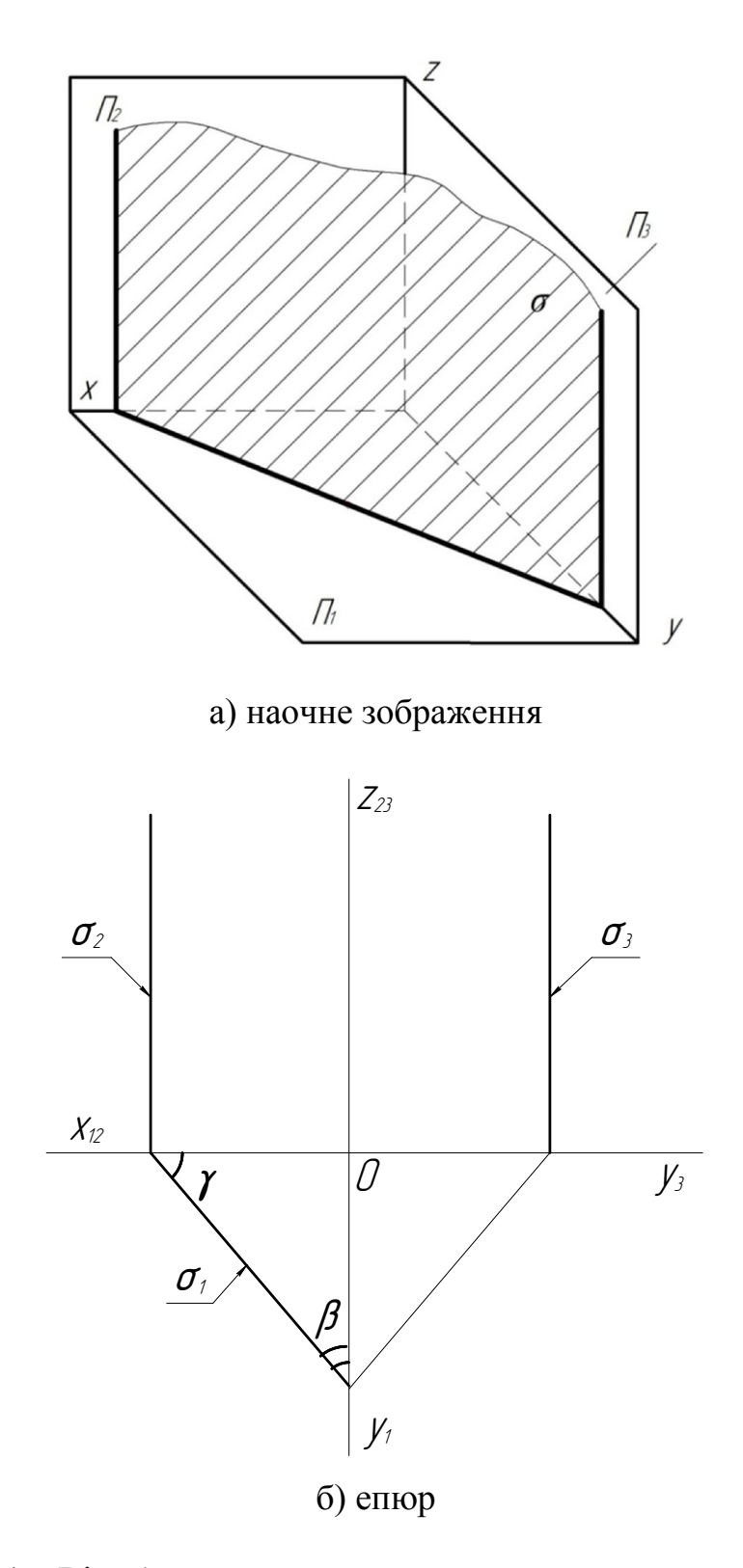

Рисунок 3.11 – Відображення *горизонтально-проекціювальної* площини

*Фронтально-проекціювальна* площина – площина, яка перпендикулярна до фронтальної *П2* площини проекцій та утворює кути нахилу з горизонтальною  $\Pi$ <sup>1</sup> і профільною  $\Pi$ <sub>3</sub> площинами проекцій (рис. 3.12, а, б). В такому випадку площина задана двома паралельними прямими *т* та *п*.

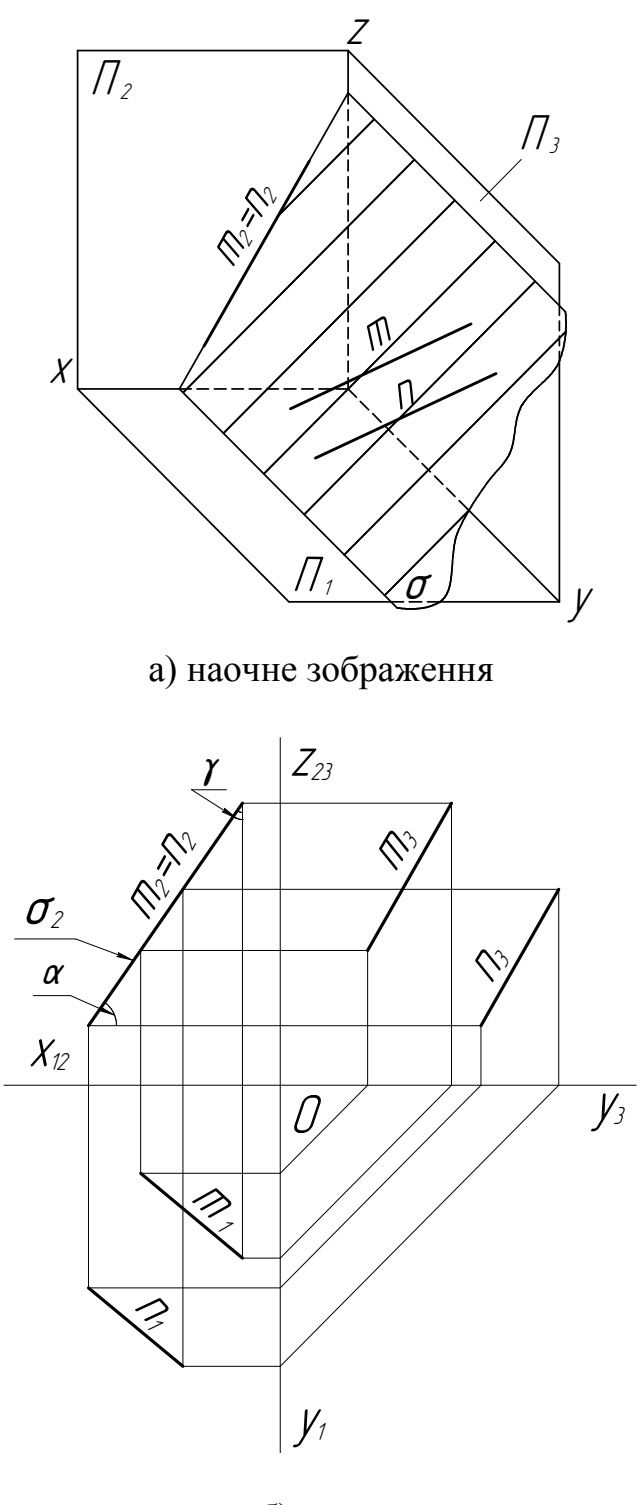

б) епюр

Рисунок 3.12 – Відображення *фронтально-проекціювальної* площини

*Профільно-проекціювальна* площина – площина, яка перпендикулярна до профільної *П3* площини проекцій та утворює кути нахилу з горизонтальною *П1* і фронтальною *П2* площинами проекцій. В такому випадку площина задана двома прямими *а* та *b*, що перетинаються (рис. 3.13, а, б).

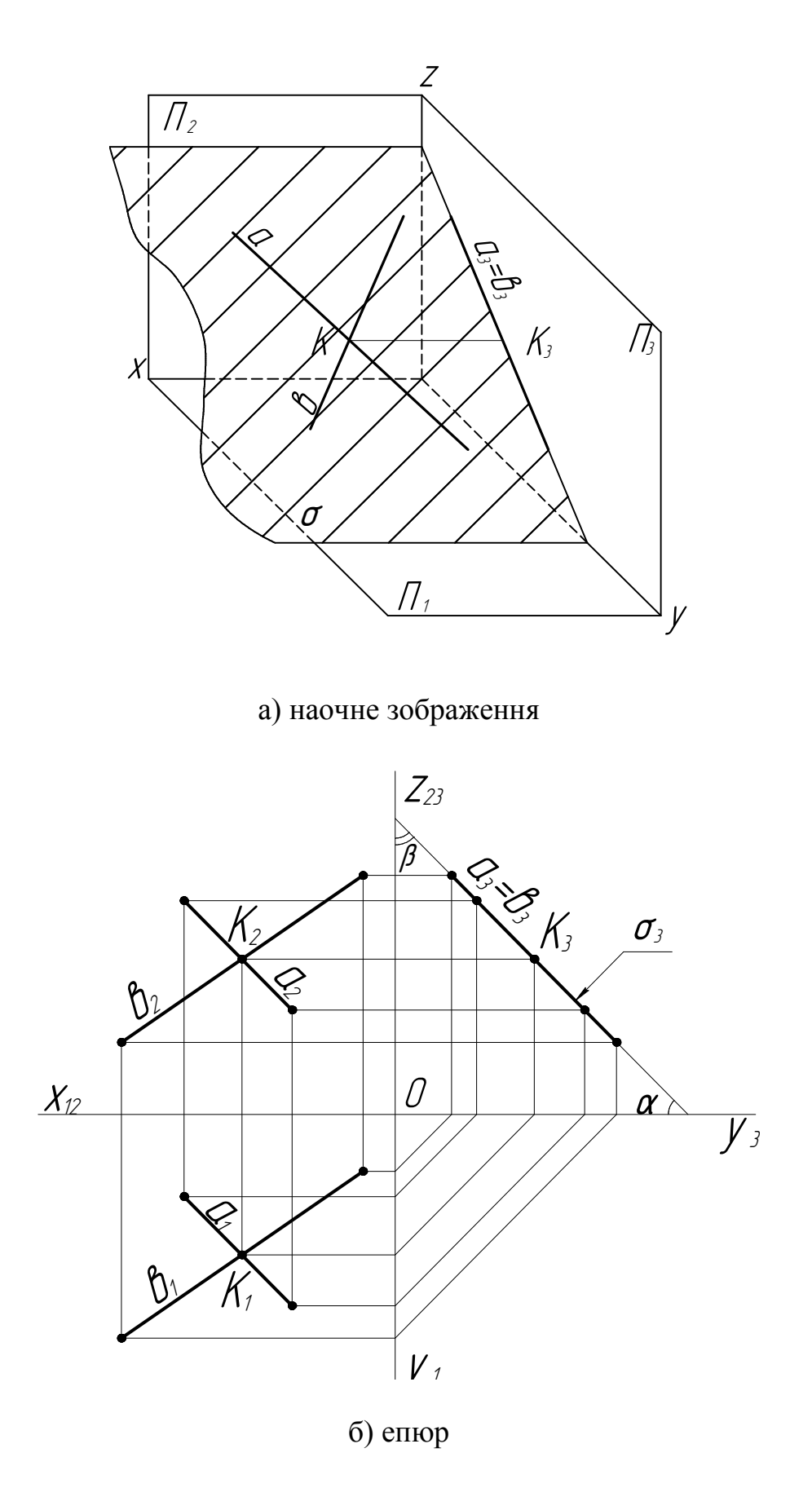

Рисунок 3.13 – Відображення *профільно-проекціювальної* площини

# 3.3 Умови інцидентності

*1-а умова* – пряма *l* належить площині (*a*׀׀*b*), якщо вона проходить через дві точки *1* та *2*, які належать цій площині (рис. 3.14 , а).

*2-а умова* – точка *А* належить площині (*т*∩*п*), якщо вона належить прямій *l*, яка знаходиться в цій площині (рис. 3.14, б).

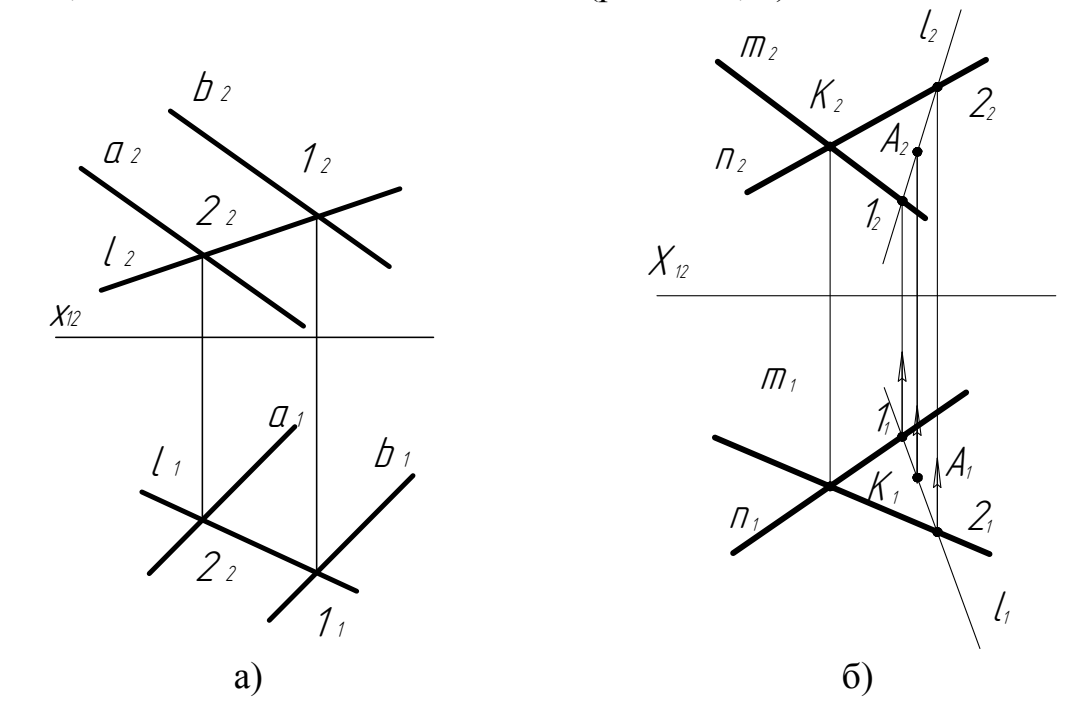

Рисунок 3.14 – Умови інцидентності

### 3.4 Питання, приклади для самоконтролю знань

#### Теоретичні питання

- 1. Які способи задання площини на епюрі Ви знаєте?
- 2. Які положення площин вам відомі?
- 3. Сутність умов інцидентності точки та прямої площині.

## Приклади та вправи

*Приклад 1.* Для заданої площини побудована пряма, що належить площині. Виконаний символьний запис задання площини.

*Пояснення* 

1. Площина задана двома прямими *а* та *b*, що перетинаються.

2. Пряма *l* з заданою площиною має дві спільні точки перетину *1*, *2.* 

Точка *1* належить прямій *а*, точка *2 –* прямій *b*.

3. Символьний запис цієї задачі такий: *lσ*(*а* ∩*b*).

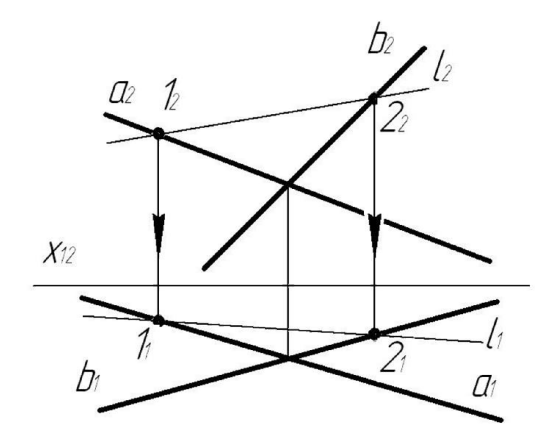

*Приклад 2.* Побудова проекції т. *А*, яка належить площині. Виконаний символьний запис задання площини.

*Пояснення* 

1. Площина *σ* задана трикутником, тобто *σ*(∆).

2.Через точку *А* проведена пряма *l*, яка має з заданою площиною дві спільні точки перетину *1*, *2*.

3.Символьний запис цієї задачі такий: *Аσ*(∆).

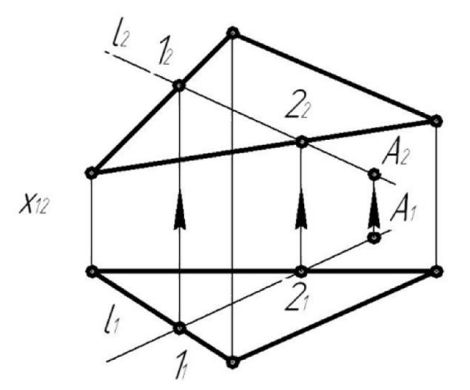

*Вправа 1.* За наочним зображенням площин рівня визначте їх спосіб задання (рис. 3.15).

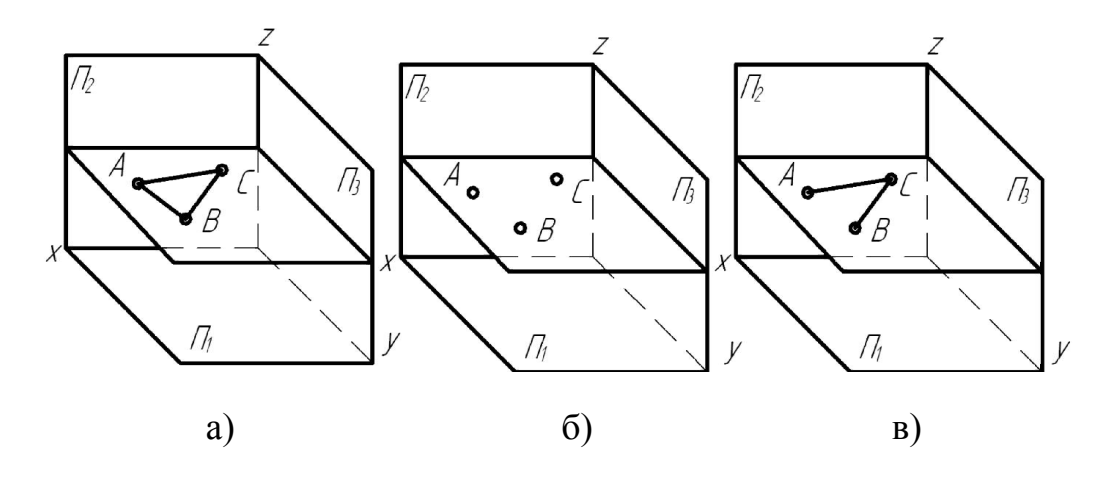

Рисунок 3.15 – Наочні зображення площин рівня

# 4 ГЕОМЕТРИЧНІ ТІЛА

# 4.1 Найпростіші гранні поверхні

*Призма (prism).* Призму задають за допомогою основи та висоти її ребер. В такому випадку основа призми (трикутник) паралельна площині проекцій *П1*, *ребра (edge)* перпендикулярні до *П1* (рис. 4.1).

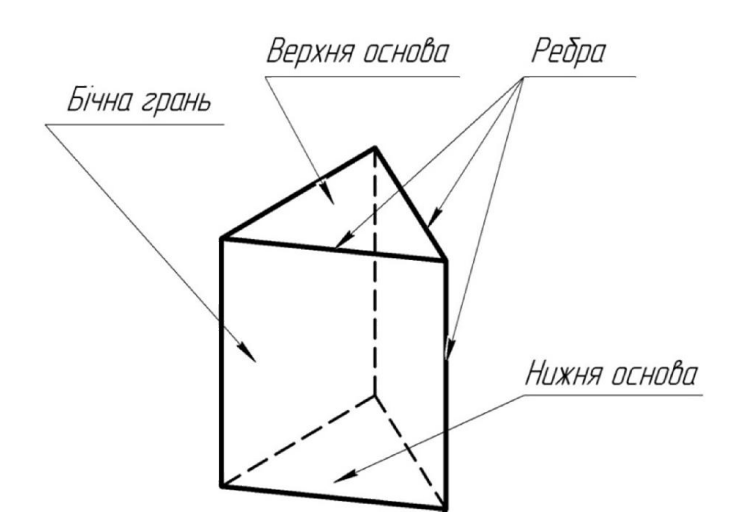

Рисунок 4.1 – Назви елементів призми

З врахуванням ортогонального проекціювання призма переходить в трикутник на горизонтальній площині проекцій *П1* (рис. 4.2, а), в два прямокутники – на фронтальній площині проекцій  $\Pi_2$  (рис. 4.2, 6).

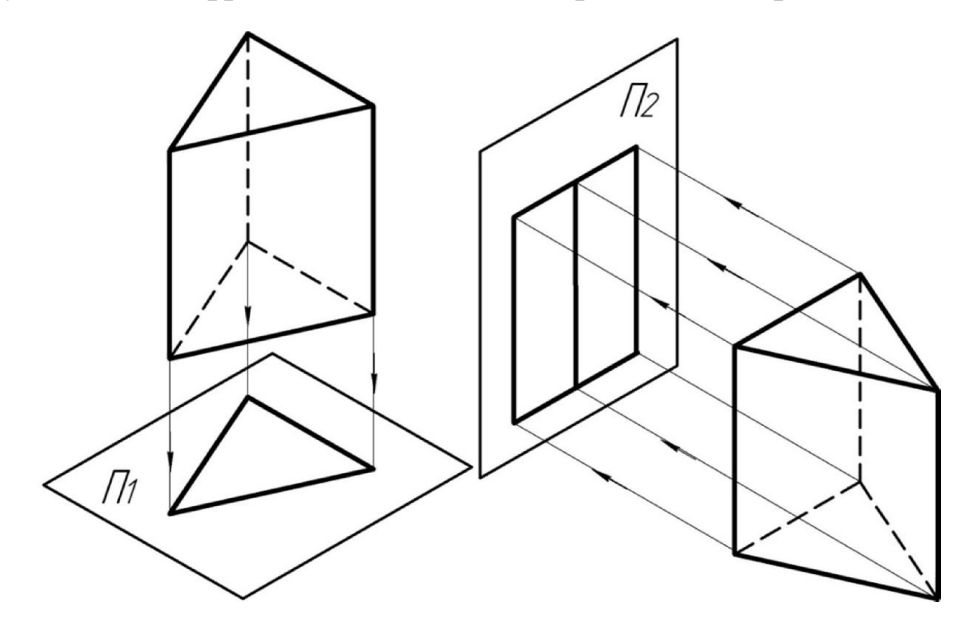

а) проекціювання призми на  $\Pi_1$  б) проекціювання призми на  $\Pi_2$ Рисунок 4.2 – Ортогональне проекціювання призми на  $\Pi_1$ та  $\Pi_2$ 

*Точка на поверхні призми.* На рис. 4.3 показані дві точки *А* та *В*, причому точка *А* належить одному з бічних ребер, а точка *В –* нижній основі призми, яка на  $\Pi_i$  є невидимою.

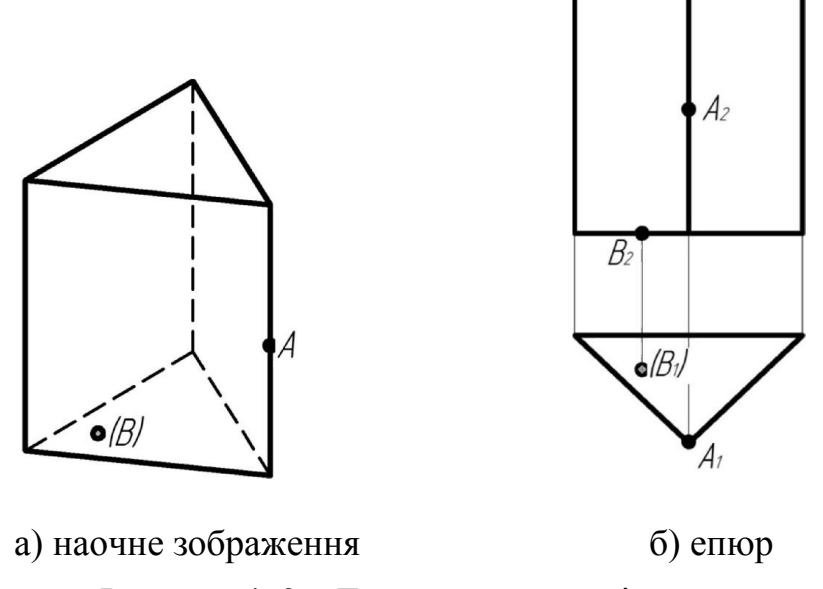

Рисунок 4. 3 – Точки на поверхні призми

Всі три бічні ребра (грані) призми перпендикулярні до *П1.* Верхня та нижня *грані (border)* паралельні горизонтальній площині проекцій *П1*. В цих гранях всі ребра займають горизонтальне положення, тобто паралельні горизонтальній площині проекцій *П1*.

*Піраміда (pyramid).* Піраміду (рис. 4.4) задають за допомогою основи, *вершини (peak)* та її ребер. В такому випадку основа призми (правильний шестикутник) паралельна площині проекцій *П1*, ребра перетинаються в спільній вершині *S*.

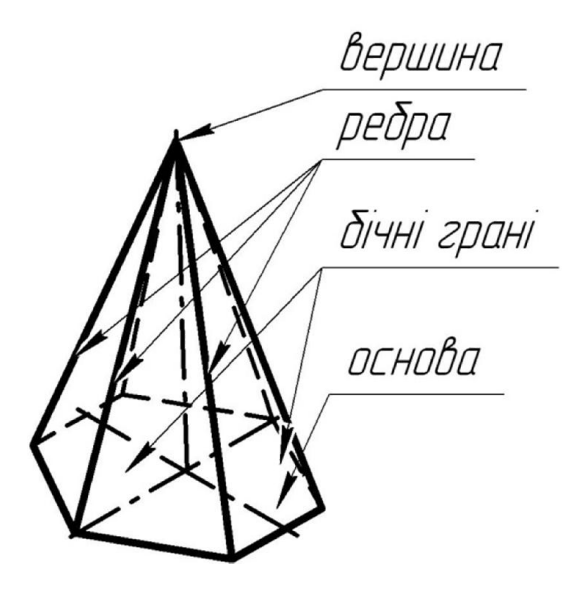

Рисунок 4.4 – Назви елементів піраміди

З урахуванням ортогонального проекціювання піраміда має певні відображення на горизонтальній  $\Pi_1$  (рис. 4.5, а) та на фронтальній  $\Pi_2$  (рис. 4.5, б) площинах проекцій.

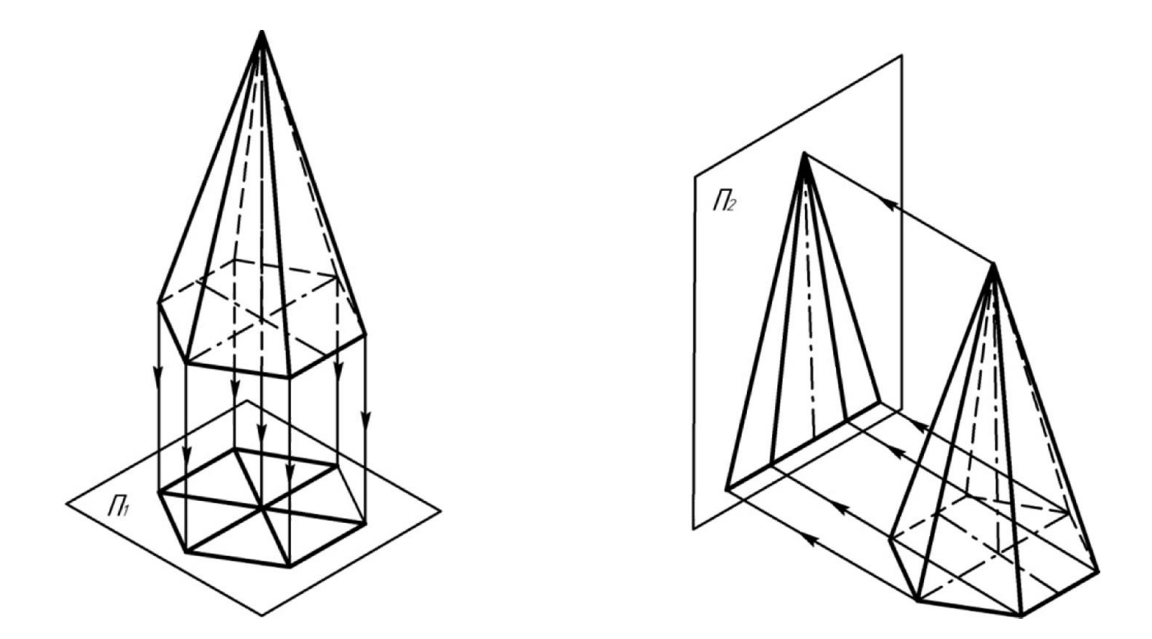

а) проекціювання піраміди на  $\Pi_1$  б) проекціювання піраміди на  $\Pi_2$ Рисунок 4.5 – Ортогональне проекціювання піраміди на  $\Pi_1$ та  $\Pi_2$ 

*Точка на поверхні піраміди.* На рис. 4.6 показані дві точки *А* та *В*, причому точка *А* належить одному з бічних ребер, а точка *В –* нижній основі призми, яка на *П1* є невидимою (рис. 4.6).

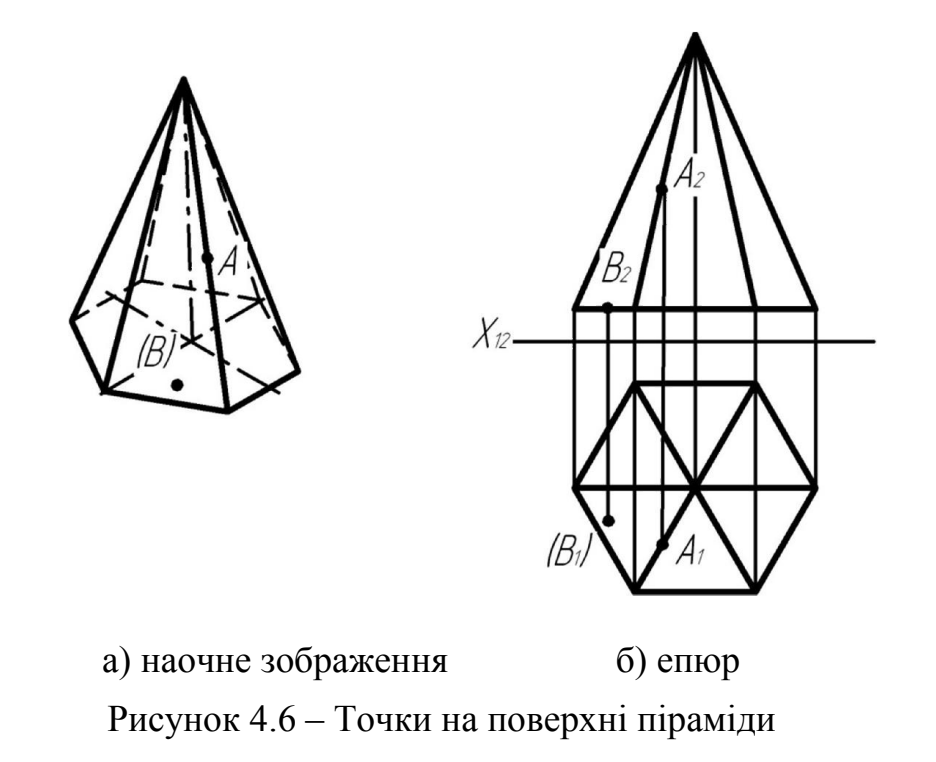

# 4.1.1 Приклади для виконання графічних робіт на тему «Аналіз ребер та граней многогранника»

*Приклад 1.* На підставі показаних зображень (рис. 4.7) прямої призми ознайомтесь з положенням її ребер та граней.

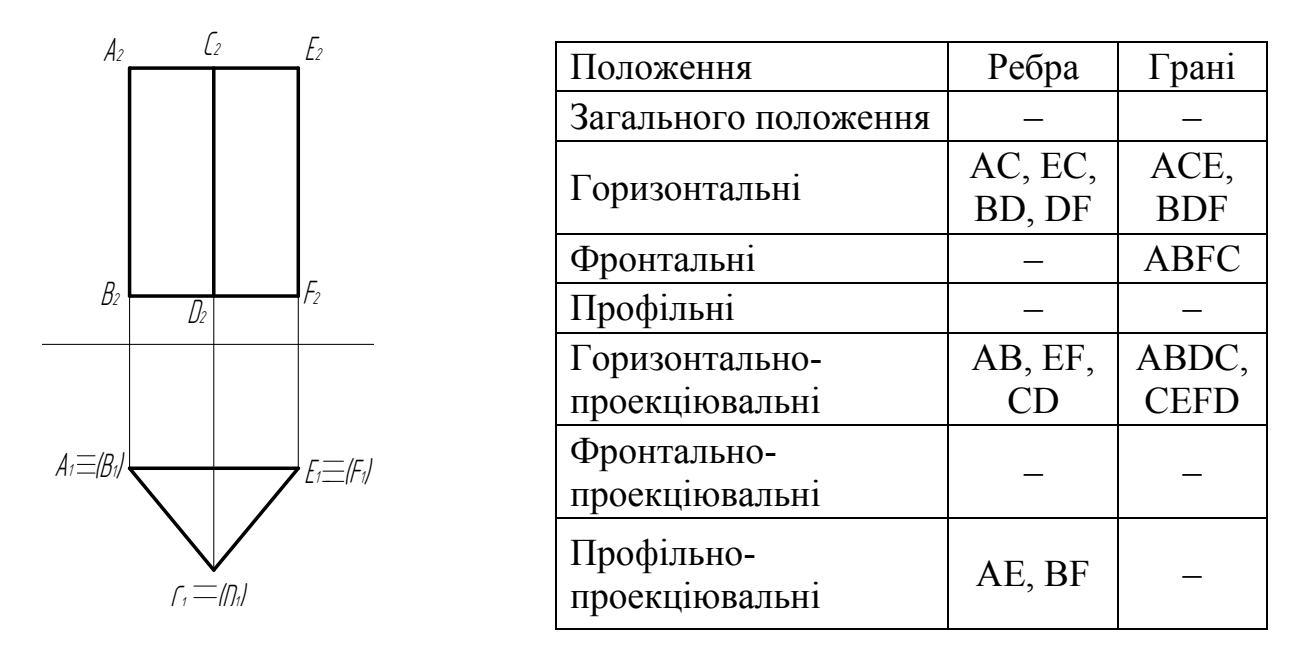

Рисунок 4.7 – Аналіз ребер та граней прямої тригранної призми

*Приклад 2.* На підставі показаного зображення (рис. 4.8) *похилої (inclined)* призми ознайомтесь з положенням її ребер та граней.

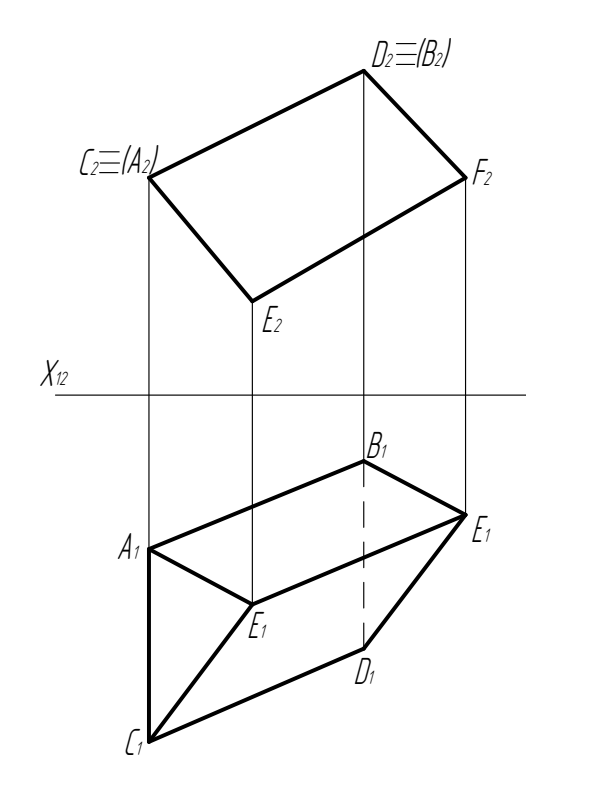

| Положення                        | Ребра         | Грані                       |
|----------------------------------|---------------|-----------------------------|
| Загального                       | AC, C,        | ABEF,                       |
| положення                        | BE, DE        | <b>CEFD</b>                 |
| Горизонтальні                    |               |                             |
| Фронтальні                       |               |                             |
| Профільні                        |               |                             |
| Горизонтально-<br>проекціювальні | AB, EF,<br>CD |                             |
| Фронтально-<br>проекціювальні    | AC,<br>DB     | ACE,<br>DBF,<br><b>CADB</b> |
| Профільно-<br>проекціювальні     |               |                             |

Рисунок 4.8 – Аналіз ребер та граней похилої тригранної призми

*Приклад 3.* Самостійно ознайомтесь з побудовою третьої проекції похилої тригранної піраміди та аналізом її ребер і граней (рис. 4.9).

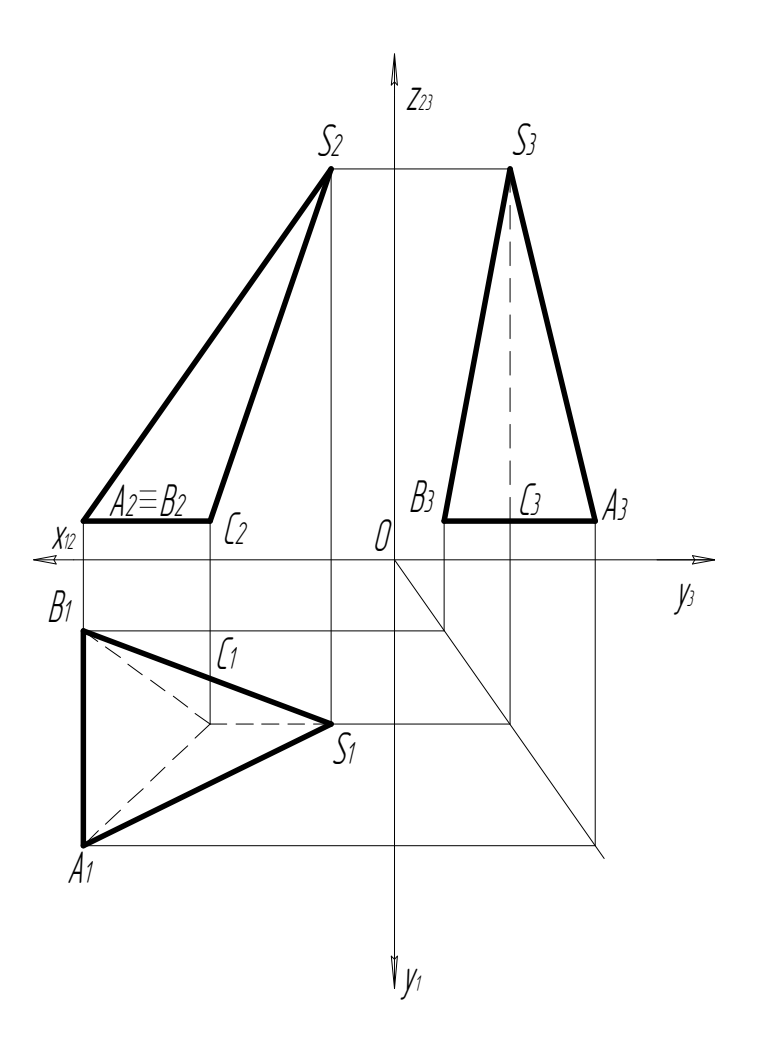

Рисунок 4.9 – Аналіз ребер та граней похилої тригранної піраміди

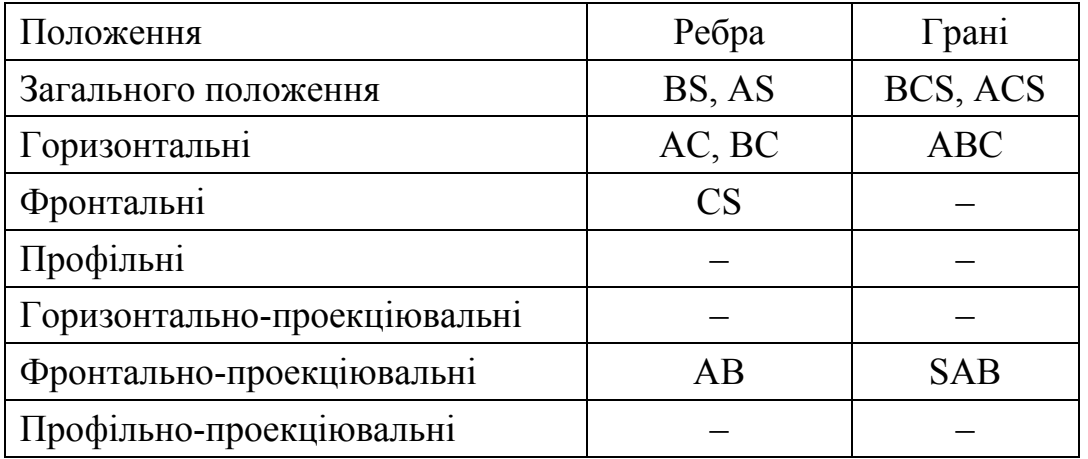

Приклад виконання графічної роботи «Аналіз ребер та граней многогранника» показаний на рис. 4.10 (роботу виконують на форматі А3).

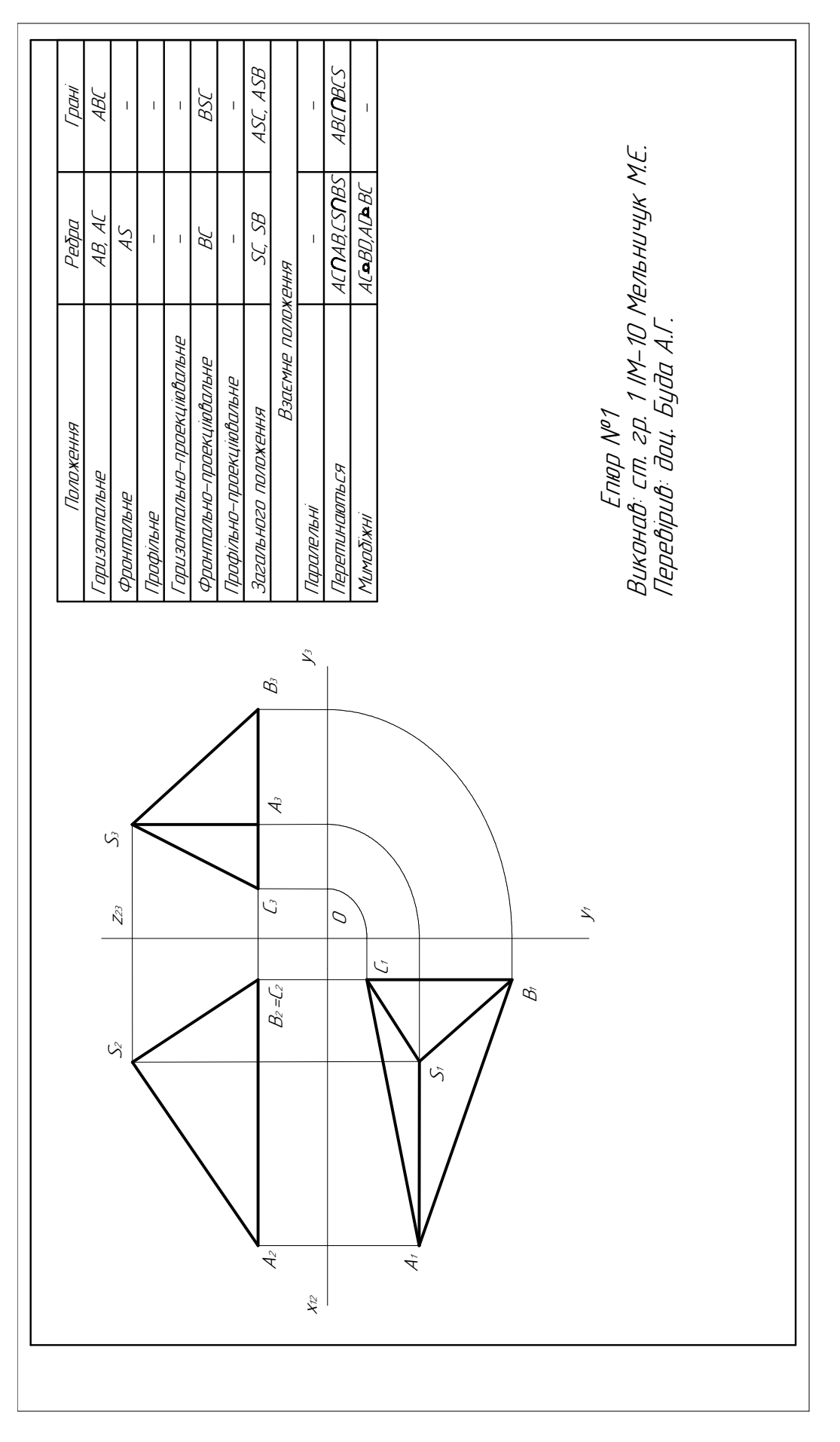

Рисунок 4.10 - Зразок виконання графічної роботи «Аналіз ребер та граней многогранника» Рисунок 4.10 – Зразок виконання графічної роботи «Аналіз ребер та граней многогранника»
### 4.2 Найпростіші поверхні обертання

*Циліндр обертання (cylinder of rotation).* Циліндр утворюється обертанням *твірної (generating line)* навколо осі (рис. 4.11, а), яка паралельна їй.

*Елементи циліндра.* Циліндр (рис. 4.11, б) складається з бічної *поверхні (surface)* та її основ (верхньої та нижньої). *Бічна поверхня (side surface*) складається з твірних. Відстань за перпендикуляром між основами називається висотою циліндра. Віссю циліндра називається пряма, яка проходить через центри основ. Вона паралельна твірним. Радіус циліндра – радіус його основ.

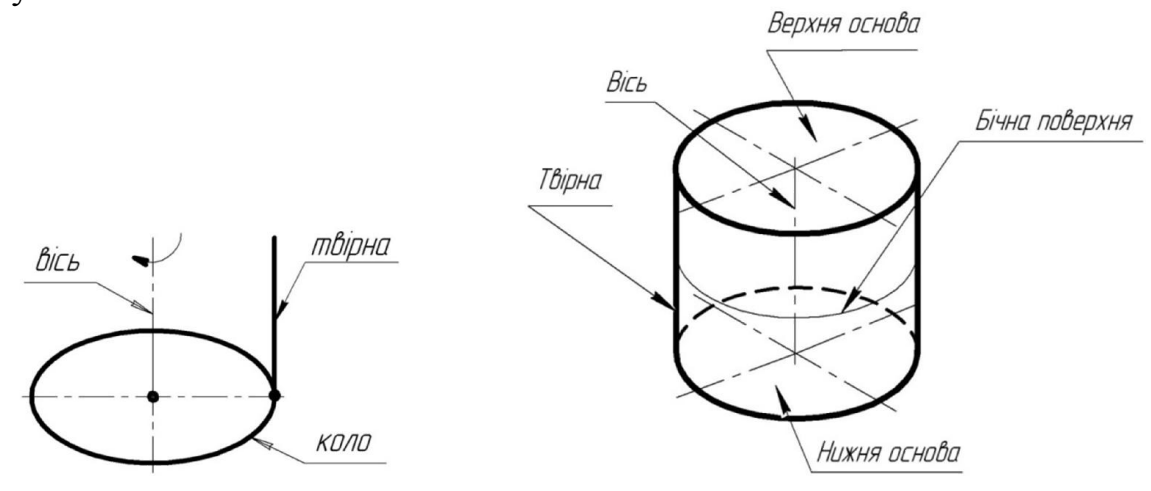

а) утворення циліндра б) назви елементів циліндра

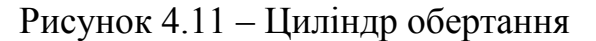

При ортогональному проекціюванні циліндра на горизонтальну та фронтальну площини проекцій  $\Pi_1$  та  $\Pi_2$  отримані відповідні відображення (рис. 4.12, а) і (рис. 4.12, б).

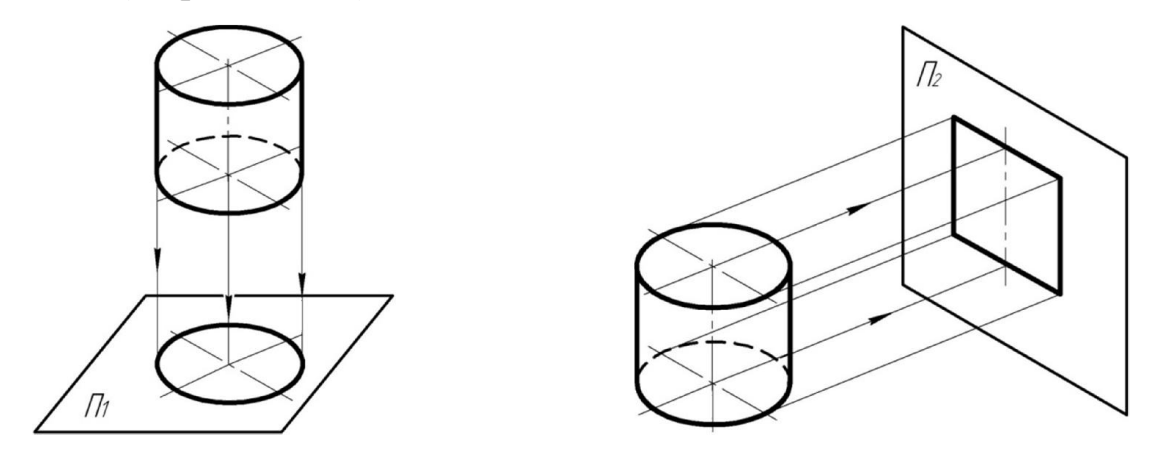

а) проекціювання циліндра на  $\Pi_1$  б) проекціювання циліндра на  $\Pi_2$ Рисунок 4.12 – Ортогональне проекціювання циліндра на  $\Pi_1$  та  $\Pi_2$ 

Вісь та твірні циліндра (бічна поверхня) перпендикулярні до *П1.* Дві основи паралельні горизонтальній площині проекцій *П1* (рис. 4.13)*.* 

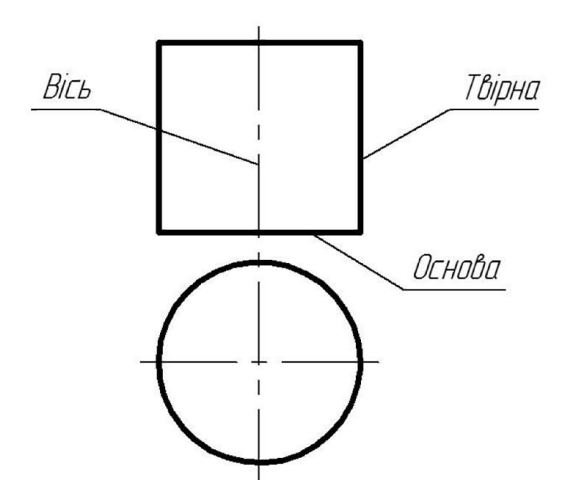

Рисунок 4.13 – Назви елементів циліндра в ортогональних проекціях

*Точка на поверхні циліндра.* На рис. 4.14 (а, б) показані дві точки *А* та *В*, причому точка *А* належить бічній поверхні, а точка *В –* верхній основі циліндра, яка на *П1* є видимою.

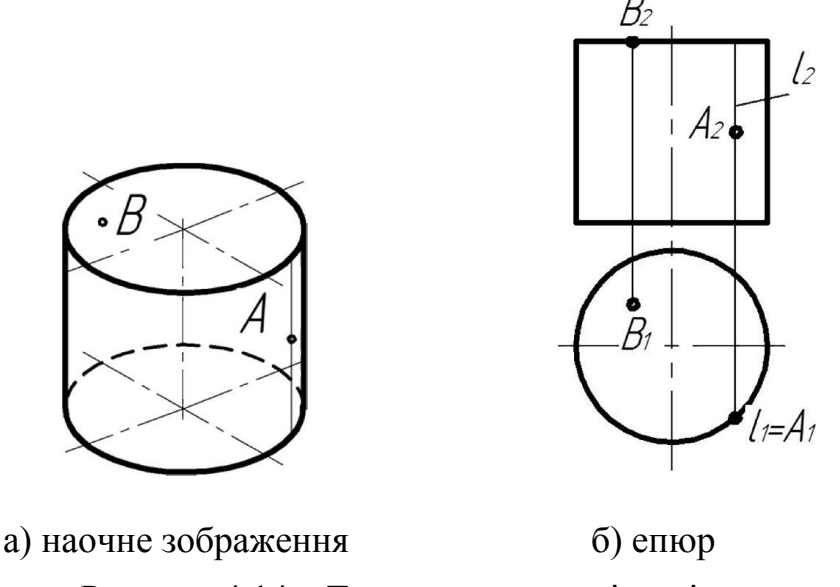

Рисунок 4.14 – Точки на поверхні циліндра

*Конус обертання (cone of rotation).* Конус утворюється обертанням твірної навколо осі (рис. 4.15, а), що проходить через вершину конуса.

*Елементи конуса.* Конус (рис. 4.15, б) складається з бічної поверхні та її основи. Бічна поверхня складається з твірних. Відрізки, що з'єднують вершину конуса з точками кола основи, називаються твірними. Відстань за перпендикуляром від центра основи до вершини конуса називається висотою конуса. Віссю конуса називається пряма, яка проходить через центр основи та його вершину. Радіус конуса – радіус його основи.

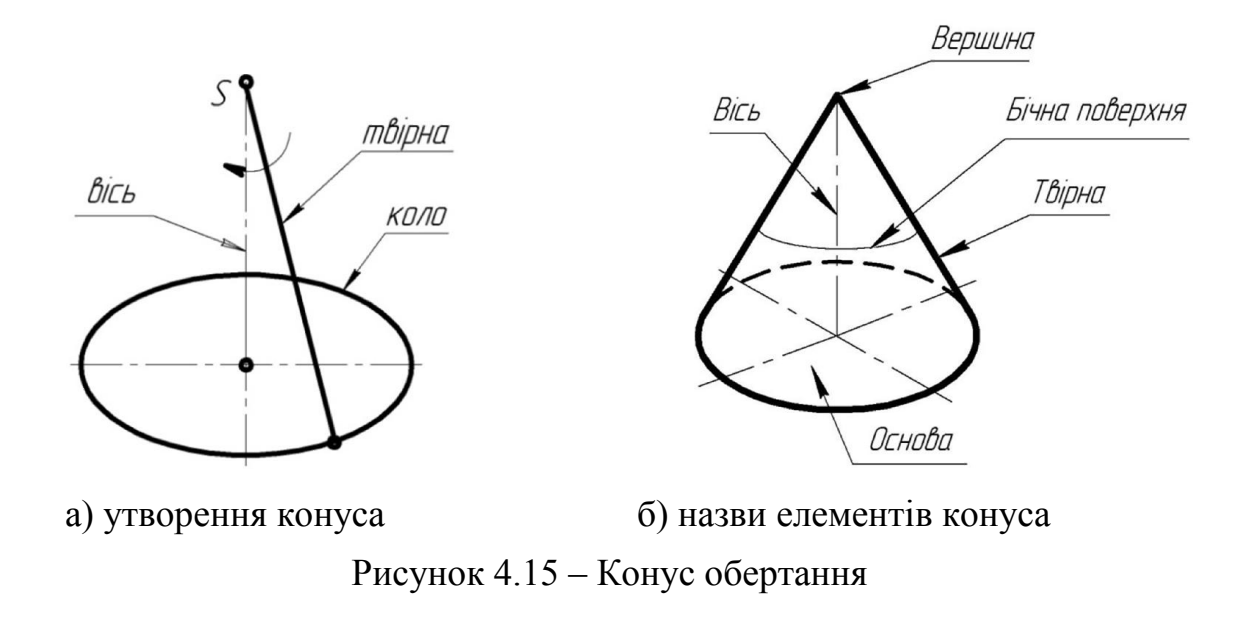

При ортогональному проекціюванні конуса на горизонтальну та фронтальну площини проекцій  $\Pi_1$  та  $\Pi_2$  отримані відповідні відображення (рис. 4.16, а) і (рис. 4.16, б).

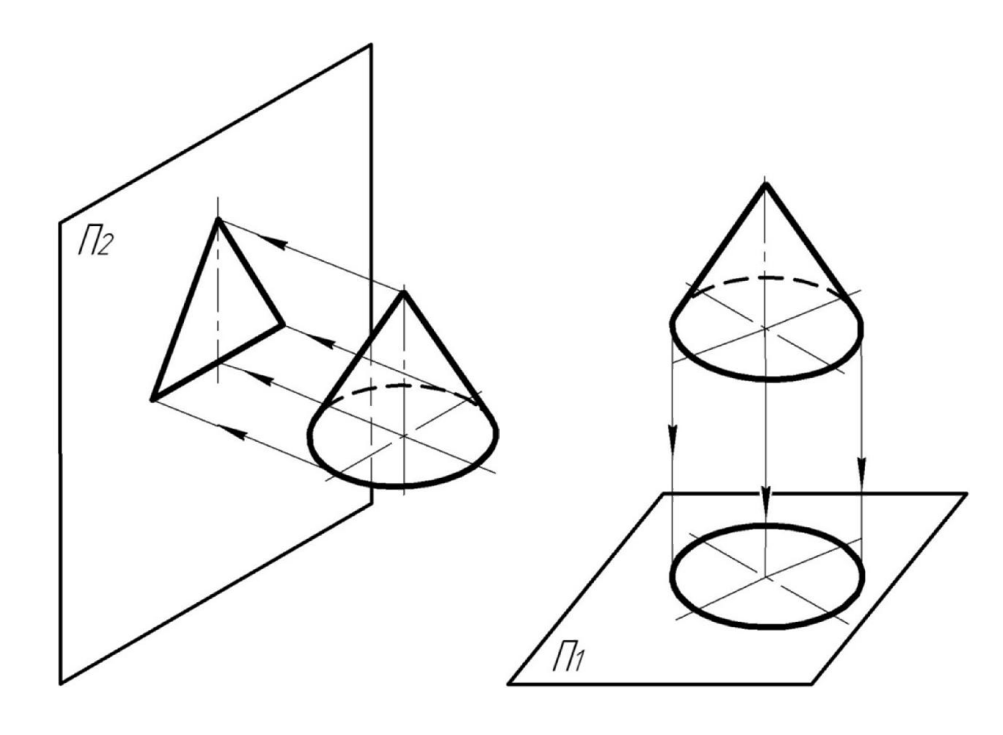

а) проекціювання конуса на  $\Pi_1$  б) проекціювання конуса на  $\Pi_2$ 

Рисунок 4.16 – Ортогональне проекціювання конуса на  $\Pi_1$  та  $\Pi_2$ 

Вісь конуса перпендикулярна до *П1.* Основа паралельна горизонтальній площині проекцій *П1* (рис. 4.17)*.* 

*Точка на поверхні конуса.* На рис. 4.18, а, б показані дві точки *А* та *В*. Точка *А* належить бічній поверхні, а точка *В –* основі конуса, яка на *П1* є невидимою.

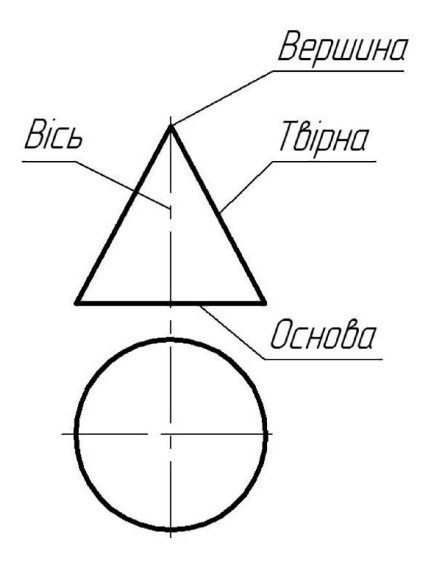

Рисунок 4.17 – Назви елементів циліндра в ортогональних проекціях

На епюрі проекції точки *А* (*А1*, *А2*) знаходять за допомогою твірної *l*  (рис. 4.18, б).

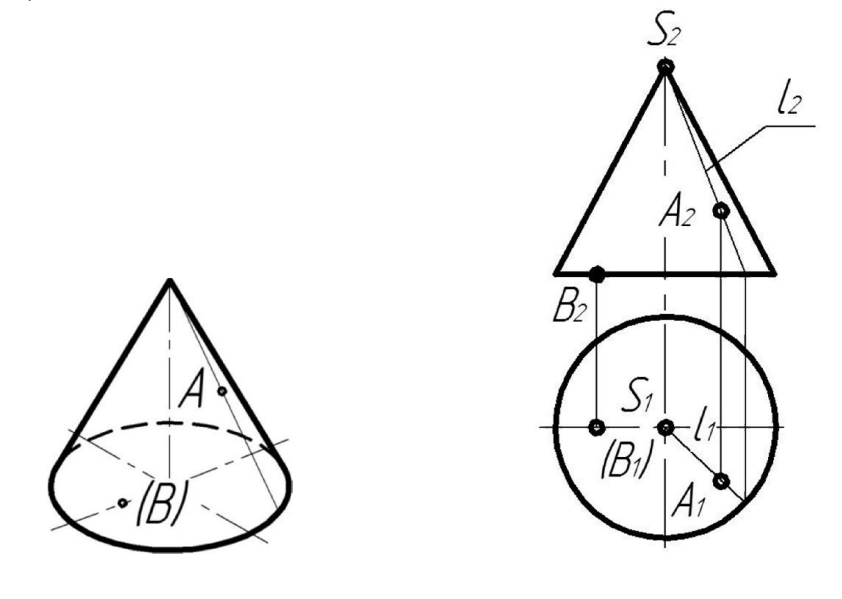

 а) наочне зображення б) епюр Рисунок 4.18 – Точки на поверхні конуса

#### 4.3 Питання для самоконтролю знань

1. Як утворюється поверхня циліндра (конуса)?

2. Які елементи для циліндра та конуса є спільними, а які – відмінними?

3. В чому різниця між гранними поверхнями та поверхнями обертання?

- 4. В чому різниця між ребром та гранню?
- 5. Як виконується побудова твірної на циліндрі (конусі)?
- 6. Які відмінності при утворенні призми та піраміди?

## 5 ПЕРЕРІЗ ГЕОМЕТРИЧНИХ ТІЛ ПРОЕКЦІЮВАЛЬНИМИ ПЛОЩИНАМИ

## 5.1 Загальні положення

Для побудови *лінії перерізу (line of section)* поверхні площиною слід враховувати характерні форми тієї чи іншої поверхні.

При перерізі многогранної поверхні площиною утворюється ламана лінія (рис. 5.1, а), при перерізі криволінійної поверхні (рис. 5.1, б–г) – *крива (curve)* лінія (еліпс, коло, парабола, гіпербола і под.).

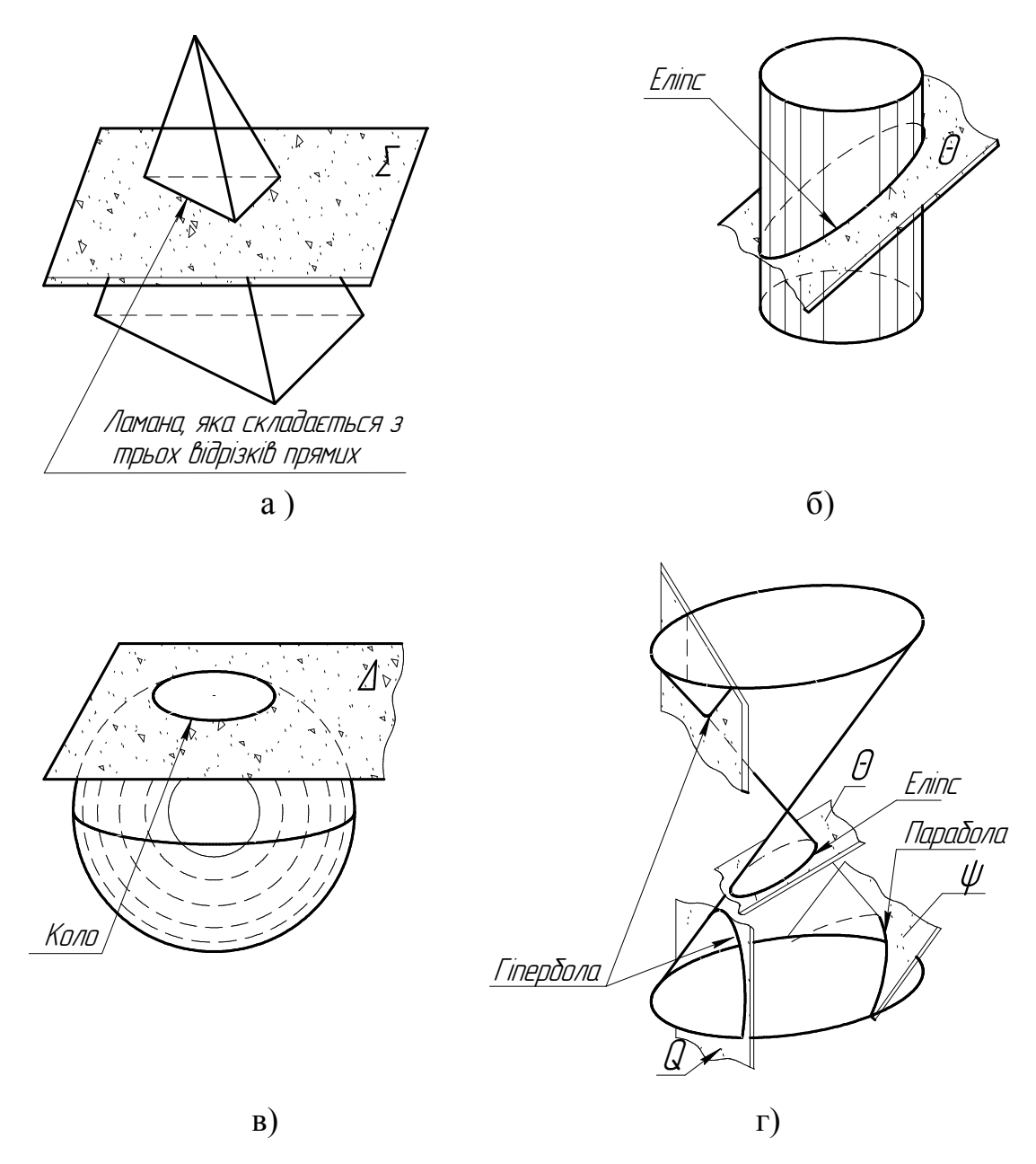

Рисунок 5.1 – Перерізи поверхонь

# 5.2 Перерізи гранних поверхонь

Призма. При перерізі шестикутної призми (рис. 5.2) фронтальнопроекціювальною площиною *α* ми отримаємо шестикутник, кожна точка *1–6* якого визначена на відповідному ребрі призми. Лінія перерізу належить проекціювальній бічній поверхні призми.

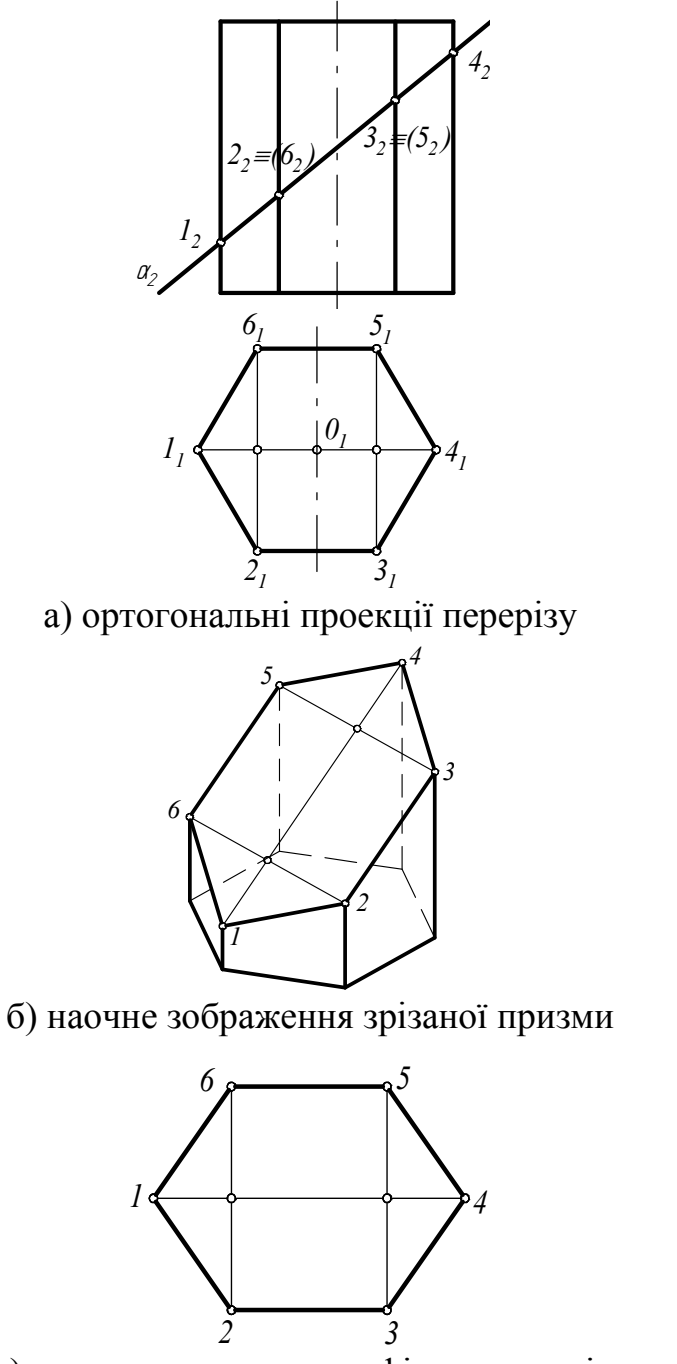

в) натуральна величина фігури перерізу

Рисунок 5.2 – *Січна (transverse)* площина перерізає призму по шестикутнику

Піраміда. При перерізі шестикутної піраміди (рис. 5.3) фронтальнопроекціювальною площиною *α* ми отримаємо шестикутник, кожна точка *1–6* якого визначена на відповідному ребрі піраміди. Лінія перерізу – многокутник (шестикутник), число сторін якого дорівнює числу бічних ребер піраміди.

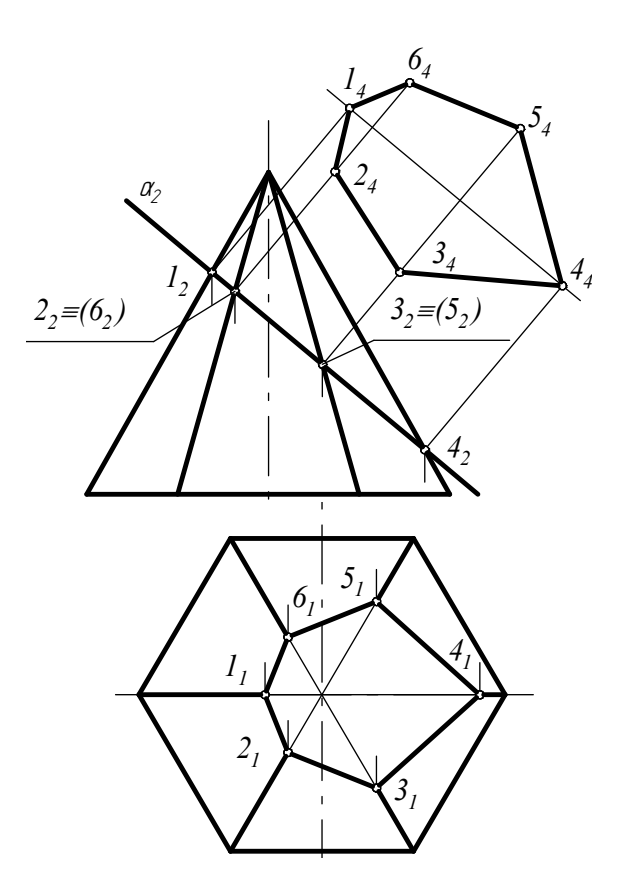

а) ортогональні проекції перерізу та її натуральна величина

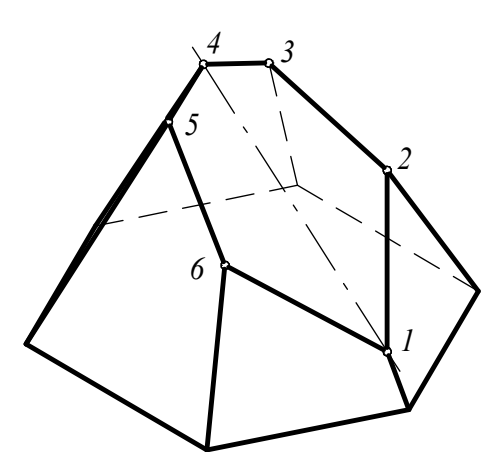

б) наочне зображення зрізаної піраміди

Рисунок 5.3 – Січна площина перерізає піраміду по шестикутнику

## 5.3 Перерізи поверхонь обертання

Циліндр обертання. При перерізі циліндра обертання фронтальнопроекціювальною площиною *θ* (див. рис. 5.1, б) утворюється *еліпс (ellipse)*, при перерізі січною площиною σ – зрізаний еліпс (рис. 5.4, а).

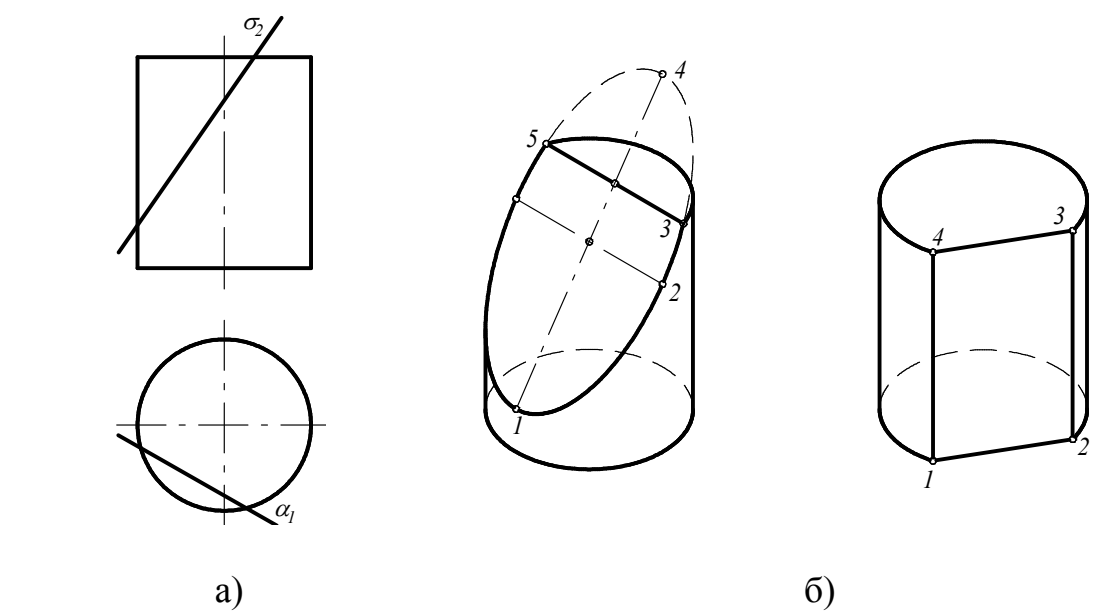

Рисунок 5.4 – Січні площини *σ* та *α* перерізають циліндр

Січна площина *α* паралельна осі циліндра, перерізає циліндр за двома твірними *1*,*4* та *2*,*3* (рис. 5.4, б).

Конус обертання. При перерізі конуса обертання горизонтальною площиною *Т*(*Т2*) ми отримаємо коло (рис. 5.5), оскільки січна площина перпендикулярна до осі обертання конуса. Діаметр кола залежить від конкретного положення січної площини і визначається відстанню між точками  $1,-3$ <sub>1</sub> або  $2,-4$ <sub>1</sub>.

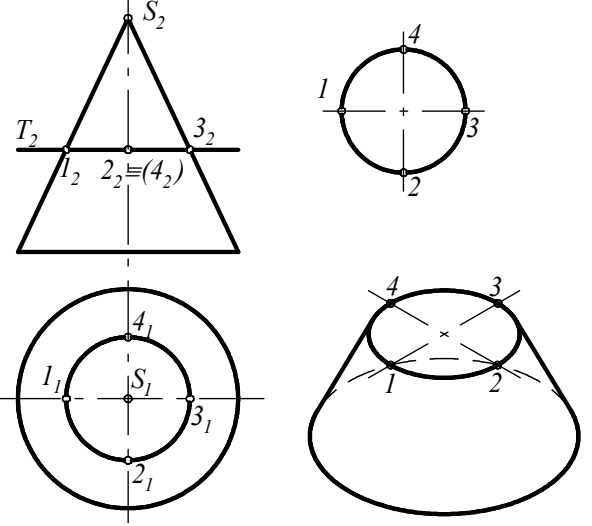

Рисунок 5.5 – Січна площина перерізає конус по колу

Якщо січна площина *Т*(*Т2*) проходить через вершину конуса *S* та перерізає основу в точках *1*, *2* (рис. 5.6), *S*,*1* та *S*,*2* – твірні конуса.

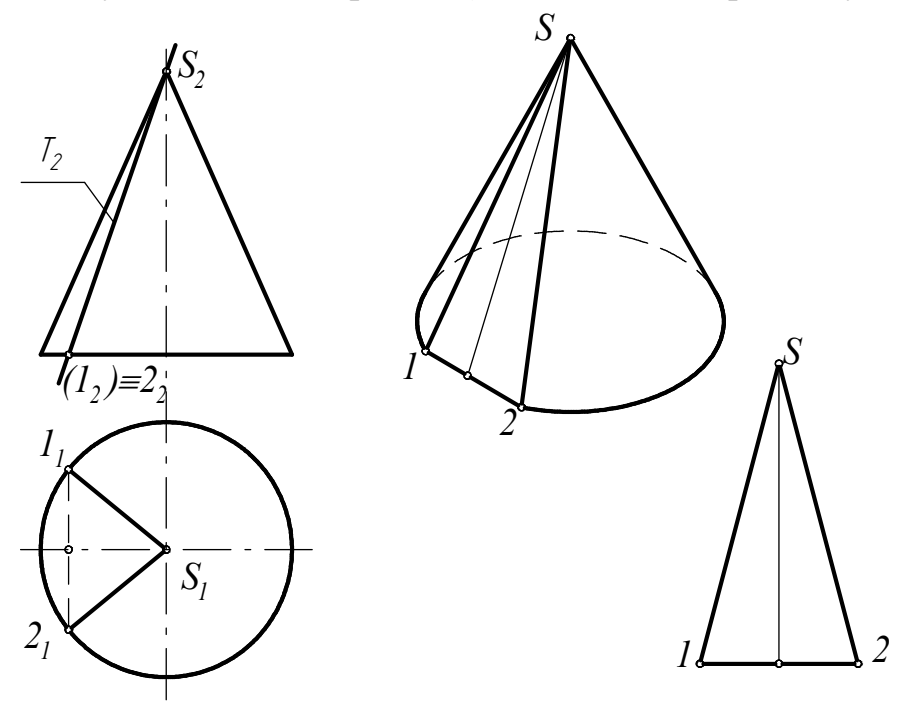

Рисунок 5.6 – Січна площина перерізає конус по трикутнику

Якщо фронтально-проекціювальна площина *Т*(*Т2*) перерізає всю бічну поверхню конуса (рис. 5.7), то утворюється еліпс.

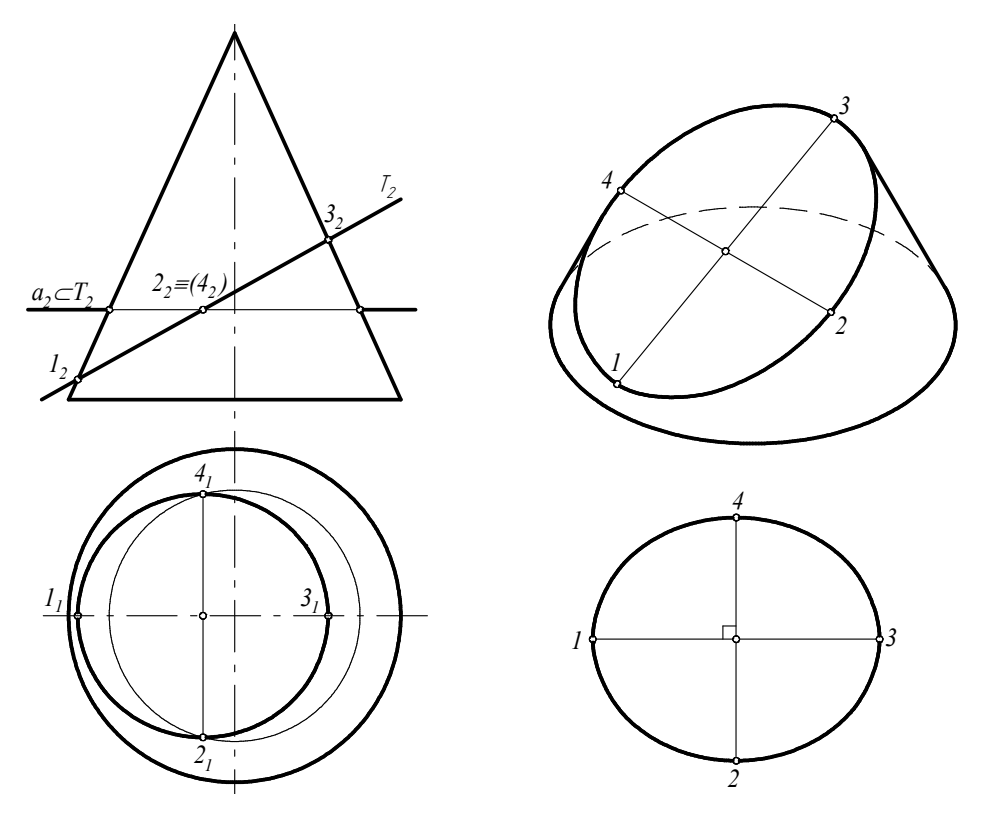

Рисунок 5.7 – Січна площина *Т* перерізає конус по еліпсу

5.4 Приклади побудов найпростіших перерізів поверхонь фронтально-проекціювальною січною площиною

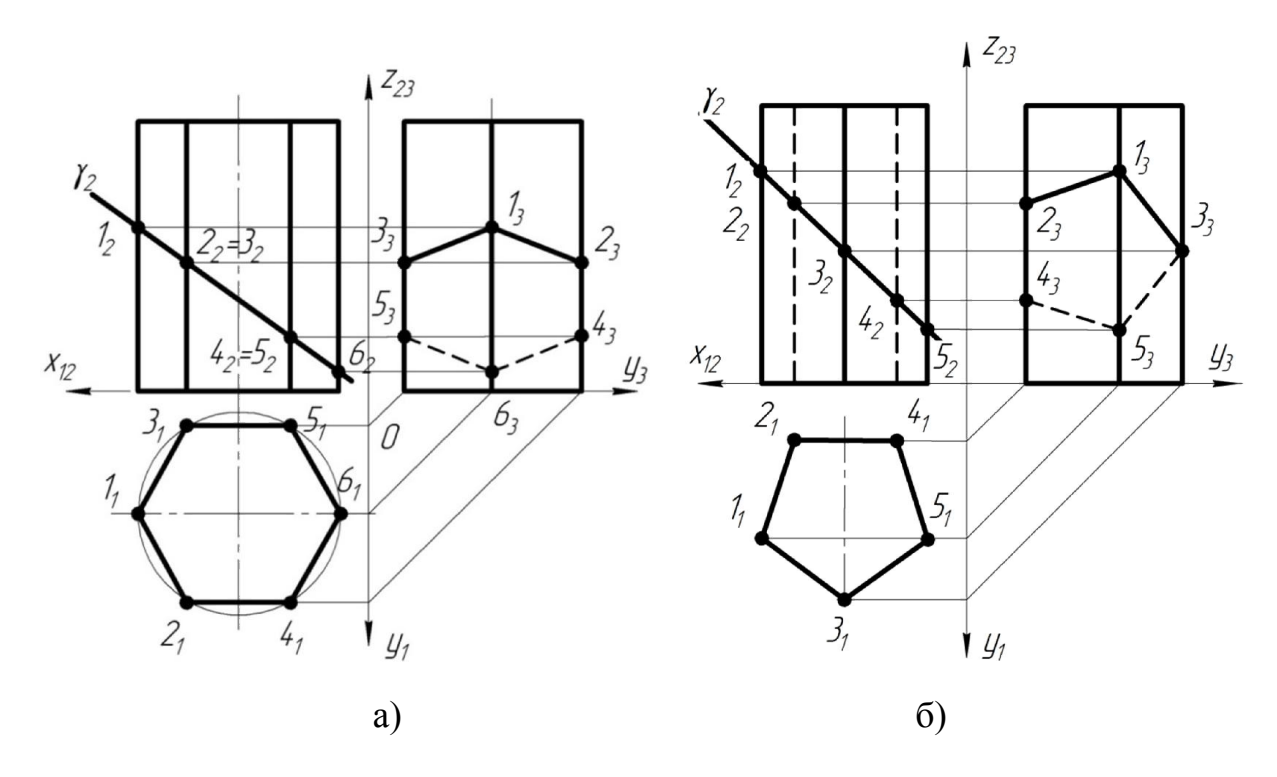

Рисунок 5.8 – Лінії перерізу шестигранної призми січною площиною *γ* 

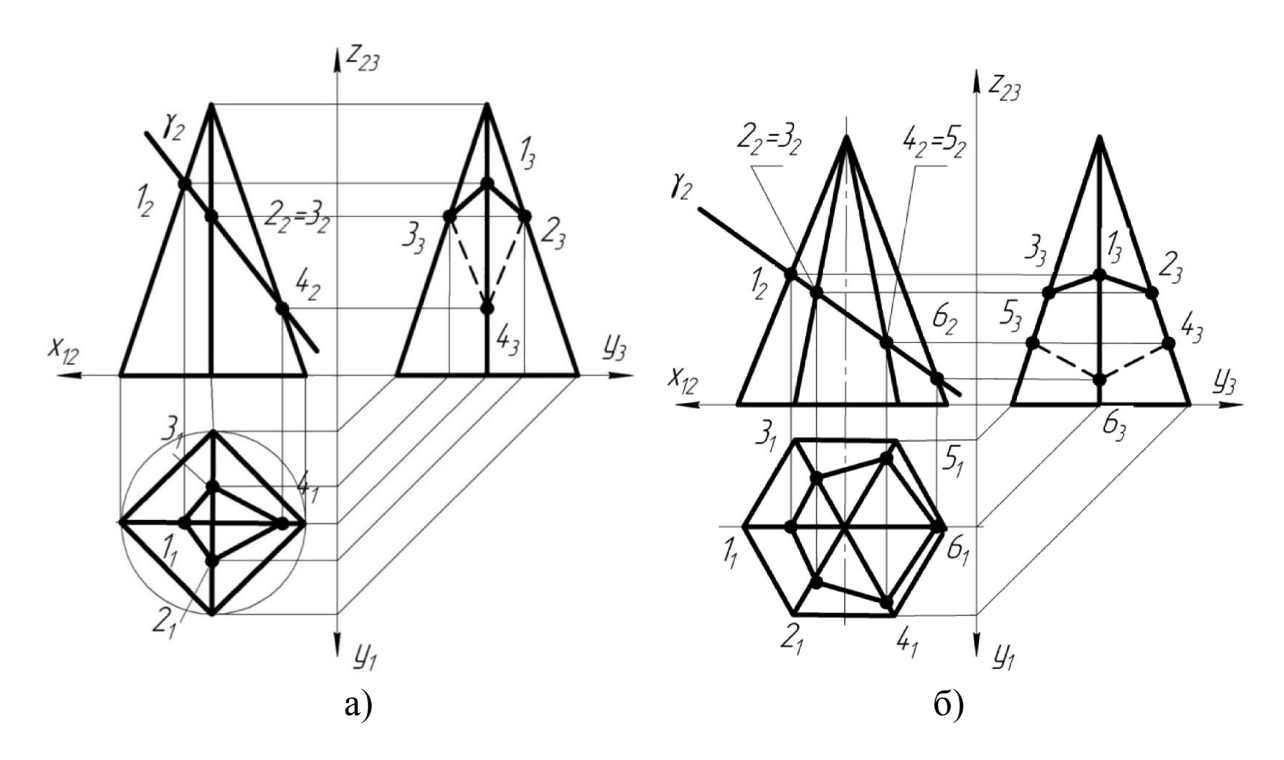

Рисунок 5.9 – Лінії перерізу піраміди січною площиною *γ*

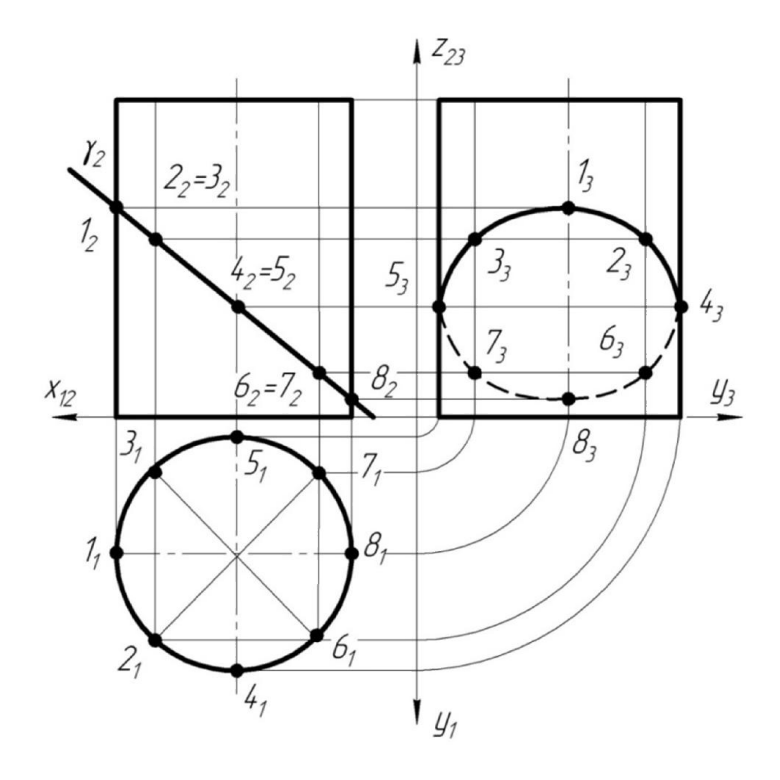

Рисунок 5.10 – Лінії перерізу циліндра січною площиною *γ*

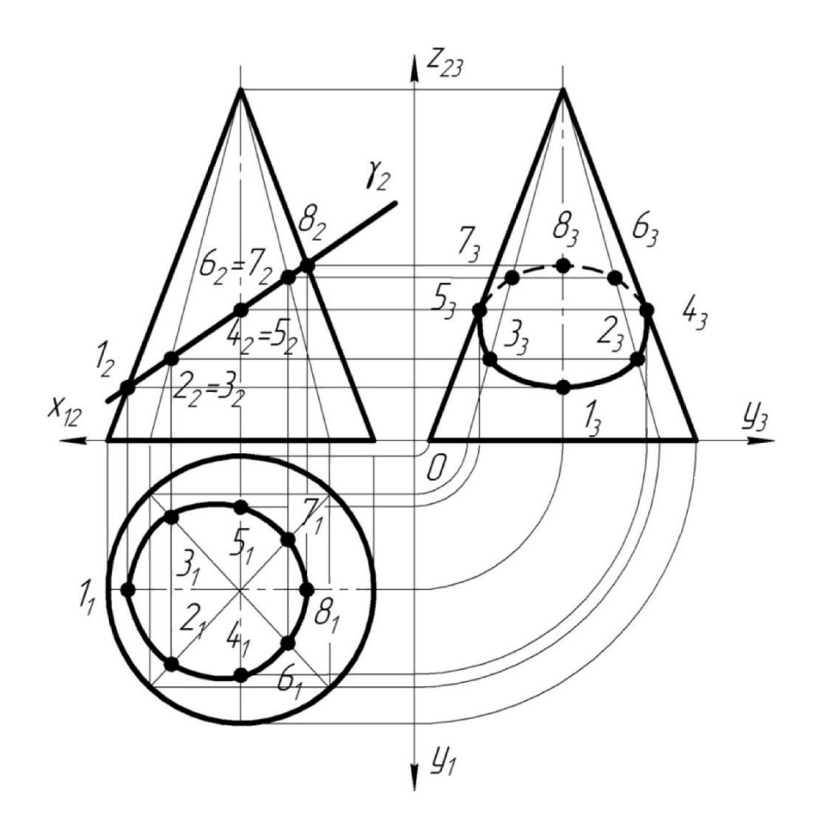

Рисунок 5.11 – Лінії перерізу конуса січною площиною *γ*

Студенту пропонується ознайомитись з варіантами побудов проекцій ліній перерізу січною площиною *γ* для інших різновидів призм (рис. 5.12) та пірамід (рис. 5.13).

Призма чотирикутна

Призма шестикутна

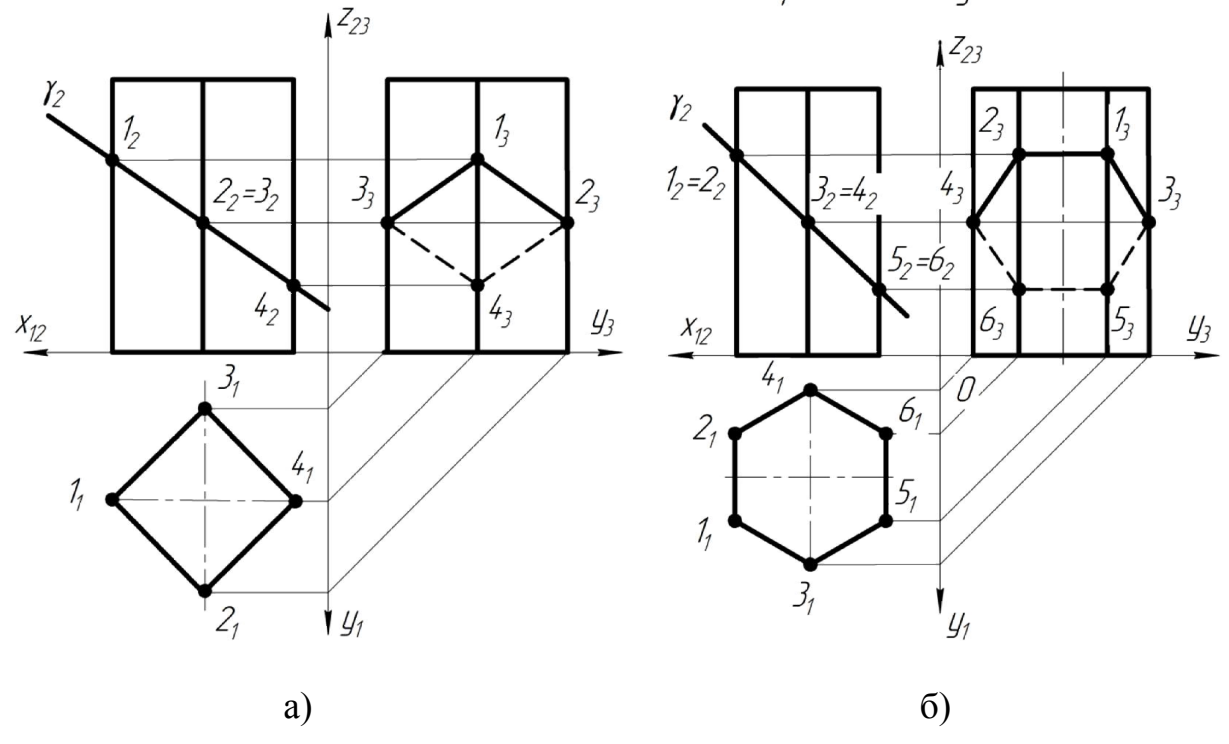

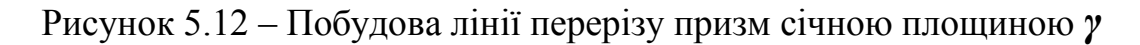

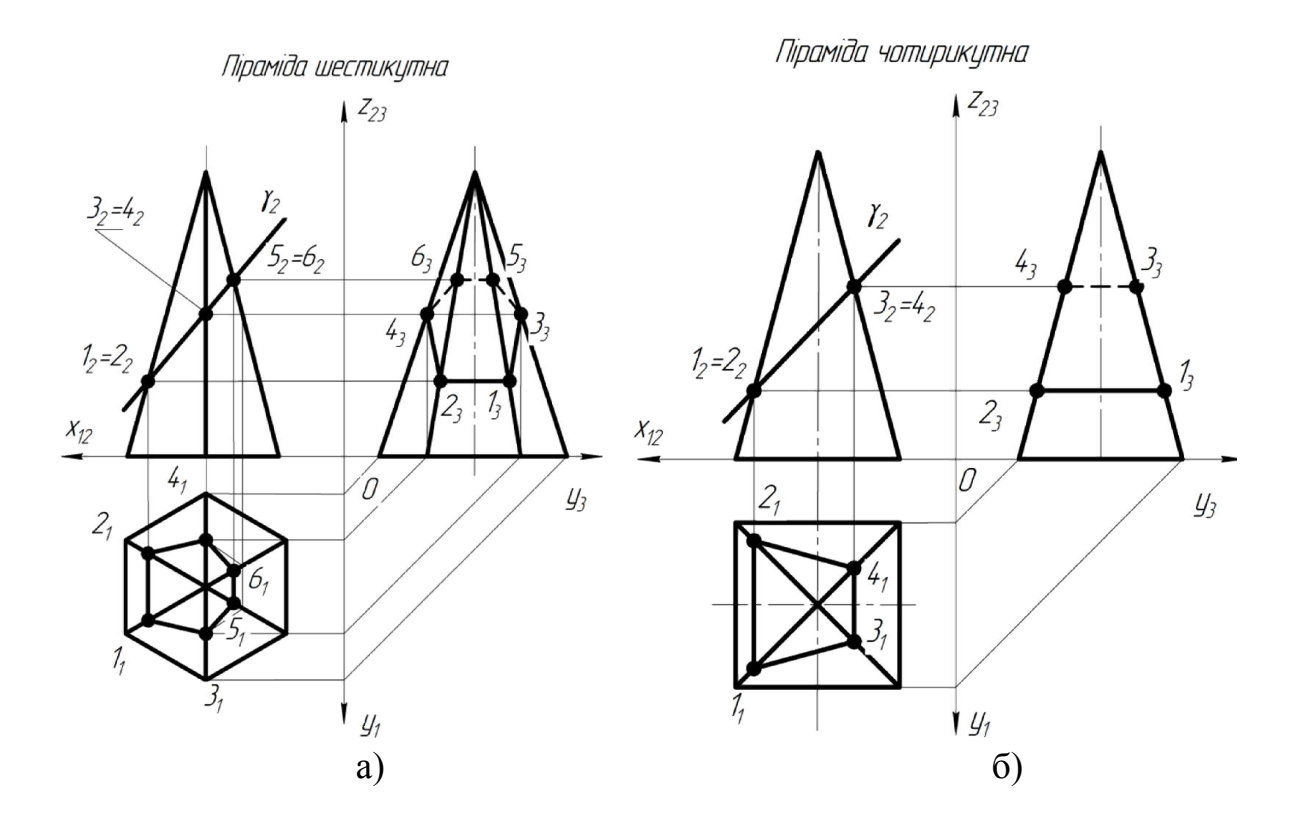

Рисунок 5.13 – Побудова лінії перерізу пірамід січною площиною *γ* 

#### 6 МЕТОДИ ПЕРЕТВОРЕНЬ

Задання прямих ліній та плоских фігур, які займають окреме положення, дозволяє спростити побудови та розв'язання задач.

Якщо прямі лінії та плоскі фігури займають загальне положення відносно площин проекцій  $\Pi_1$  та  $\Pi_2$ , то за рахунок способів перетворень можна розв'язувати ряд метричних задач.

Для геометричних побудов, пов'язаних з прямими та точками, використовують алгоритм, який дозволяє визначати відстані між двома точками, паралельними та мимобіжними прямими; від точки до прямої, кути нахилу прямих до горизонтальної та фронтальної площин проекцій.

Для *метричних задач (metric task)*, що стосуються площин, використовують інший алгоритм, яким користуються для визначення натуральних величин плоских фігур (площа, периметр), кутів нахилу заданих площин до площин проекцій, відстаней від точки до площини, між двома паралельними площинами.

#### 6.1 Спосіб заміни площин проекції

Сутність методу: об'єкт проекціювання (пряма та площина) залишають нерухомим, а нову площину проекції вводять так, як це зручно для розв'язання задачі. Причому, додаткова площина проекцій, яка замінює попередню *П2 (П1)*, має бути перпендикулярною до тієї, що залишається, тобто  $\Pi_4 \perp \Pi_1 (\Pi_4 \perp \Pi_2)$  (рис. 6.1, а, б).

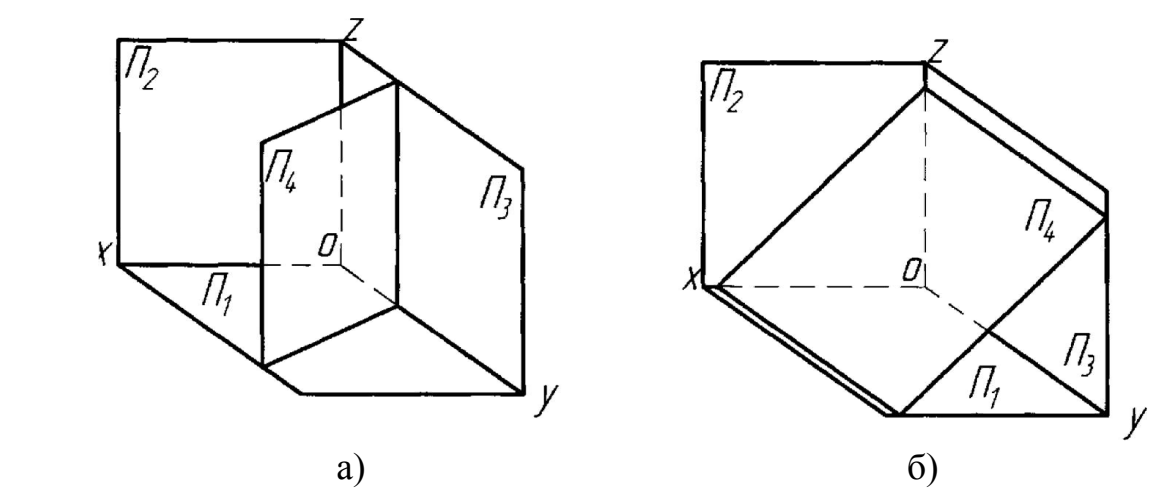

Рисунок 6.1 – Введення допоміжної площини проекцій відносно основних площин проекцій  $\Pi_1$  та  $\Pi_2$ 

При виконанні побудови епюра для подальших побудов профільна площина проекцій  $\Pi_3$  до уваги не береться.

Задача 1. Прямій *ЕF* надайте окремі положення та визначте кути нахилу цієї прямої до площин проекцій  $\Pi_l$  та  $\Pi_l$  (рис. 6.2).

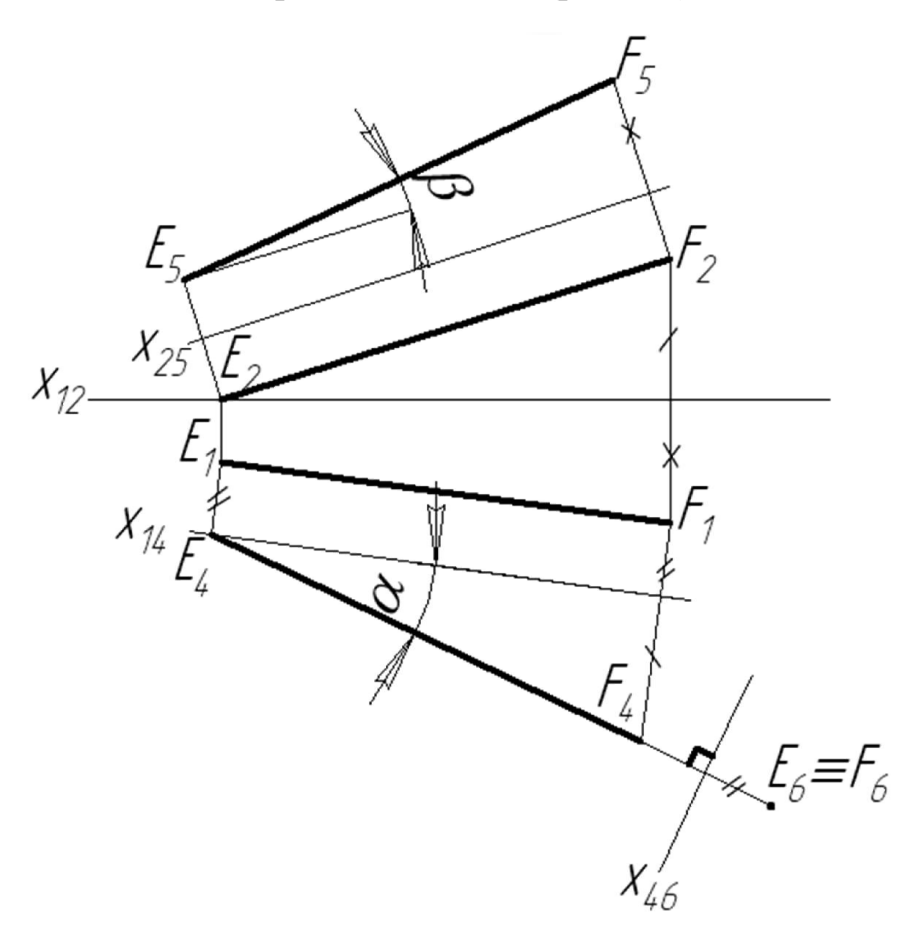

Рисунок 6.2 - Основні положення прямої *EF*

#### Алгоритм розв'язання

1. Для визначення кута нахилу прямої *EF* до горизонтальної площини *П1* нову площину проекцій *П4* вводять таким чином, щоб вона була перпендикулярною до *П1* та паралельною прямій *ЕF*. Ознакою цих побудов є:

$$
\Pi_I \cap \Pi_4 = X_{14}, X_{14} \parallel E_I F_I.
$$

2. Будуємо фронтальну проекцію прямої *ЕF* в новій площині проекцій *П4*. Для цього ортогонально до нової осі *Х14* проекціюємо точки *Е* та *F*, враховуючи сталість координати *Z*, тобто: *ZЕ, F = const*. В новій площині проекцій натуральна величина (н. в.) *EF = Е4F4*, причому пряма *ЕF* утворює кут нахилу з горизонтальною площиною проекцій *П1*, який дорівнює *α*, тобто *Е4F4 ^ П1 = α*.

3. Шляхом введення нової площини проекцій  $\Pi_6$  на підставі аналогічних побудов, які пояснюються в пунктах 1, 2, знаходимо натуральну величину відрізка прямої *ЕF* та кут нахилу *β* до фронтальної площини проекцій. В символьному вигляді хід розв'язання можна записати так:

$$
X_{25}
$$
  $E_2 F_2$ ,  $Y = const$ ,  $E_5 F_5 = H$ . *e. EF*,  $E_5 F_5 \wedge H_2 = \beta$ .

4. Пряма загального положення *EF* може бути перетворена в проекціювальну в тому випадку, якщо попередньо вона перетворена в пряму рівня. Тоді наступна нова площина проекцій вводиться перпендикулярно до натуральної величини цієї прямої, наприклад до *E4F4*, тобто,  $X_{46} \perp E_4 F_4$ .

Задача 2. Площині загального положення (трикутник *АВС*) надайте окремі положення.

Для побудов передбачаються два етапи:

- 1) перетворення площини в проекціювальну;
- 2) перетворення проекціювальної площини в площину рівня.

Рис. 6.3 демонструє перший етап перетворення площини *АВС* у проекціювальну. Нова площина проекцій *П4* проводиться перпендикулярно до  $\Pi_1$  та горизонталі площини h, тобто  $\Pi_1 \perp \Pi_4 = X_{14}$  та h  $(h_1) \perp \Pi_4$ .

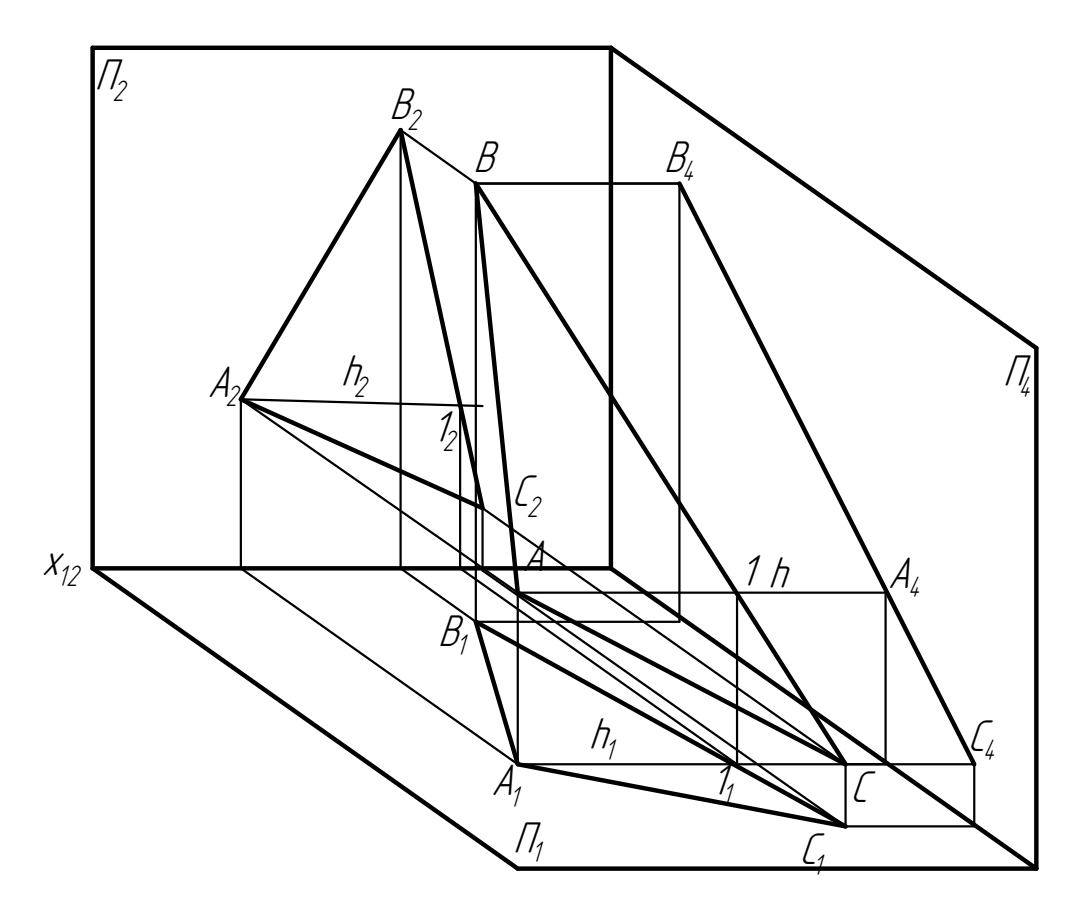

Рисунок 6.3 – Перетворення площини загального положення у проекціювальну

Для виконання другого етапу побудов необхідно замість горизонтальної площини проекцій *П1* ввести нову *П5*. Нова площина проекцій *П5* має бути паралельною сліду проекціювальної площини *σ4*  $(AA_4B_4C_4)$ , тобто  $X_{45}$  |  $\sigma_4$  (рис. 6.4).

В новій площині проекцій побудована натуральна величина *АВС*, що, залежно від поставленої задачі, може передбачати визначення периметра трикутника (*p = A5B5 + C5A5 + C5B5*) або площі трикутника (потрібно додатково побудувати висоту трикутника).

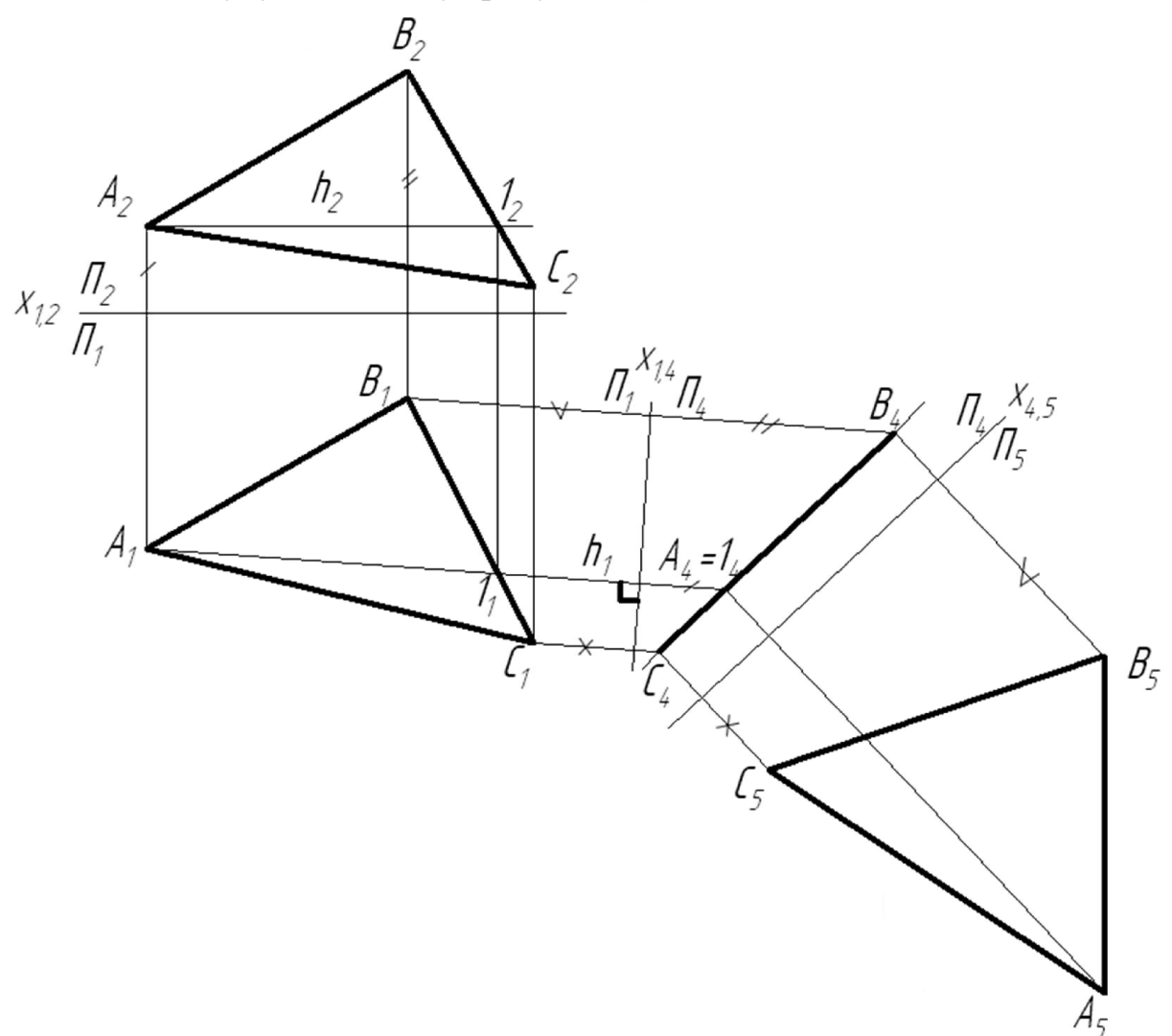

Рисунок 6.4 – Побудова натуральної величини *АВС*

Приклад побудови натуральної величини плоскої фігури показаний на зразку (рис. 6.5) виконаного графічного завдання «Переріз поверхні січною площиною» (завдання виконується на аркуші формату А3).

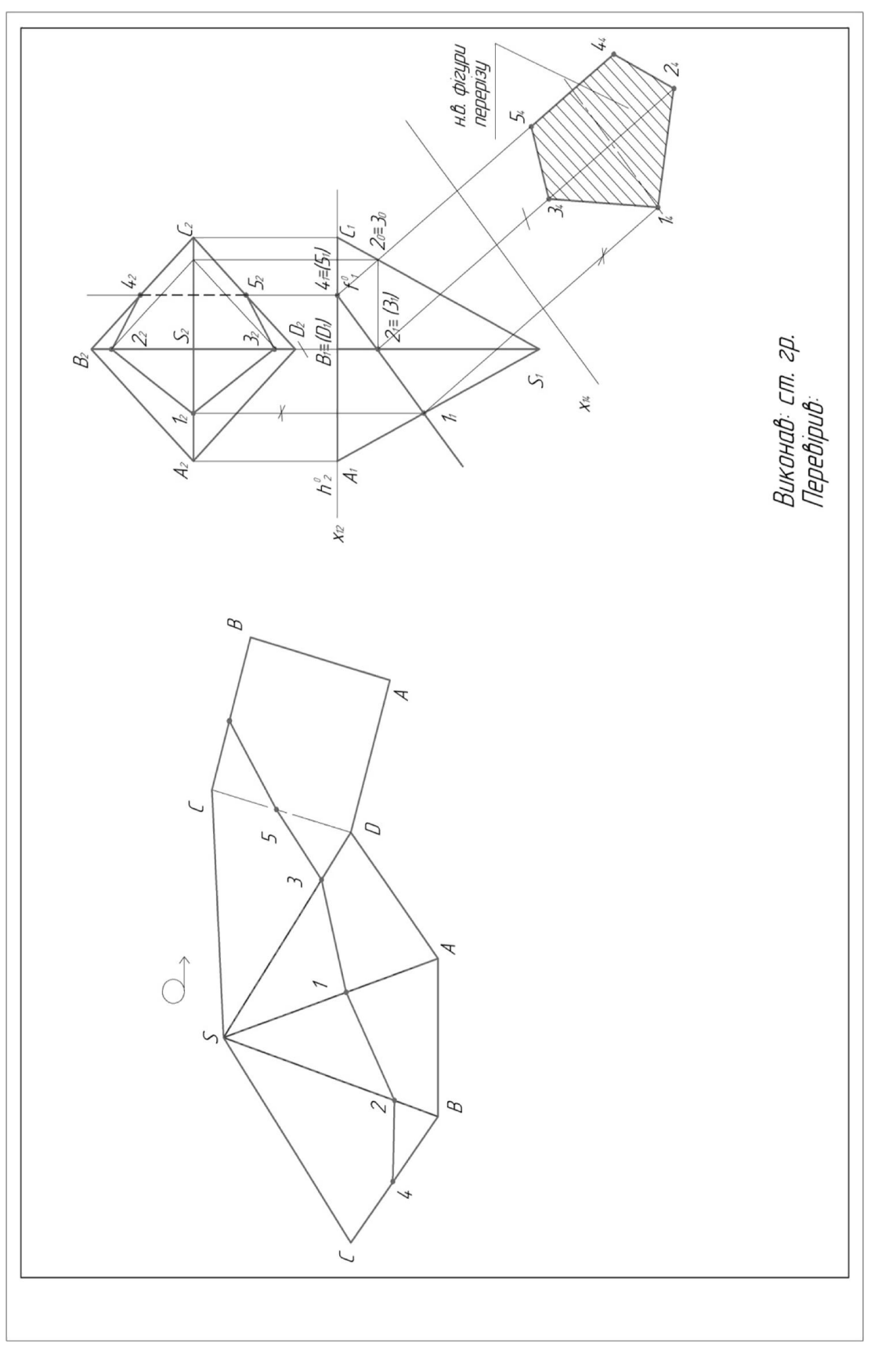

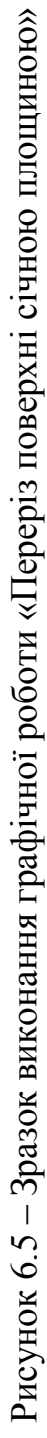

#### Висновки

1. Для визначення натуральних величин відстаней до двох точок, до точки та прямої або до двох прямих використовують алгоритм перетворення прямої загального положення в окремі положення.

2. Для визначення натуральних величин відстаней: до площини, до двох площин, до точки та площини використовують алгоритм перетворення площини загального положення в окремі положення.

3. Якщо пряма займає положення рівня, то можна визначити: н. в. відстані між двома точками; кути нахилу прямої до  $\Pi_1$  та  $\Pi_2$ .

4. Якщо пряма займає проекціювальне положення, то можна визначити відстані: від точки до прямої, між двома паралельними та двома мимобіжними прямими.

5. Якщо площина займає проекціювальне положення, то можна визначити: кути нахилу площини до  $\Pi_1$  та  $\Pi_2$ , н. в. відстаней від точки до площини, між двома площинами, які паралельні або перетинаються.

6. Якщо площина займає положення рівня, то можна визначити такі метричні характеристики, як площу та периметр.

### 6.2 Спосіб обертання навколо проекціювальної осі

Сутність методу: площини проекцій  $\Pi_1$  та  $\Pi_2$  залишають нерухомими, а пряму (площину) обертають навколо введеної осі *i*, яка займає окреме положення відносно  $\Pi_1$  або  $\Pi_2$ .

Задача 1. Прямій *АВ* загального положення надайте проекціювальне положення (рис. 6.5).

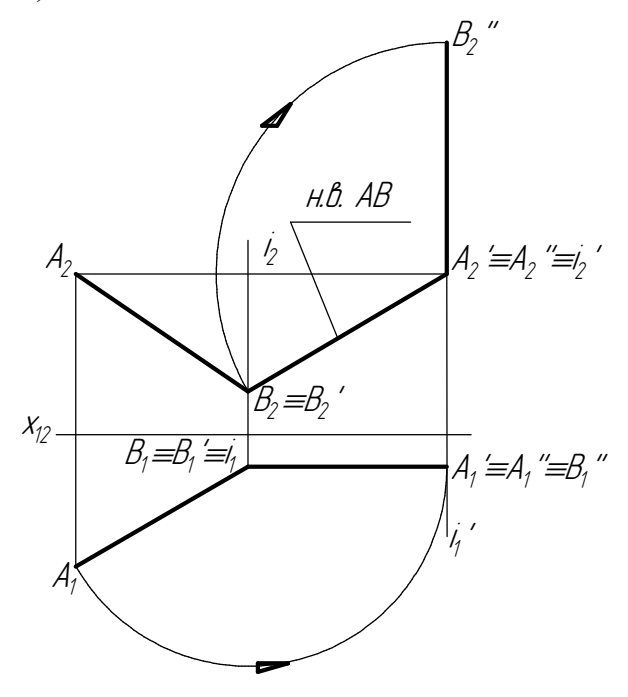

Рисунок 6.6 – Перетворення прямої загального положення в проекціювальне

На першому етапі відносно осі *і*  $(i \perp \Pi)$  пряму повертають до положення, паралельного фронтальній площині проекцій (*АВ* ׀׀ *П2*).

На другому етапі вводять нову вісь  $i'$   $(i \perp \Pi_2)$ , відносно якої пряму *А*<sup> $\prime$ </sup>В<sup> $\prime\prime$ </sup> повертають перпендикулярно до  $\Pi$ <sub>*i*</sub> $(A$  $B$  $\prime\prime \perp \Pi$ <sub>*i*</sub> $)$ </sub>

Задача 2. Визначте натуральну величину чотирикутника *ABCD*  (рис. 6.6).

Через точку *D* чотирикутника проводимо вісь *i*  $(i \perp \Pi_i)$ . Слід-проекцію площини *σ1 (A1B1C1D1)* повертаємо до положення, паралельного фронтальній площині проекції  $(\sigma_1 || X_1)$ .

На *П2* отримуємо натуральну величину *(ABCD)* чотирикутника *ABCD*. Периметр плоскої фігури визначається як сума його сторін.

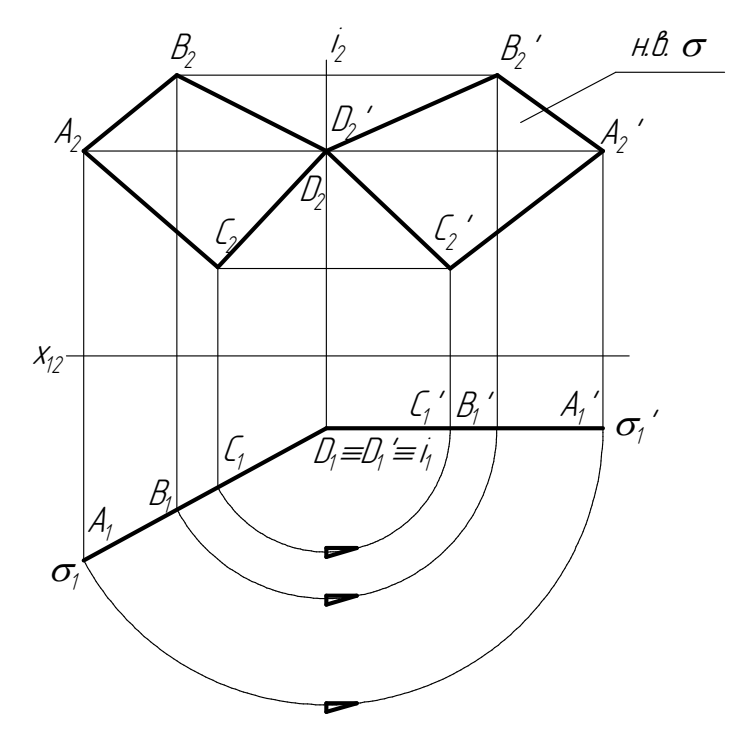

 $p=A_{2}B_{2}A_{2}B_{2}A_{3}D_{2}A_{4}D_{2}C_{2}A_{4}C_{2}A_{5}A_{6}$ 

## 6.3 Питання для самоконтролю знань

1. Сутність методів заміни площин проекцій та обертання навколо проекціювальної осі.

2. Скільки потрібно виконати перетворень, щоб прямій загального положення надати проекціювальне положення (положення рівня)?

4. Скільки потрібно виконати перетворень, щоб площині загального положення надати проекціювальне положення (положення рівня)?

Рисунок 6.7 – Визначення периметра плоскої фігури

# 7 АКСОНОМЕТРИЧНІ ПРОЕКЦІЇ

#### 7.1 Загальні положення

Метод прямокутного проекціювання має багато переваг. Одна з них – зображення проекціюється на площину без спотворення. Завдяки цьому комплексний кресленик будується досить просто, за ним легко визначити розміри деталі та виготовити її. Однак існує суттєвий недолік: зображення не досить наочні.

Одночасне розглядання двох, трьох і більше зображень створює труднощі в уявленні просторового об'єкта. Тому досить часто при виконанні *технічних креслеників (technical drawing)* необхідно поруч із зображенням деталей в системі ортогональних проекцій мати зображення більш наочні. Для побудови таких зображень і використовуються аксонометричні проекції. Слово «аксонометрія» походить від грецьких слів *ахоn* (вісь) і *metreo* (вимірюю), що разом означає вимірювання по осях. Аксонометричною проекцією називається зображення, що утворюється шляхом проекціювання паралельними променями предмета разом з прямокутними осями координат (*X*, *Y*, *Z*), до яких він віднесений, на довільно розміщену площину *π*, яка називається площиною аксонометричних проекцій або картинною площиною (рис. 7.1).

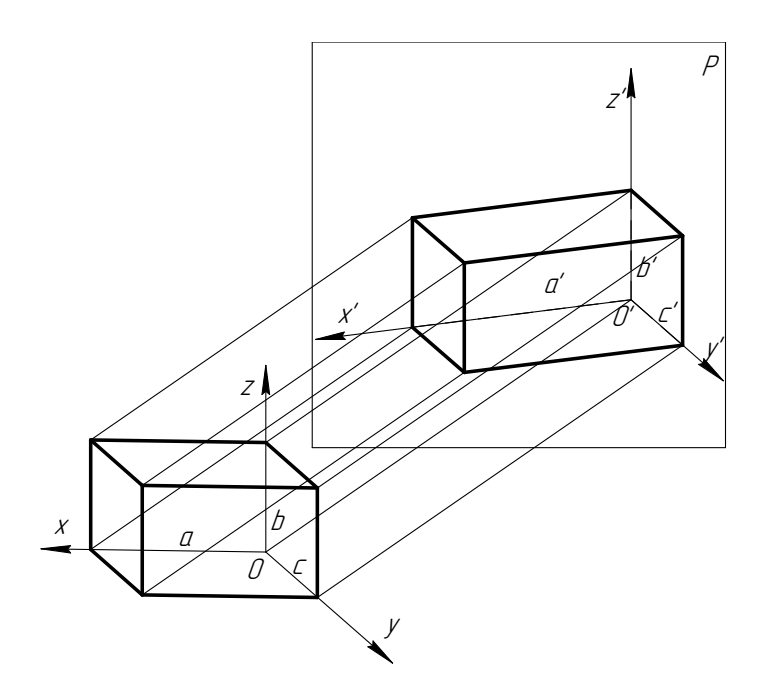

Рисунок 7.1 – Утворення аксонометричних проекцій

Отримані у такий спосіб проекції осей *X*'*Y*'*Z*' називаються аксонометричними осями.

На осях *X*, *Y*, *Z* відкладено відрізки *а*, *b*, *с*, які прийнято за одиниці

виміру вздовж цих осей. Відрізки *а'*, *b'*, *с'* на аксонометричних осях являють собою проекції відрізків *а*, *b*, *с*. Вони є одиницями виміру по аксонометричних осях. Відношення *k = а'/а*; *m = b'/b*; *n = c'/c* називаються показниками (коефіцієнтами) спотворення по аксонометричних осях.

#### 7.2 Різновиди аксонометричних проекцій

Залежно від розміщення координатних осей відносно картинної площини і напрямку проекціювальних променів аксонометричні проекції поділяються на декілька видів.

1. Якщо всі три показники спотворення по осях не дорівнюють (чисельно) один одному, (*к ≠ m* ≠ *п*), то проекція називається триметричною.

2. Якщо два показники спотворення дорівнюють (чисельно) один одному (наприклад *k = n*), а третій відмінний від них, то проекція називається диметричною.

3. І якщо всі три показники спотворення по осях дорівнюють (чисельно) один одному рівні (*k = m* = *п*), то проекція називається ізометричною.

Зі всіх видів аксонометричних проекцій ГОСТ 2.317-69 рекомендує такі, які менше спотворюють вид предмета та найбільш зручні для користування – це *прямокутна ізометрія* (*rectangular isometry*), прямокутна *диметрія (dimetric projection)* та косокутна фронтальна диметрія.

Прямокутна ізометрія. Саме слово «ізометрія» означає однаковий вимір. Координатні осі в ізометрії розміщуються відносно картинної площини з однаковим нахилом, а напрямок проекціювання прямокутний. Аксонометричні осі при цьому утворюють між собою кут 120°. На рис. 7.2, а, б відповідно показані два варіанти побудови осей в ізометрії: за допомогою відрізків однакової довжини (умовні відрізки 5 та 3) та циркуля.

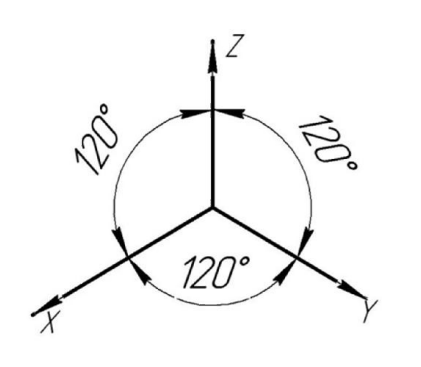

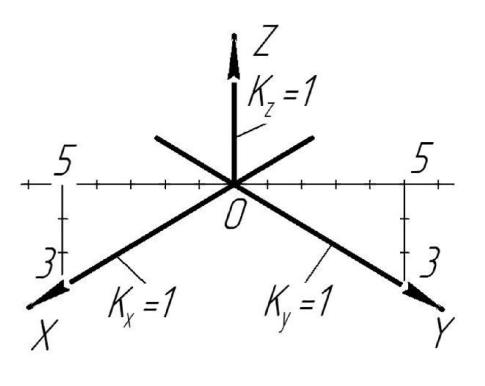

 $(a)$  6) Рисунок 7.2 – Осі в ізометрії

Дійсні коефіцієнти спотворення вздовж осей дорівнюють 0,82  $(k = m = n = 0.82)$ , але оскільки вони незручні для підрахунку розмірів при побудові наочних зображень, то їх замінюють більш зручними приведеними коефіцієнтами, які дорівнюють *1* (*k = m = n = 1*). При цьому зображення збільшується в 1,22 раза.

Прямокутна диметрія*.* За ГОСТ 2.317-69 використовують прямокутну диметрію, у якої вісь *OZ'* розміщена вертикально, вісь *ОХ'* нахилена під кутом 7°10' а вісь *OY*' — під кутом 41°25' до лінії горизонту (рис. 7.3, а). Будувати положення осей можна за допомогою рівних умовних відрізків. Вісім відрізків вліво, один відрізок вертикально вниз визначатимуть положення осі *X*; вісім відрізків вправо, сім відрізків вертикально вниз визначатимуть положення осі *Y* (рис. 7.3, б).

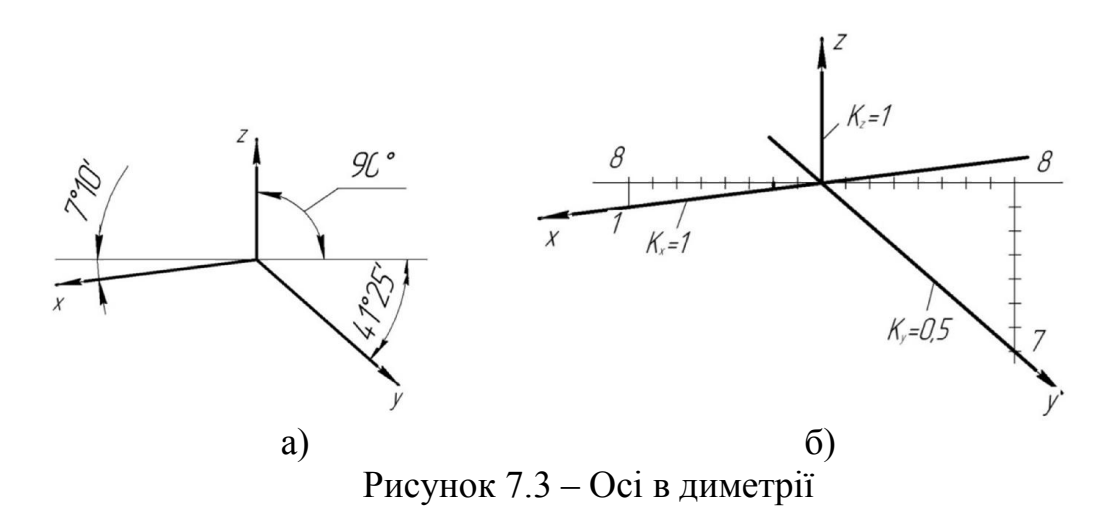

Дійсні коефіцієнти спотворення вздовж осей *Х* та *Z* дорівнює 0,82 (*k = m =0*,*82*), але для зручності їх замінюють приведеними коефіцієнтами, який дорівнює *1* (*k = m =1*). Оскільки вздовж осі *Y* коефіцієнт спотворення дорівнює *0*,*5* (*n = 0*,*5*), то зображення зменшується на *0*,*5*.

#### 7.3 Аксонометричні проекції плоских фігур

Побудова зображення плоских багатокутників зводиться до побудови аксонометричних проекцій їх вершин, які з'єднують між собою прямими лініями.

Прямокутник. На рис. 7.4 показана побудова ізометрії (рис. 7.4, б) та диметрії (рис. 7.4, в) *прямокутника ABCD*, розміщеного в різних площинах проекцій.

Сторони прямокутника розміщені паралельно осям проекцій, тобто *АВ* і *DC* паралельно *X*; *ВС* і *AD* паралельно *Y* для площини *XOY*, для площини *YOZ – AB* і *DC* паралельні *X*, а *ВС* і *AD* паралельні *Z*; для площини *YOZ – АВ* і *DC* паралельні *Y*; *ВС* і *AD* паралельні *Z.* 

При побудові плоских фігур в аксонометрії слід пам'ятати: прямі лінії,

які обмежують контур фігури, розміщені паралельно осям проекцій, проекціюються також паралельно відповідним осям і з тим же коефіцієнтом викривлення, що і осі.

В ізометрії відстані між паралельними сторонами *AB* та *DC*; *AD* та *BC*  не змінюються, в диметрії в координатних площинах *XOY*, *YOZ*  зменшуються наполовину.

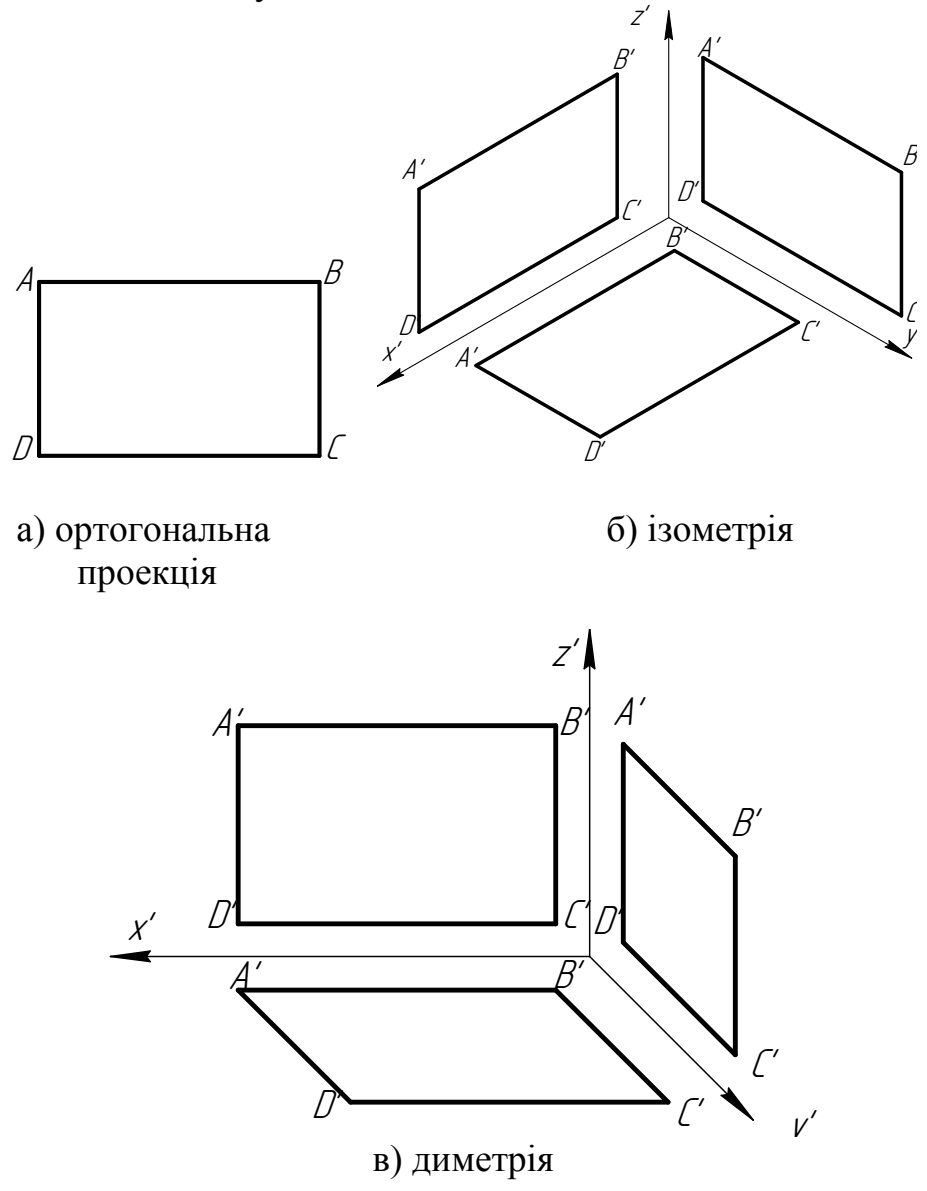

Рисунок 7.4 – Аксонометричні проекції прямокутника

Шестикутник. На рис. 7.5 показана побудова ізометрії (рис. 7.5, б) та диметрії (рис. 7.5, в) *правильного шестикутника*, розміщеного в різних площинах проекцій.

Сторони шестикутника *СВ* і *EF* розміщені паралельно осям проекцій, тобто, *СВ* і *EF* відповідно паралельні *Y* для площин *XOY*, *YOZ* та *Z* для площини *XOZ*. В ізометрії відстані між паралельними сторонами *СВ* і *EF* та точками *А*, *D* шестикутника не змінюються (рис.7.5, б).

На відміну від ізометрії в *симетрії (symmetry)* вздовж осі *OY*, а значить в координатних площинах *XOY*, *YOZ* слід враховувати коефіцієнт  $k_y=0,5$ . Отже, відстані в координатній площині *XOY* між паралельними сторонами *СВ* і *EF* та точками *А*, *D* відповідно зменшується наполовину (рис. 7.5, в).

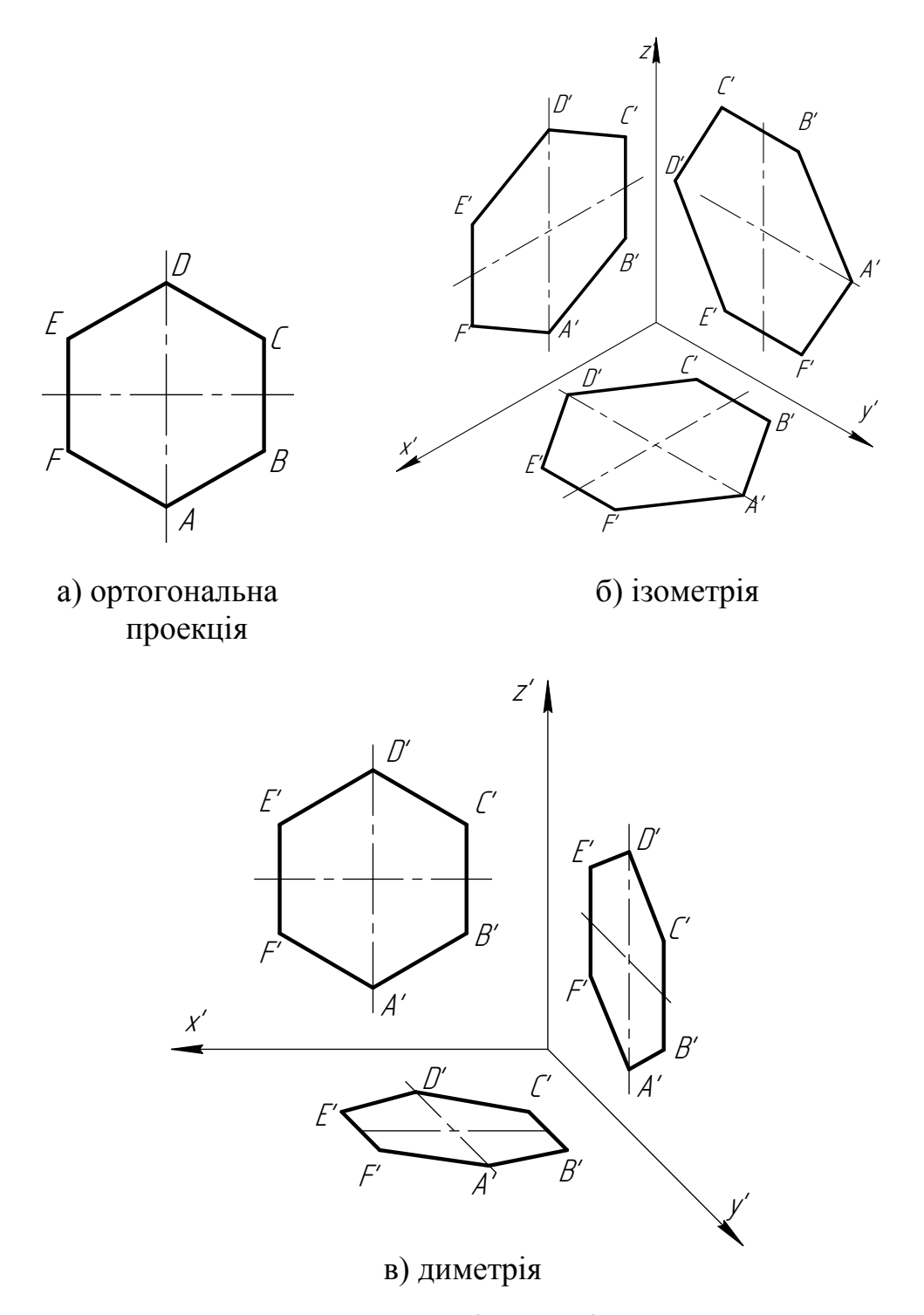

Рис. 7.5 – Аксонометричні проекції шестикутника

Побудова аксонометричних проекцій кіл. При побудові аксонометричних проекцій деталей часто потрібно вміти будувати зображення кіл (рис. 7.6, а), розміщених в координатних площинах *XOY*,

*XOZ*, *YOZ* або в площинах, їм паралельних. Потрібно пам'ятати, що великі осі еліпсів, які відображають проекції кіл, завжди перпендикулярні до осей *Х*', *Y*', *Z*', якщо зображення еліпса паралельне, або лежать в площині *Y'O'Z'*, *X'O'Z'* та *Х'O'Y'*, а малі осі перпендикулярні до великих (рис. 7.6, б, в).

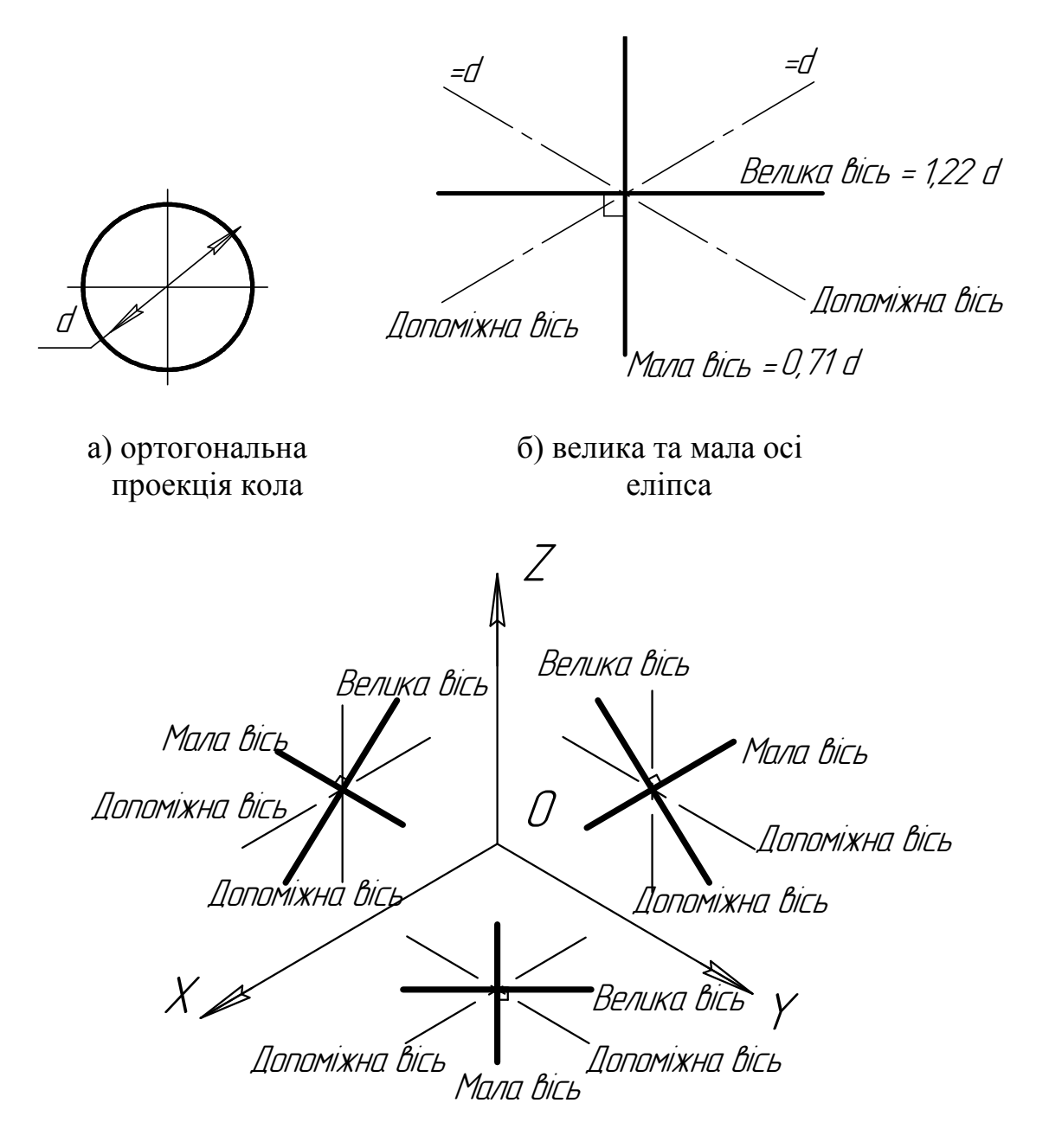

в) велика та мала осі в площинах проекцій

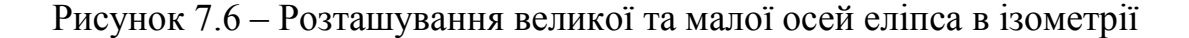

Тобто, завжди велика вісь еліпса спрямована перпендикулярно до відсутньої в цій площині аксонометричної осі. На рис. 7.7 зображені еліпси в *прямокутній ізометрії*. Коефіцієнт спотворення великої осі еліпса в кожній площині дорівнює *1*,*22 d*; а малої осі — *0*,*71 d*.

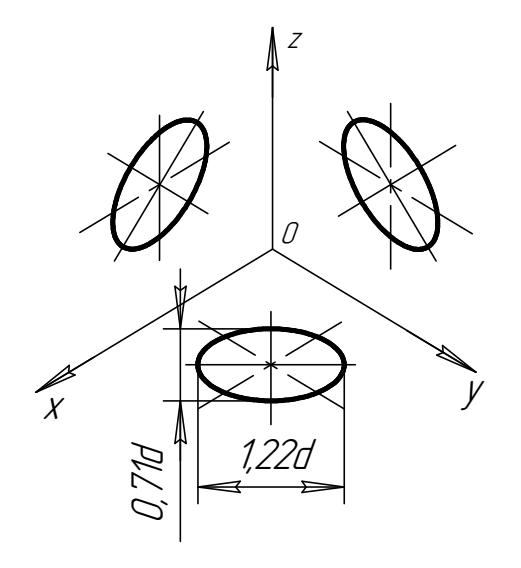

Рисунок 7.7 – Побудова еліпса в ізометрії

У *прямокутній диметрії* коефіцієнт спотворення великої осі еліпса дорівнює *1*,*06d* для всіх трьох положень, а коефіцієнт малої осі для еліпсів, що побудовані в координатних площинах *ХОY* та *ZOY*, становить *0*,*35d*  (рис. 7.8, а); для еліпса, що побудований в координатній площині *XOZ*, – *0*,*95 d* (рис. 7.8, б). Диметрична проекція кола діаметром *d* показана на рис. 7.8, в.

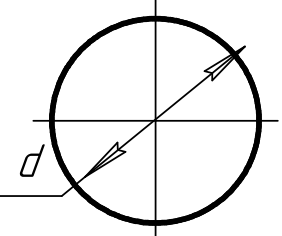

а) ортогональна проекція кола

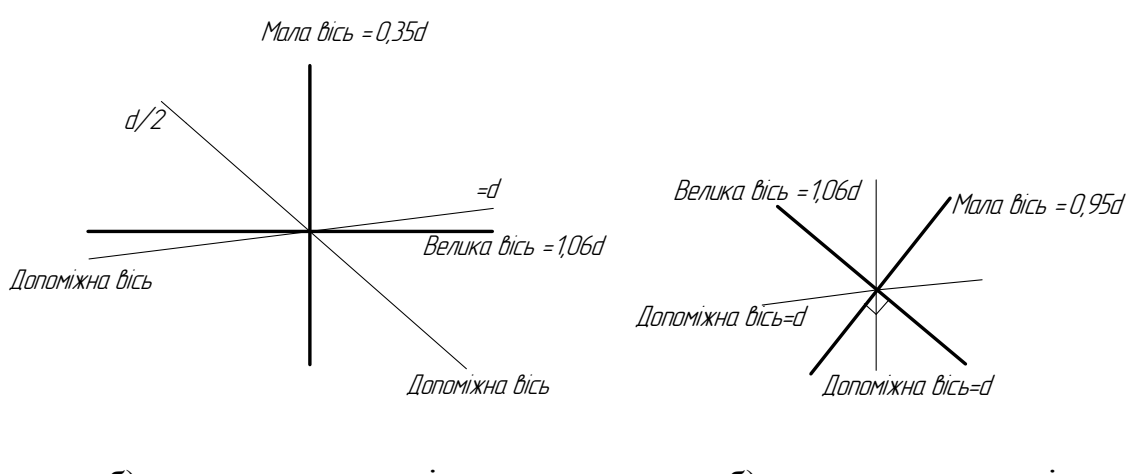

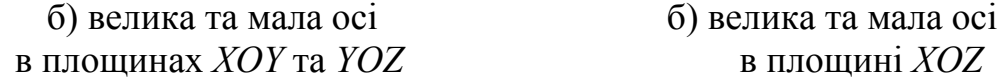

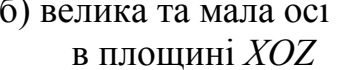

Рисунок 7.8 – Розташування великої та малої осей еліпса в диметрії

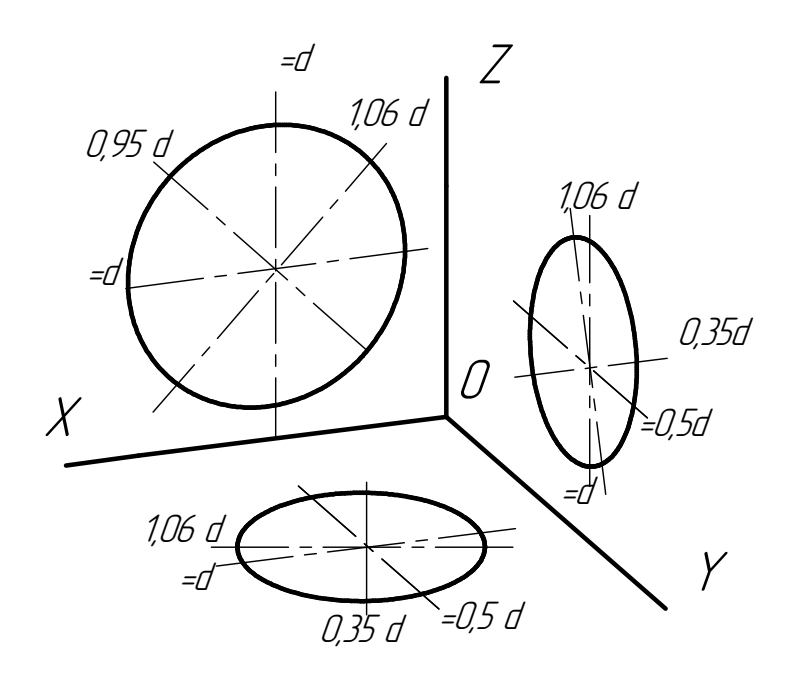

в) коефіцієнти спотворень в координатних площинах

Рисунок 7.8

## 7.4 Побудова аксонометрії об'єкта

Щоб виконати за креслеником аксонометрію якогось предмета, необхідно уявити собі його в об'ємній формі, подумки розділити предмет на прості геометричні тіла і вибрати найбільш наочний вид аксонометрії.

На рис. 7.9 наведений приклад побудови ізометричної проекції моделі, що складається з різних форм (рис. 7.9, а). Спочатку будують основні геометричні форми (циліндр і призма), а потім складові основної форми (зрізи, виїмки, отвори) (рис. 7.9, б).

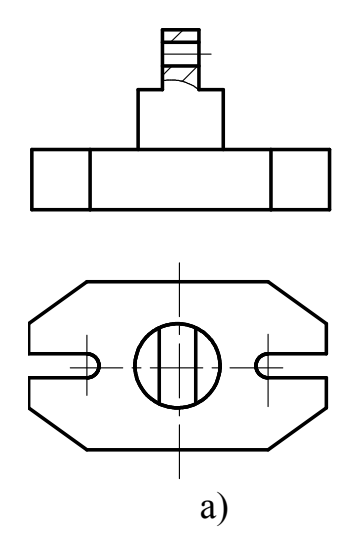

Рисунок 7.9 – Побудова ізометрії моделі

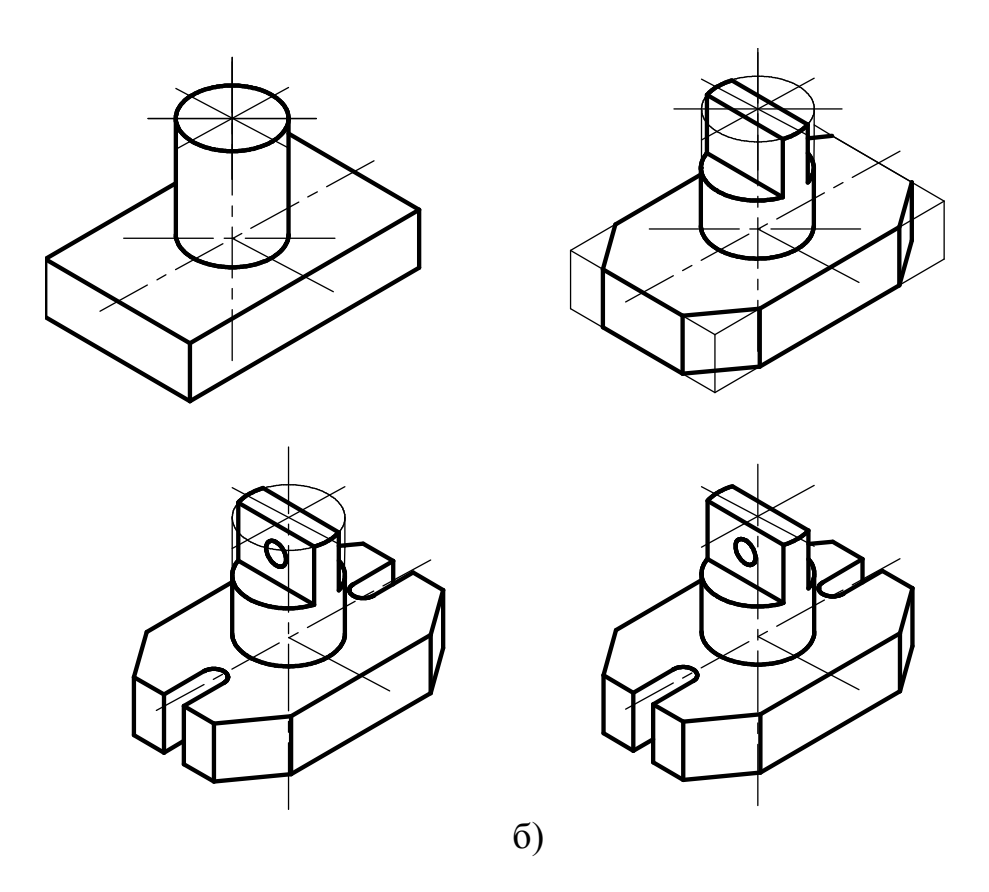

Рисунок 7.9

### 7.5 Питання та вправи для самоконтролю знань

1. Як утворюються аксонометричні зображення?

2. В чому різниця між ізометрією та диметрією?

3. Як правильно вибрати положення великої осі еліпса (в який спотворюється циліндричний отвір) залежно від розміщення отвору в просторі?

4. Побудуйте ізометрію та диметрію правильних плоских фігур: трикутника, квадрата, п'ятикутника.

5. Побудуйте ізометрію та диметрію призми, в основі якої правильні плоскі фігури (трикутник, квадрат, п'ятикутник, шестикутник).

6. Побудуйте ізометрію та диметрію піраміди, в основі якої правильні плоскі фігури (трикутник, квадрат, п'ятикутник, шестикутник).

7. Побудуйте ізометрію та симетрію поверхонь обертання (конуса та циліндра).

#### 8 ЗОБРАЖЕННЯ. ВИГЛЯДИ. ГОСТ 2.305-2008

#### 8.1 Означення та класифікація виглядів

Коли зображають предмет (виріб чи його складову частину), то припускають, що він знаходиться між спостерігачем та відповідною площиною проекцій (рис. 8.1).

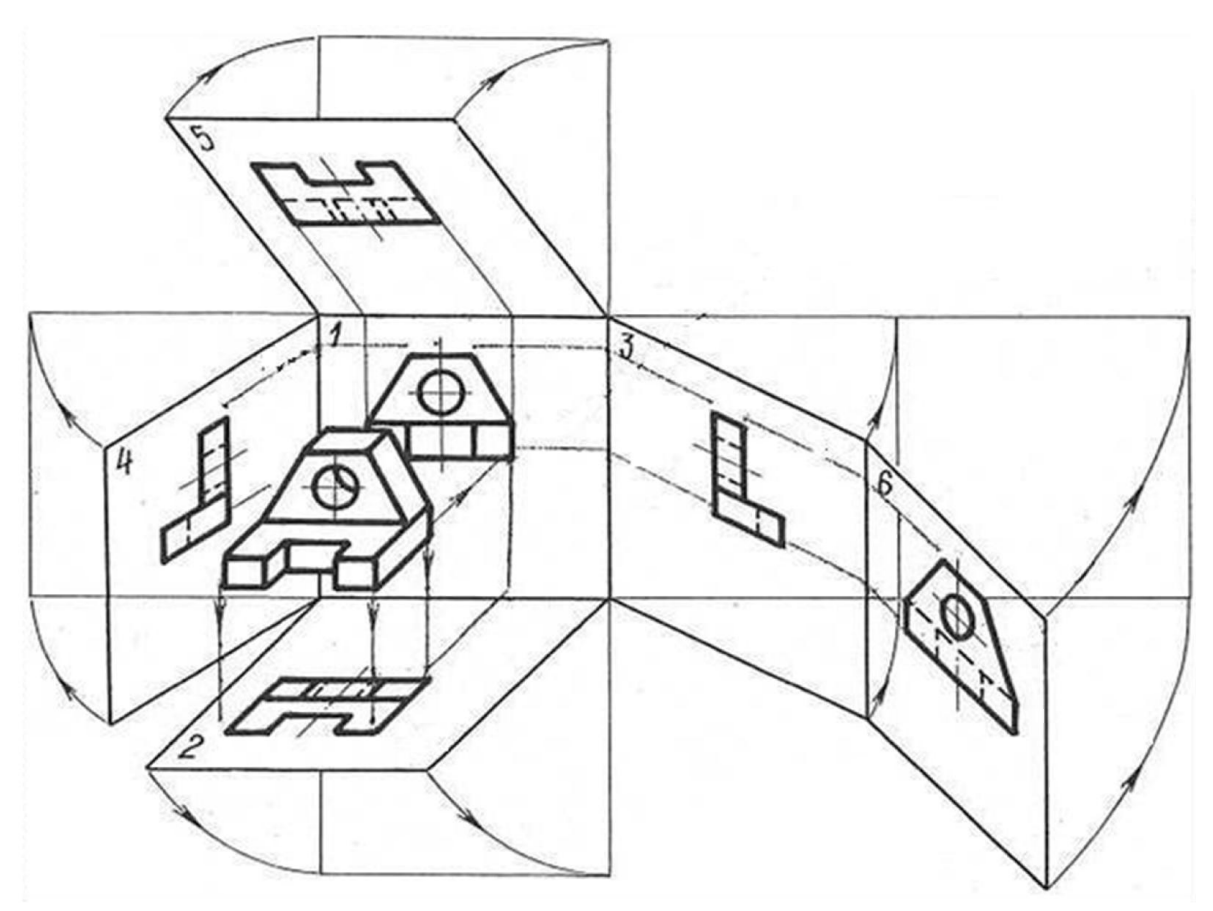

Рисунок 8.1 – Утворення шести *головних зображень (main image)*

За головні площини проекцій приймають шість граней куба, які суміщують з площиною 1, як показано на рис. 8.1.

*Грань (border)* 6 може розміщуватися біля грані 4. Деякі прості поверхні обертання (валики, втулки тощо) можна зобразити в одній проекції, якщо на ній можна нанести потрібні розміри і позначення, що визначають їх форму.

Зображення на фронтальній площині проекцій приймають за головне. Предмет розміщують відносно фронтальної площини так, щоб зображення на ній давало найповніше уявлення про форму і розміри предмета. Правильний вибір головного зображення обумовлює і мінімальне число необхідних зображень.

*Вигляд (v*iew*)* – зображення видимої частини предмета, що повернена до спостерігача. На виглядах можна показувати і невидимі частини предмета за допомогою штрихових ліній.

Класифікують вигляди на основні, додаткові, місцеві.

*Основні вигляди (main views)* – це ті, які можна отримати на основних площинах проекцій (фронтальній, горизонтальній, профільній). Встановлено такі назви основних виглядів (рис. 8.2): вигляд спереду (головний вигляд); вигляд зверху; вигляд зліва; вигляд справа; вигляд знизу; вигляд ззаду.

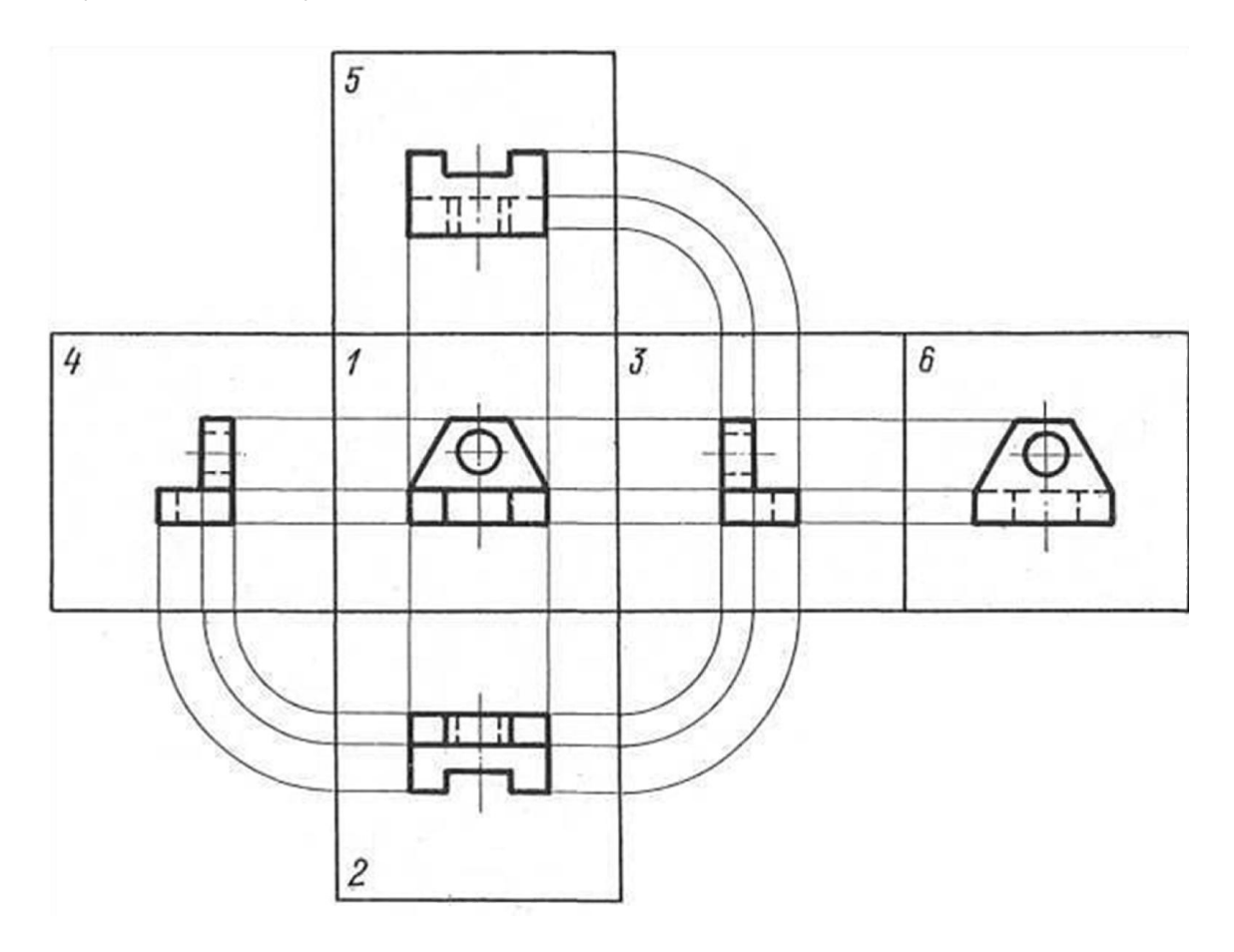

Рисунок 8.2 – Шість головних виглядів

### 8.2 Правила розміщення та позначення виглядів

Розташовувати вигляди бажано за проекційним зв'язком. Коли основні вигляди зміщені відносно головного зображення, тобто не знаходяться безпосередньо за проекційним зв'язком з головним зображенням, то вони мають бути відмічені на кресленику надписом за типом «*А*» (рис. 8.3).

При цьому напрям погляду показується стрілкою, яку позначають великою буквою українського алфавіту.

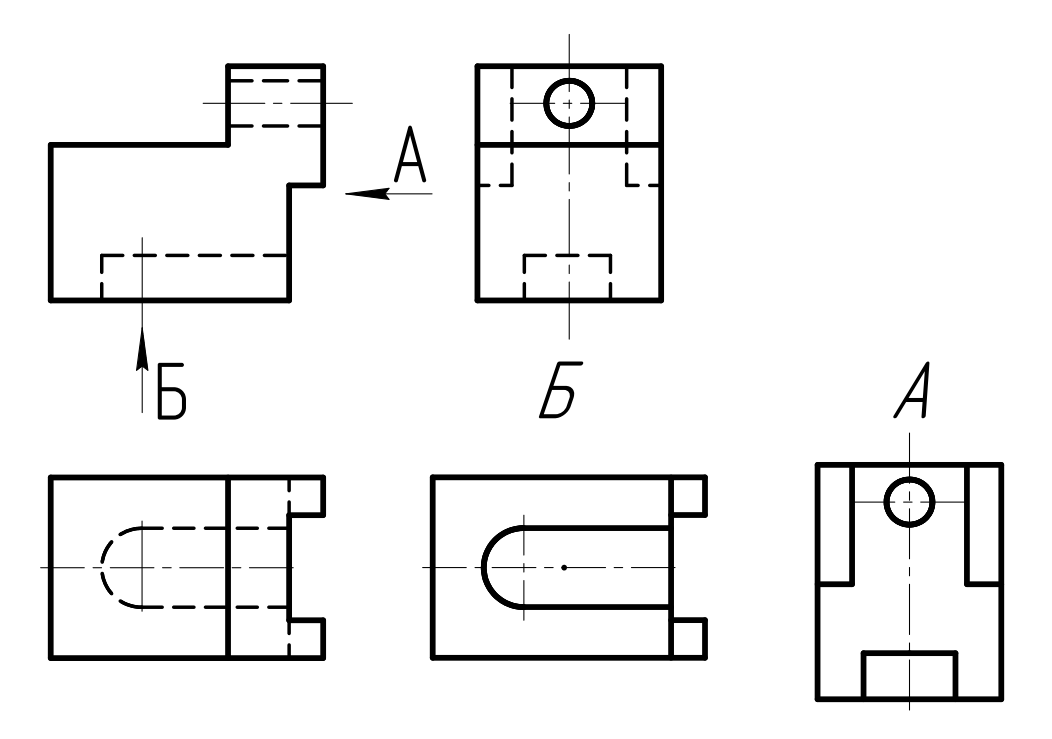

Рисунок 8.3 – Позначення вигляду, що знаходиться не за проекційним зв'язком

*Додатковий вигляд* – вигляд, що утворюється при проекціюванні предмета на площину, непаралельну жодній з основних площин проекцій (рис. 8.4).

Можливі три варіанти зображення додаткових виглядів: з позначенням вигляду; без позначення вигляду, який знаходиться за проекційним зв'язком; з додатковим позначенням  $\Theta$  вигляду *А*, що є поверненим.

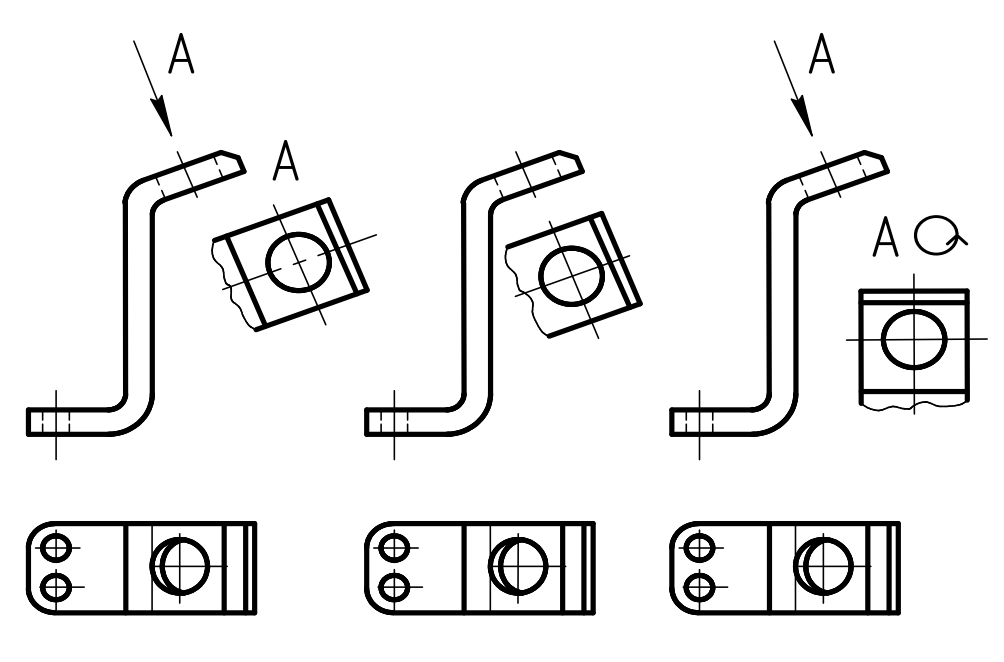

Рисунок 8.4 – Додатковий вигляд

При цьому напис доповнюють позначенням  $\Theta$  (мінімальний діаметр кола дорівнює 5 мм, стрілку виконують прямим кутом), що відповідає слову «*повернуто»*, слово «*повернуто»* згідно зі змінами за ГОСТом 2.305- 2008 не використовують.

*Місцевий вигляд (local view)* – зображення окремого певного місця поверхні предмета (рис. 8.5) або порівняно невеликого елемента поверхні. Його дістають при проекціюванні як на одну із основних, так і додаткових площин проекцій.

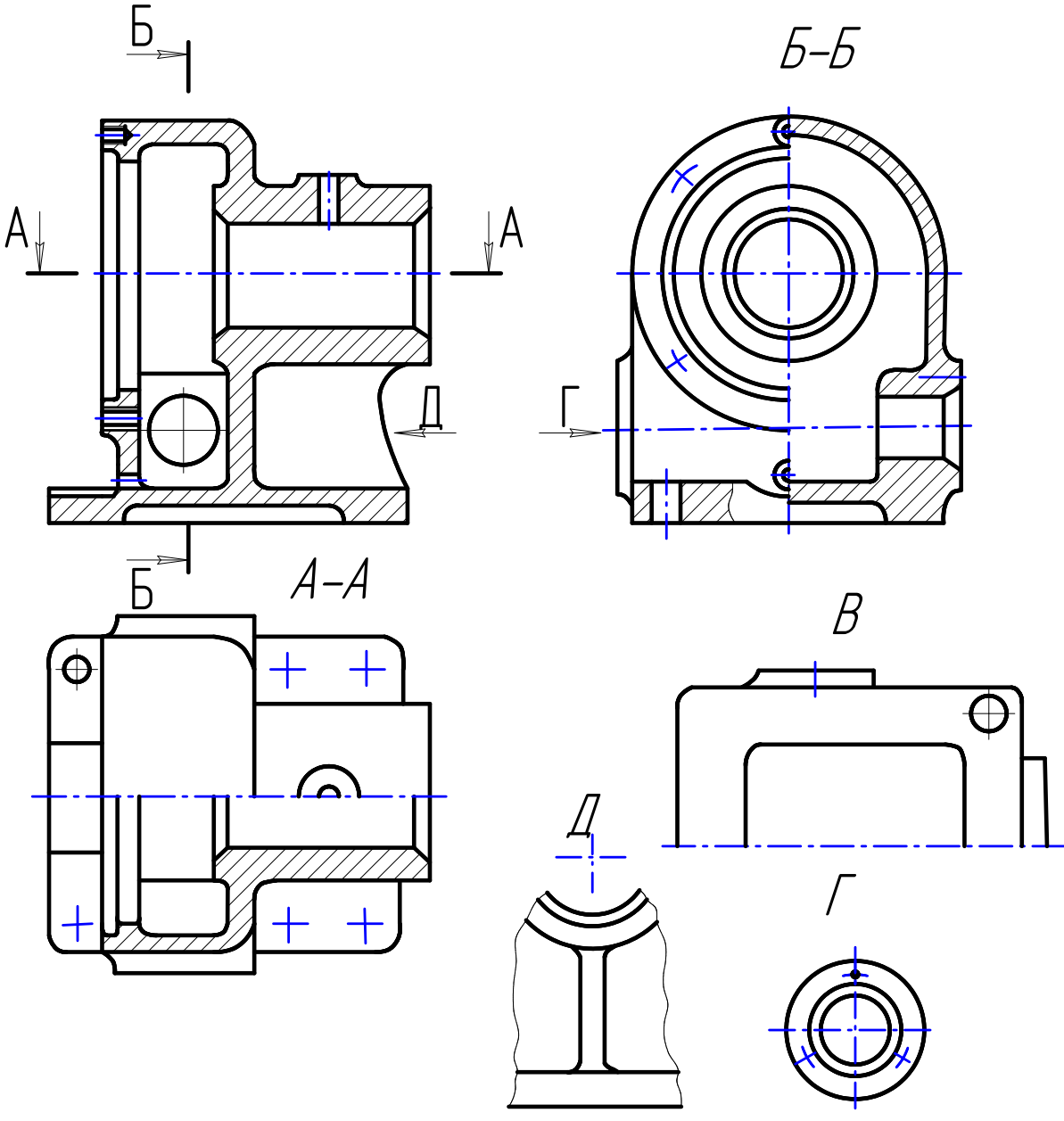

Рисунок 8.5 – Місцеві вигляди

Зображення, *Г* та *Д*, що виконані для читання внутрішніх і зовнішніх форм технічної корпусної деталі, є місцевими виглядами.

# 8.3 Побудова ортогональних проекцій за аксонометричним зображенням моделі

1. Розглянемо таку побудову на прикладі технічної моделі, що показана на рис. 8.6.

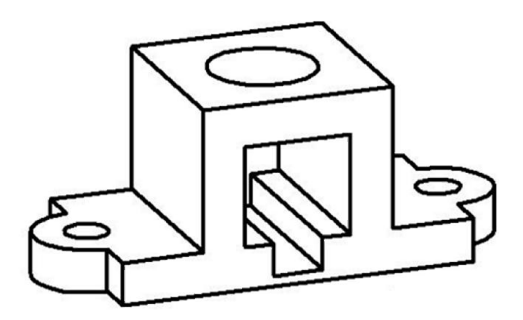

Рисунок 8.6 – *Технічна модель (technical model)*

2.Відносно координатної площини *XOZ* подумки вводимо напрям *А*, відносно координатної площини *XOY –* напрям *Б*, а відносно координатної площини *ZOY* – напрям *В* (рис. 8.7).

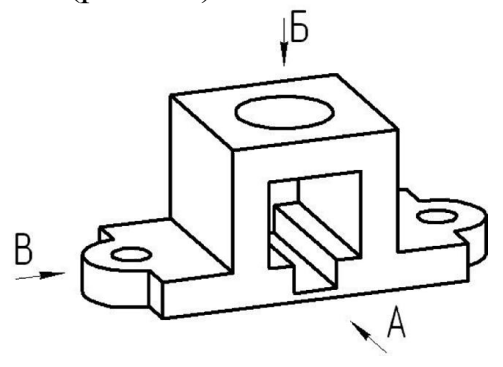

Рисунок 8.7 – Введення напрямів погляду для аналізу зображення

3. За напрямом погляду *А* зображення (рис. 8.8) має назву головного вигляду або *вигляду спереду*.

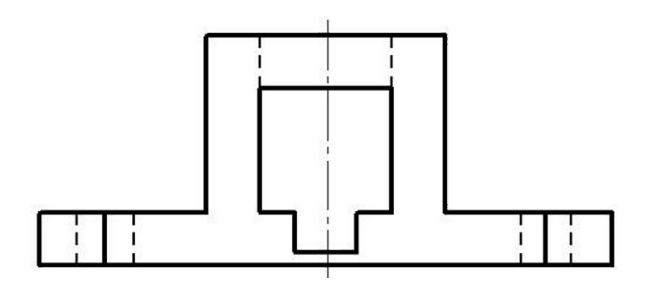

Рисунок 8.8 – Вигляд спереду

4. За напрямом погляду *Б* зображення (рис. 8.9) має назву *вигляд зверху*.

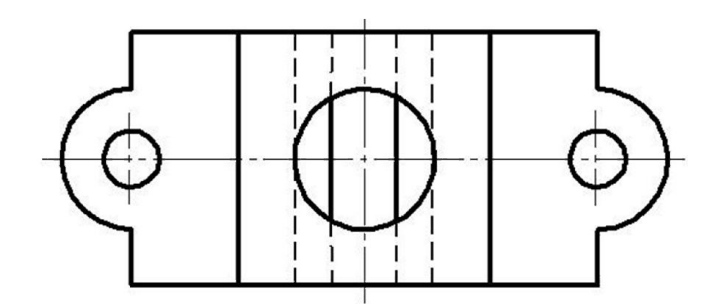

Рисунок 8.9 – Вигляд зверху

5. За напрямом погляду *В* зображення (рис. 8.10) має назву *вигляд зліва*.

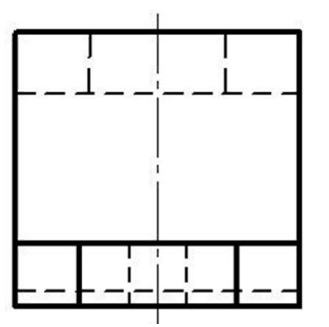

Рисунок 8.10 – Вигляд зліва

6. На креслениках всі ці три зображення мають бути розташовані за проекційним зв'язком (рис. 8.11).

Головний вигляд (вигляд спередц)

Вигляд зліва

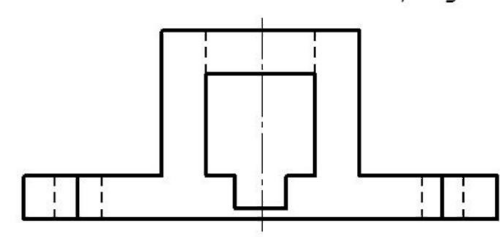

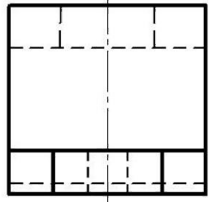

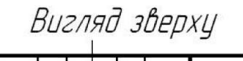

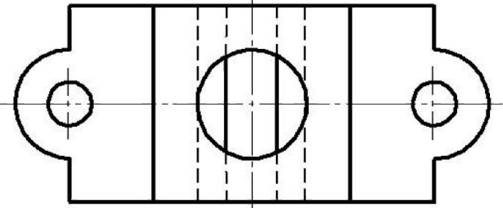

Рисунок 8.11 – Три ортогональні проекції деталі

# 8.4 Питання для самоконтролю знань

- 1. Що таке вигляд?
- 2. Поняття основного, додаткового, місцевого виглядів.
- 3. Класифікація основних виглядів.
- 4. В яких випадках основні вигляди надписують?
- 5. Як позначають додаткові та місцеві вигляди?
- 6. Скільки головних зображень показано для деталі?

7. Для якого номера позиції (1–4) показаного зображення можна ввести позначення *А*, *Б*?

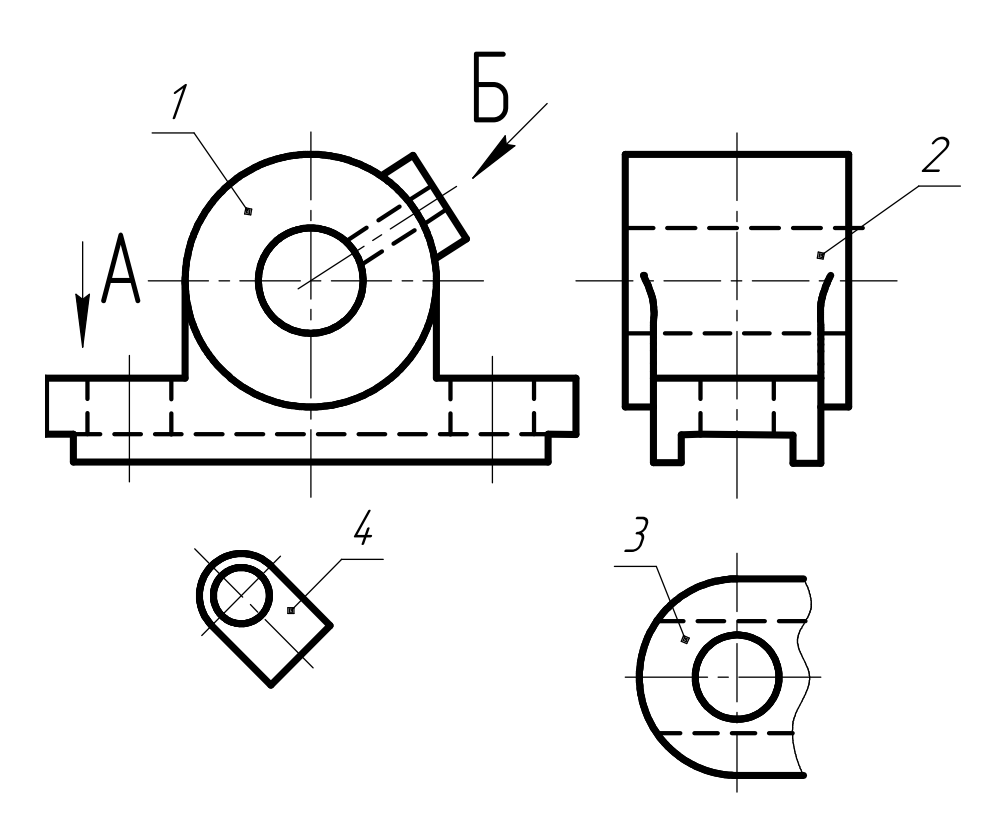

## 9 ЗОБРАЖЕННЯ. ПРОСТІ РОЗРІЗИ. ГОСТ 2.305-2008

#### 9.1 Означення та класифікація розрізів

*Простим розрізом* називається зображення предмета, уявно розсіченого однією площиною, причому в розрізі показують все те, що знаходиться в січній площині та за нею.

*Прості* розрізи відносно горизонтальної площини проекцій поділяються на:

а) горизонтальні – січна площина паралельна горизонтальній площині проекцій;

б) фронтальні – січна площина паралельна фронтальній площині проекцій;

в) профільні – січна площина паралельна профільній площині проекцій;

г) похилі – січна площина утворює з горизонтальною площиною проекційний кут, що відрізняється від прямого.

*Фронтальний (frontal)* і профільний розрізи називають вертикальними.

#### 9.2 Правила оформлення, позначення та розміщення розрізів

При виконанні розрізів положення січної площини *А-А* позначається на рисунку лінією перерізу (рис. 9.1), для якої використовують розімкнену лінію.

Слід січної площини з відповідним буквеним позначенням *А-А* вводиться за контурами зображення деталі. З зовнішніх кінців розімкненої лінії на відстані 2...3 *мм* наносять стрілки, які показують напрям погляду.

 $\mathsf{A}_{\mathbb{Y}}$  зображення  $\mathbb{Y}^\mathsf{A}$ деталі

Рисунок 9.1 – Зображення січної площини

Нижче (рис. 9.2) студенту потрібно ознайомитись з рекомендованими розмірами при введенні січної площини для виконання розрізів чи перерізів.
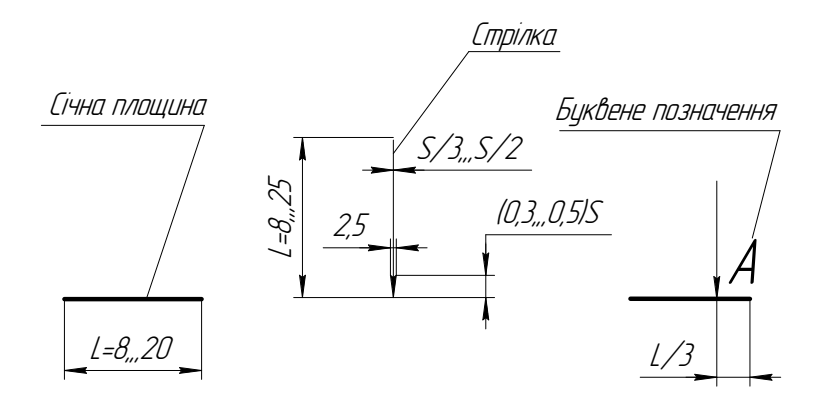

Рисунок 9.2 – Рекомендовані розміри січної площини

*Розрізи* (*section*) позначають великими літерами українського алфавіту, які використовують в алфавітному порядку. Однакові літери наносять біля стрілок з зовнішнього боку, а виконаний розріз позначають написом *А-А*.

Якщо розріз повертали, то до напису A-A додають знак  $\odot$ , тобто A-A $\odot$ або *А-А* <sup>O</sup> 90<sup>0</sup> (кут повороту зображення відносно виконаного). Числове значення кута вказують за необхідності.

*Розріз не позначають,* якщо січна площина збігається з віссю симетрії предмета, а відповідні зображення розміщені в проекційному зв'язку і не розділені іншими зображеннями.

Побудова фронтального розрізу, для якого позначення розрізу не дають, показана на рис. 9.3.

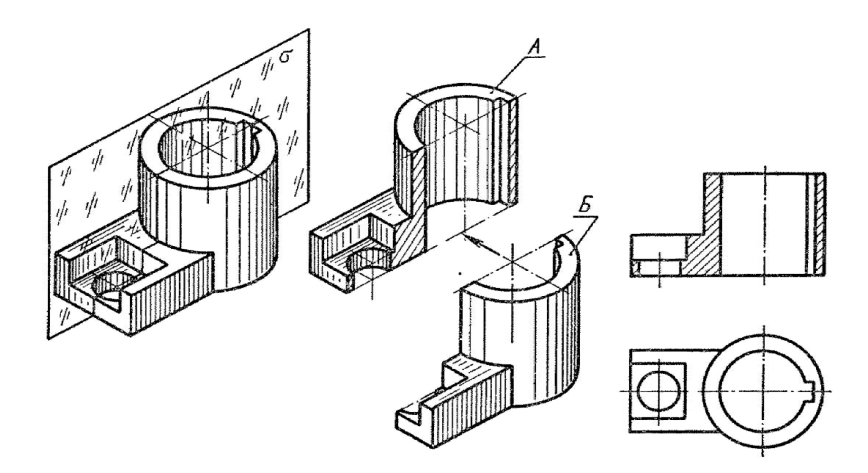

Рисунок 9.3 – Утворення фронтального розрізу

Введення січної площини, врахування частини деталі, що залишилась (рис. 9.4, а), та побудова фронтального розрізу з *позначенням розрізу*  відповідним написом *А-А* показана на рис. 9.4, б. В даному випадку у деталі відсутня симетрія, оскільки відносно введеної січної площини φ по обидва боки розташовані різні поперечні отвори (призматичний та циліндричний).

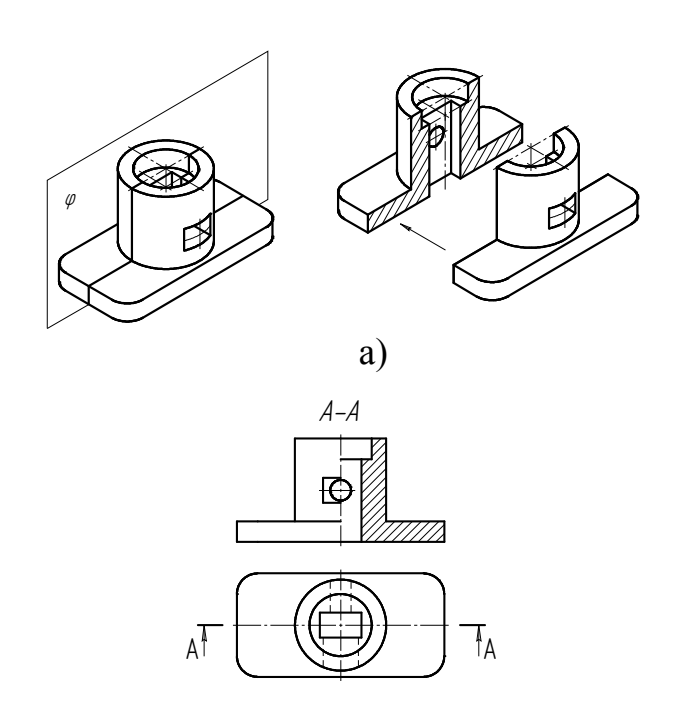

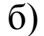

Рисунок 9.4 – Побудова фронтального розрізу з позначенням *А-А*

Побудова *горизонтального* розрізу з позначенням розрізу *А-А* показана на рис. 9.5.

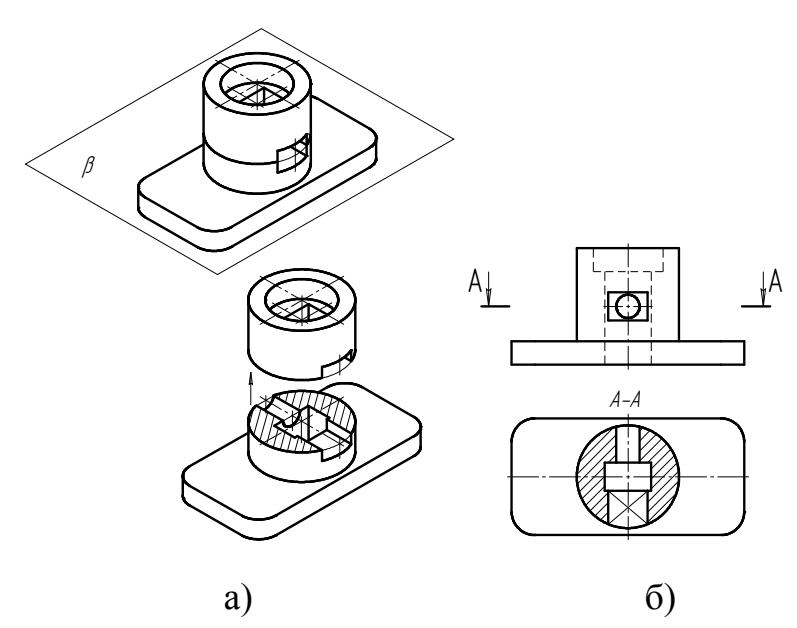

Рисунок 9.5 – Побудова горизонтального розрізу з позначенням *А-А* 

Згідно з показаним аксонометричним зображенням (рис. 9.6, а) введена профільна січна площина *α* розділяє деталь на дві симетричні частини, тому позначення *профільного* розрізу на профільній площині проекцій не вводиться (рис. 9.6, б).

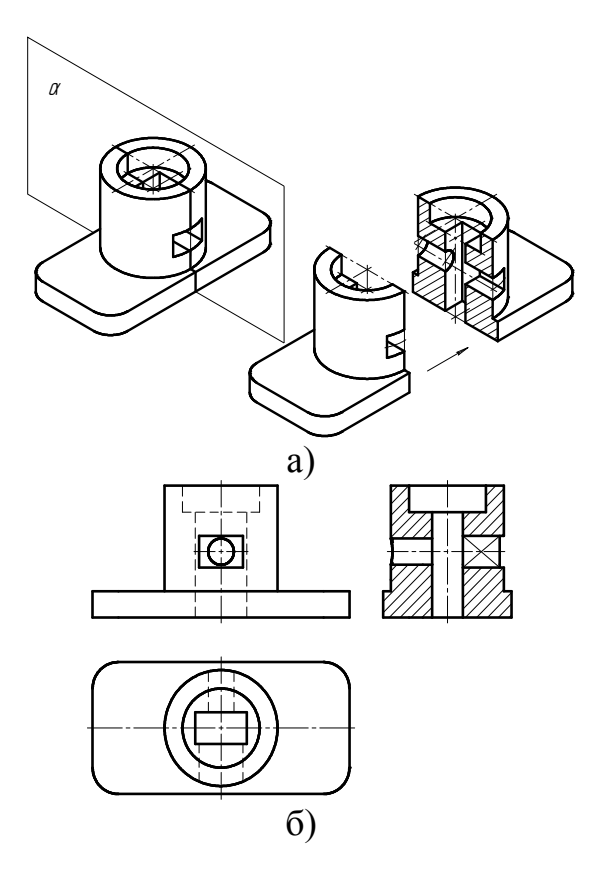

Рисунок 9.6 – Побудова профільного розрізу без позначення

Зображення *похилого* розрізу, що утворений січною площиною *А-А* під певним кутом нахилу до горизонтальної площини проекцій, показана на рис. 9.7.

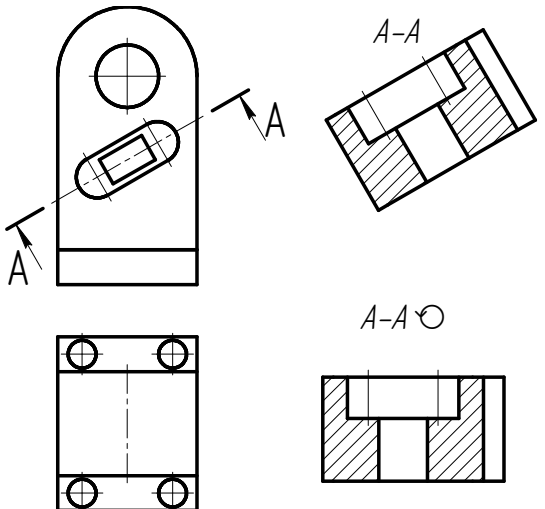

Рисунок 9.7 – Побудова похилого розрізу

Розріз, що дозволяє виявити внутрішні форми предмета в вузько обмеженому місці, називається *місцевим* (рис. 9.8). *Місцевий розріз (local section)* виділяється у вигляді суцільної хвилястої лінії, яка не має збігатися з іншими лініями цього зображення.

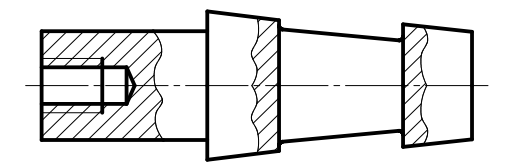

Рисунок 9.8 – Побудова місцевих розрізів

# 9.3 Методичні вказівки до виконання графічної роботи «Простий розріз»

1.Відповідно до свого варіанта студент креслить дві ортогональні проекції деталі (рис. 9.9).

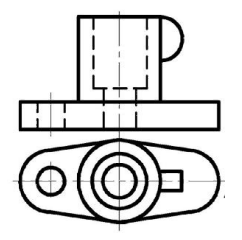

Рисунок 9.9 – Варіант завдання

2. Виконує аналіз внутрішніх форм цієї деталі (рис. 9.10).

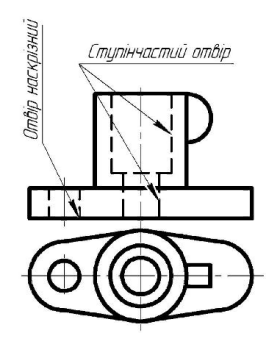

Рисунок 9.10 – Аналіз зовнішніх та внутрішніх форм деталі

3. На вигляді зверху вздовж горизонтальної осі подумки потрібно ввести фронтальну січну площину (рис. 9.11) та уявити результат перерізу.

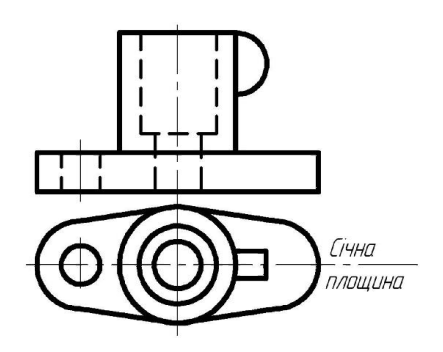

Рисунок 9.11 – Уявне введення фронтальної січної площини

4. Уявити, які поверхні деталі потрапляють в січну площину. Врахувати особливості *невидимого контуру (invisible contour)* деталі та побудувати фронтальний розріз (рис. 9.12). При виконанні розрізу врахована умовність та *спрощення (simplification)*: вушко, що є тонкою стінкою, на фронтальному розрізі не штрихують. *Штрихування (shading)* внутрішніх форм деталі виконують під кутом 45<sup>0</sup> до горизонтальної лінії на відстані не менше 2 *мм*.

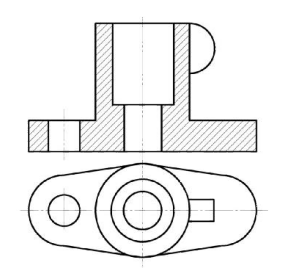

Рисунок 9.12 – Фронтальний розріз

5. На форматі А4 за заданим варіантом побудувати дві ортогональні проекції деталі та на місці головного зображення виконати фронтальний розріз.

6. Зразок виконання графічної роботи показаний на (рис. 9.13).

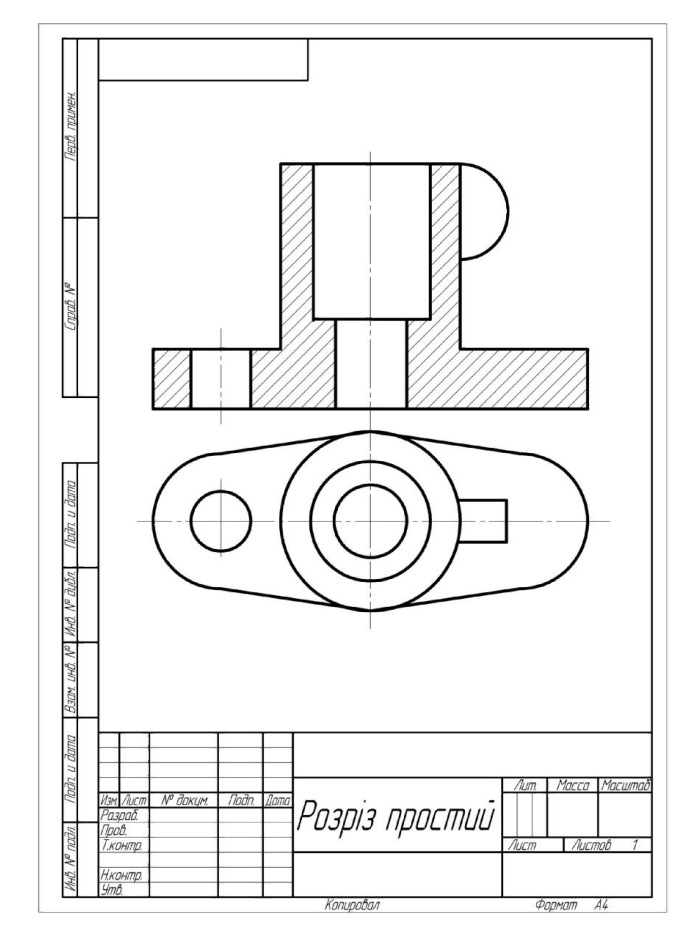

Рисунок 9.13 – Зразок виконання графічної роботи

## 9.4 Умовності та спрощення при виконанні розрізів

При виконанні розрізів потрібно дотримуватись таких правил.

1. Якщо січна площина повністю збігається з площиною симетрії предмета, відповідні зображення розміщені на одному й тому самому аркуші у безпосередньому проекційному зв'язку й не розділені якимись іншими зображеннями, для горизонтальних, фронтальних і профільних розрізів положення січної площини не показують і розріз не супроводжують відповідним написом.

2. Якщо поєднуються половина вигляду і половина розрізу, кожен з яких є симетричною фігурою, то лінією поділу буде вісь симетрії, штрихпунктирна тонка лінія (рис. 9.14).

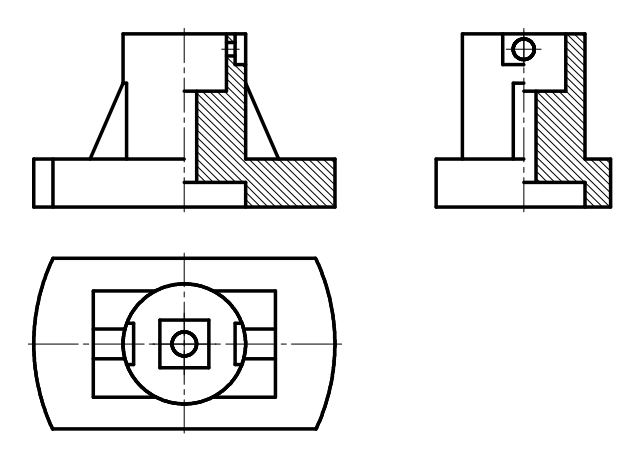

Рисунок 9.14 – Поєднання вигляду і розрізу

3. Допускається поєднувати частину вигляду й частину відповідного розрізу, розмежовуючи їх суцільною хвилястою лінією (рис. 9.15)*.*

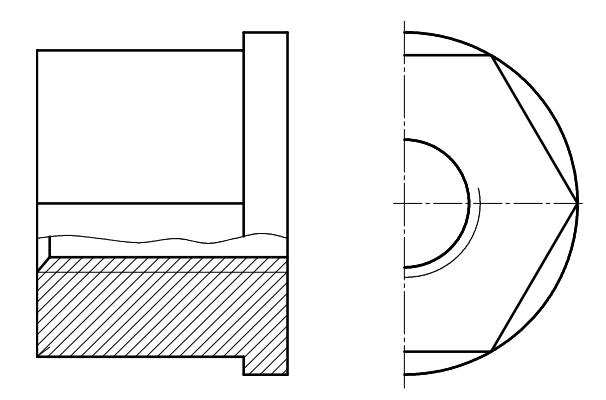

Рисунок 9.15– Поєднання частини вигляду з частиною розрізу

4. Можуть поєднуватися чверть вигляду і чверть трьох розрізів, а також чверть вигляду, чверть одного розрізу і половина іншого за умови, що кожне з цих зображень симетричне (рис. 9.16).

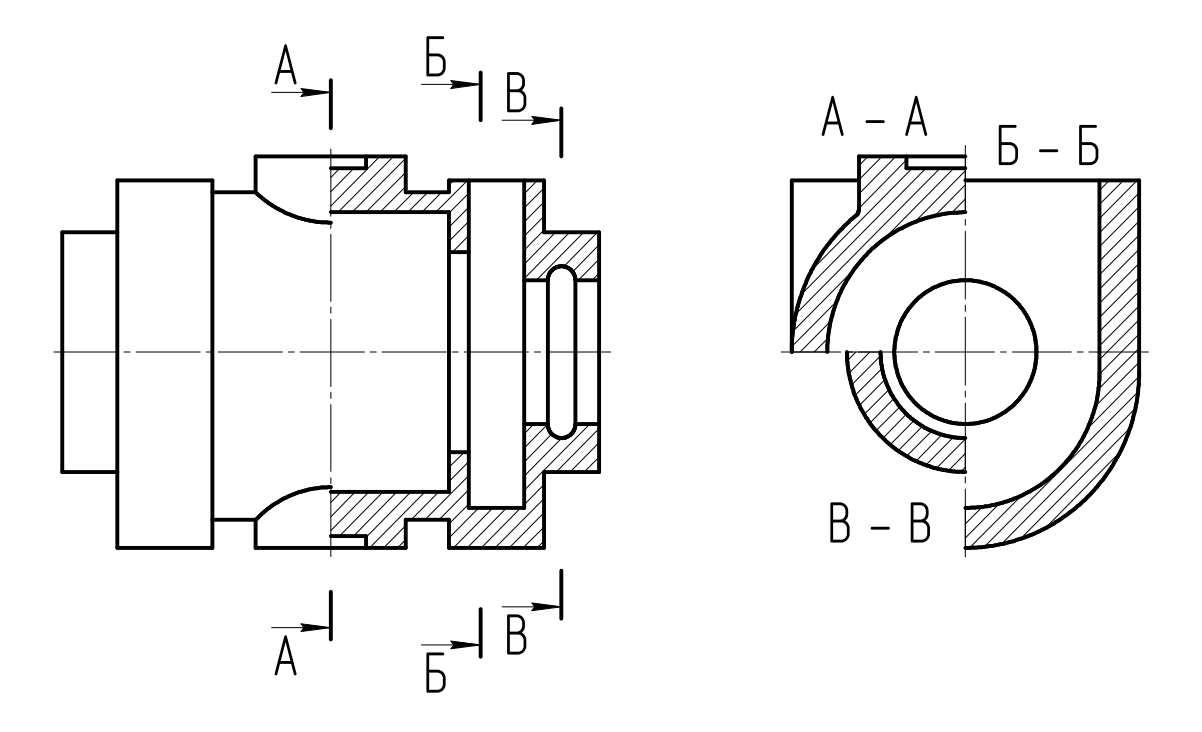

Рисунок 9.16 – Поєднання чверті вигляду з частиною розрізу

5. Такі деталі, як болти, шпильки, заклепки, осі, шпонки, непустотілі вали, клини тощо у поздовжньому розрізі показують нерозрізаними, а спиці маховиків, зубчастих коліс, шківів, тонкі стінки (ребра жорсткості) зображують незаштрихованими.

6. Для спрощення кресленика та зменшення числа зображень допускається замість повного зображення вказувати лише контур паза, розміщеного за проекційним зв'язком (рис. 9.17, а), або показувати контур отвору зі шпонковим пазом тощо (рис. 9.17, б) на валу чи в отворі маточини колеса тощо.

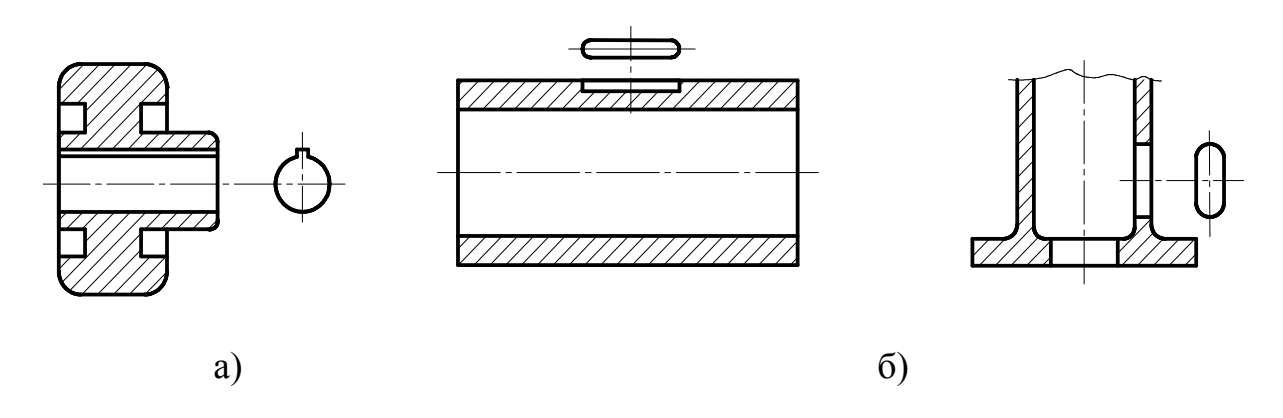

Рисунок 9.17 – *Контури (contours)* отворів та пазів

# 9.5 Методичні вказівки до виконання графічної роботи «Простий розріз – з'єднання половини вигляду з половиною розрізу»

1. Попередньо, згідно зі своїм варіантом (табл. 9.1), студент креслить як чернетку дві ортогональні проекції деталі (рис. 9.18).

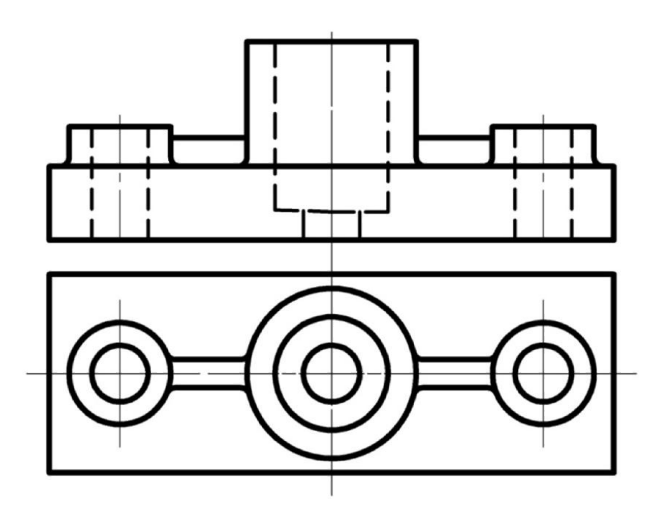

Рисунок 9.18 – Варіант завдання

2.Виконує аналіз внутрішніх форм цієї деталі (рис. 9.19).

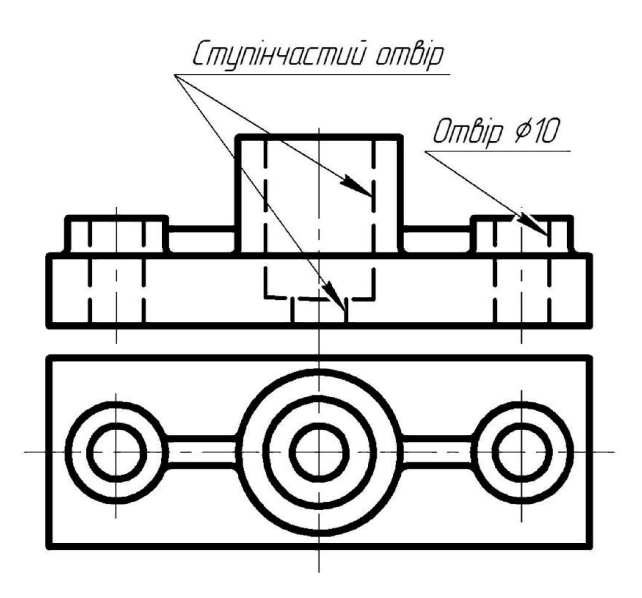

Рисунок 9.19 – Аналіз зовнішніх та внутрішніх форм деталі

3. Вздовж горизонтальної осі симетрії деталі подумки потрібно ввести фронтальну січну площину. Оскільки деталь має симетрію відносно вертикальної осі (рис. 9.20), то потрібно сумістити половину вигляду спереду з половиною фронтального розрізу (рис. 9.21).

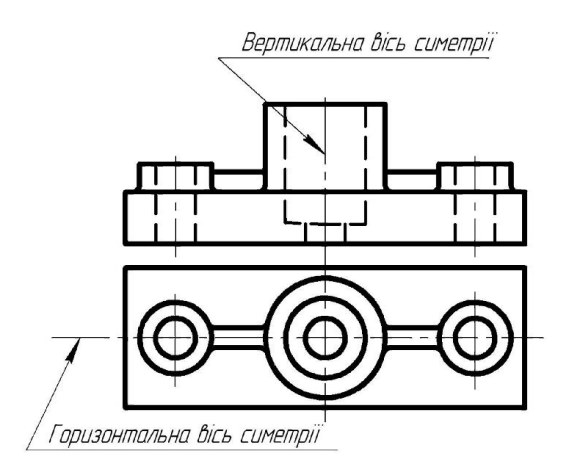

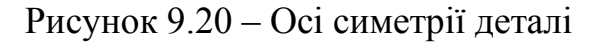

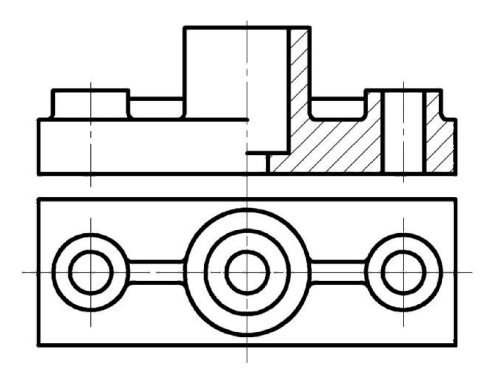

Рисунок 9.21 – Поєднання половини вигляду спереду з фронтальним розрізом

При суміщенні половини вигляду з половиною розрізу вигляду половину вигляду спереду будують відносно вертикальної осі симетрії *зліва*, а половину фронтального розрізу – *справа*. При цьому невидимі лінії внутрішніх контурів деталі *не показують*.

4. Побудувати вигляд зліва з поєднанням профільного розрізу. Аналогічно виконують поєднання половини вигляду зліва з половиною профільного розрізу (рис. 9.22).

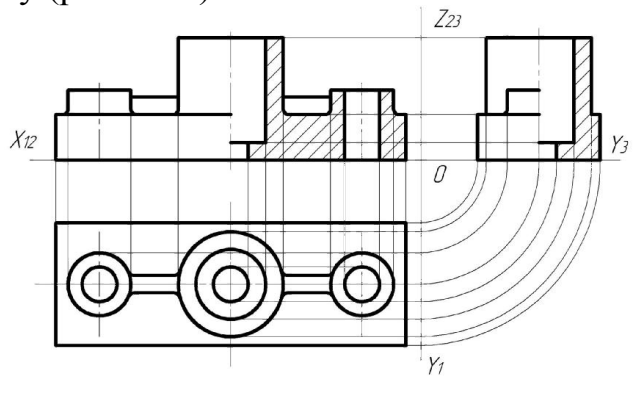

Рисунок 9.22 – Побудова третьої проекції деталі з розрізами

#### 9.6 Означення. Різновиди перерізів

Крім виглядів та розрізів на робочих креслениках застосовують перерізи. За їх допомогою виявляють поперечну форму деталі в тому чи іншому місці.

*Перерізом* (*section*) називається зображення фігури, яке отримане при перерізі предмета однією площиною. В перерізі показують лише те, що матимемо безпосередньо у січній площині.

На рис. 9.23 показано *аксонометричне зображення (axonometric image)* деталі, що перерізається горизонтальною площиною. Горизонтальний розріз *А-А* показаний на вигляді зверху, переріз *А-А* – винесений окремо. (рис. 9.24).

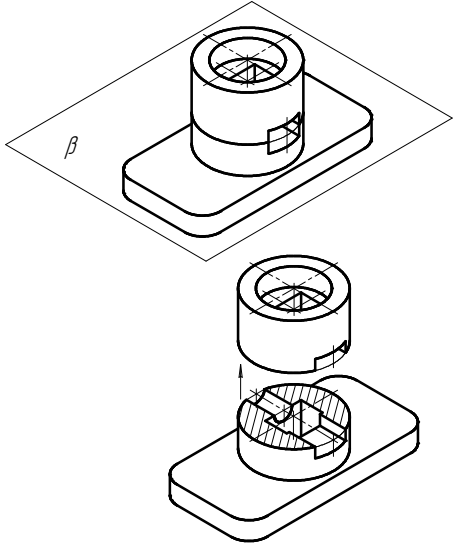

Рисунок 9.23 – Утворення перерізу

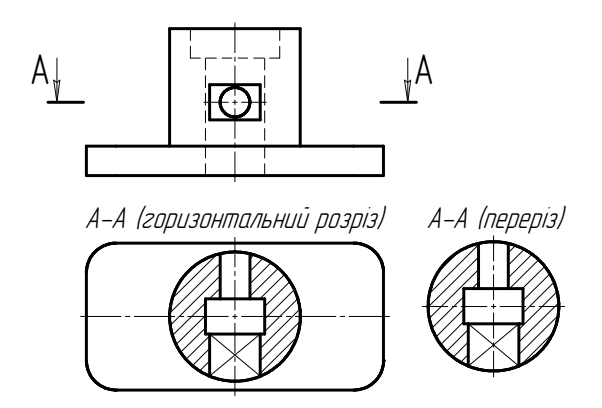

Рисунок 9.24 – Побудова розрізу та перерізу

Отже, як видно з рис. 9.24, між розрізом і перерізом деталі однією площиною існують такі відмінності: в розрізі показують все те, що знаходиться в січній площині та за нею, а перерізі тільки те, що входить безпосередньо в січну площину.

### 9.7 Різновиди перерізів

Залежно від розташування на кресленику перерізи бувають винесеними (рис. 9.25, а) та накладеними (рис. 9.25, б).

Переріз називається *винесеним*, якщо його виконують окремо від основного зображення. Переріз називається *накладеним* (*superimposed*), якщо його розміщують безпосередньо на зображенні предмета.

Контур винесеного перерізу обводять суцільною лінією, а накладеного – суцільною тонкою. Виконані перерізи штрихують під кутом 45° до основного надпису кресленика. Винесений переріз з відповідним позначенням *А-А* виконують окремо від основного зображення, накладений – безпосередньо на контурі зображення, без позначення.

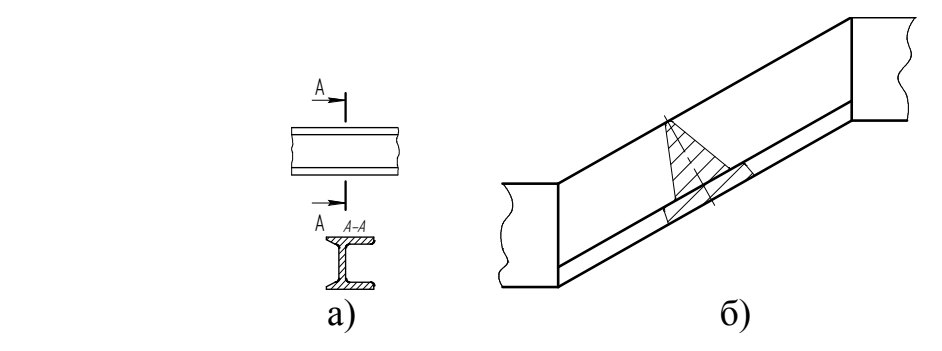

Рисунок 9.25 – Винесений та накладений перерізи

Винесені перерізи можна також показувати на розриві між частинами (рис. 9.26, а) одного і того ж виду, або на вільному полі кресленика (рис. 9.26, б).

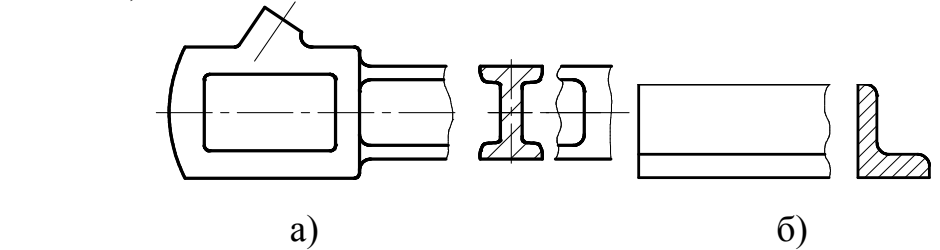

Рисунок 9.26 – Зображення перерізів з використанням лінії розриву

#### 9.8 Питання та вправи для самоконтролю знань

- 1. Що таке вигляд? Різновиди виглядів.
- 2. В яких випадках використовують позначення виглядів?
- 3. Що називають простим розрізом? Позначення простого розрізу.
- 4. В якій послідовності виконують розрізи?
- 5. Як виконують місцеві розрізи?

6. В яких випадках ведуть поєднання половини вигляду з половиною розрізу за допомогою осі?

# *Вправи*

1. За заданою аксонометричною проекцією деталі побудуйте три головні зображення та дайте їм назви.

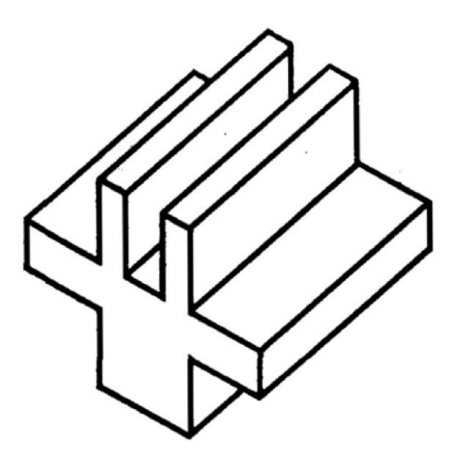

2. Побудуйте фронтальний розріз деталі.

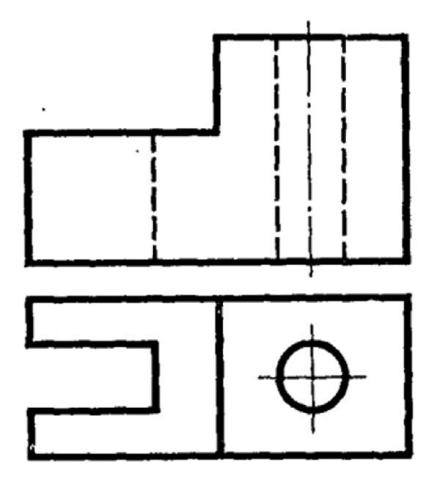

3. З'єднайте половину вигляду спереду з половиною фронтального розрізу.

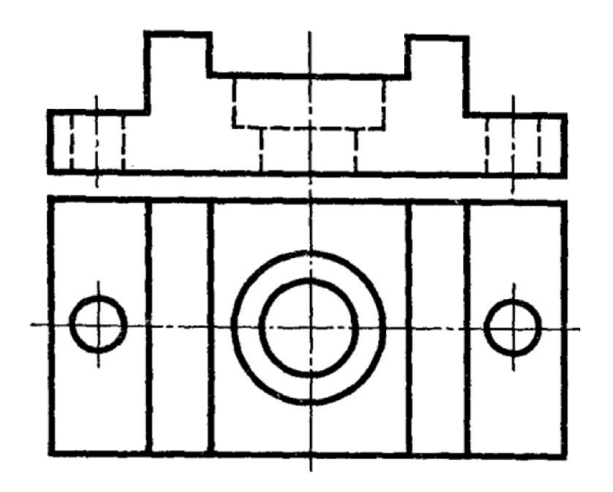

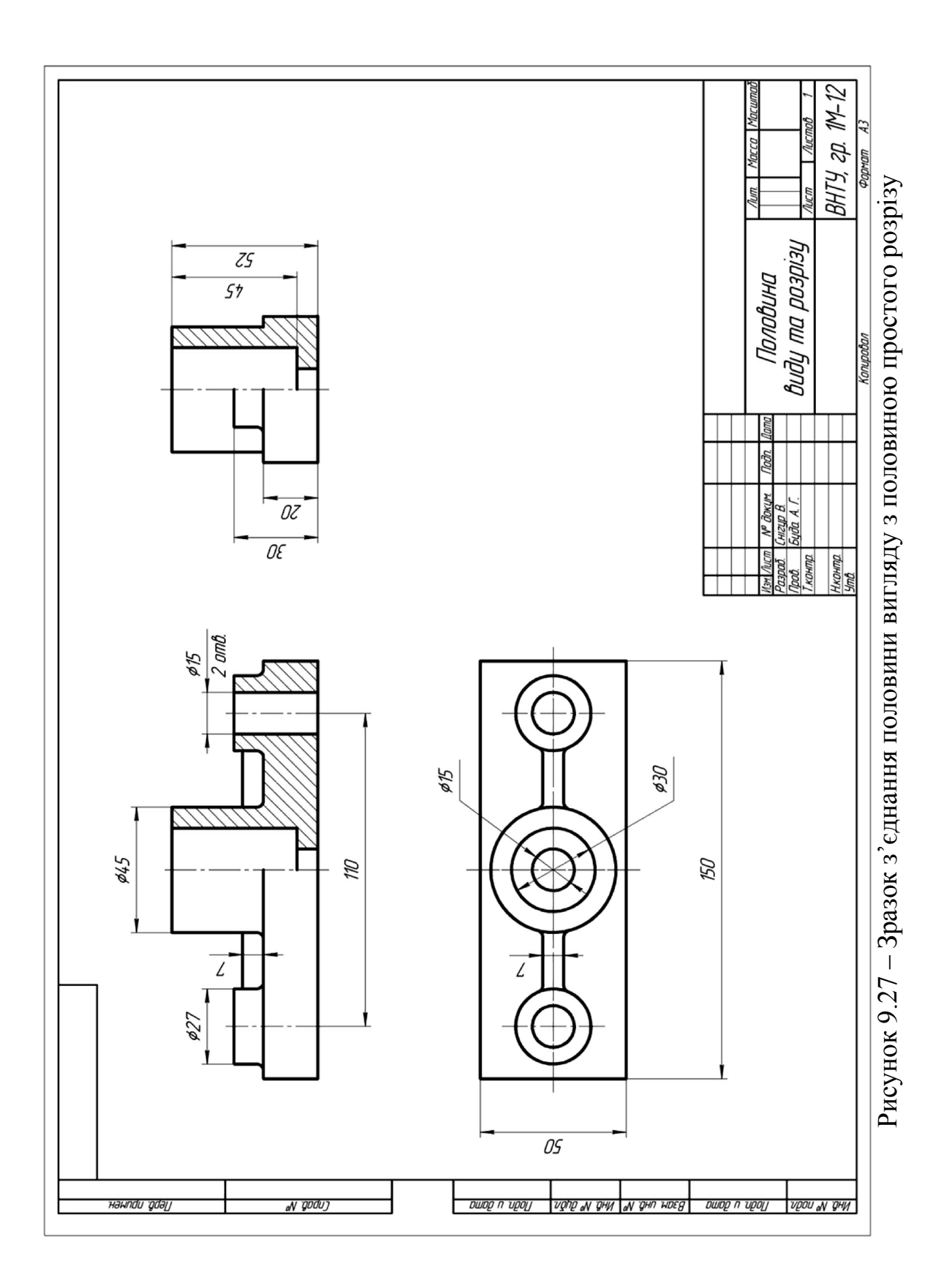

# Таблиця 9.1 – Варіанти завдань

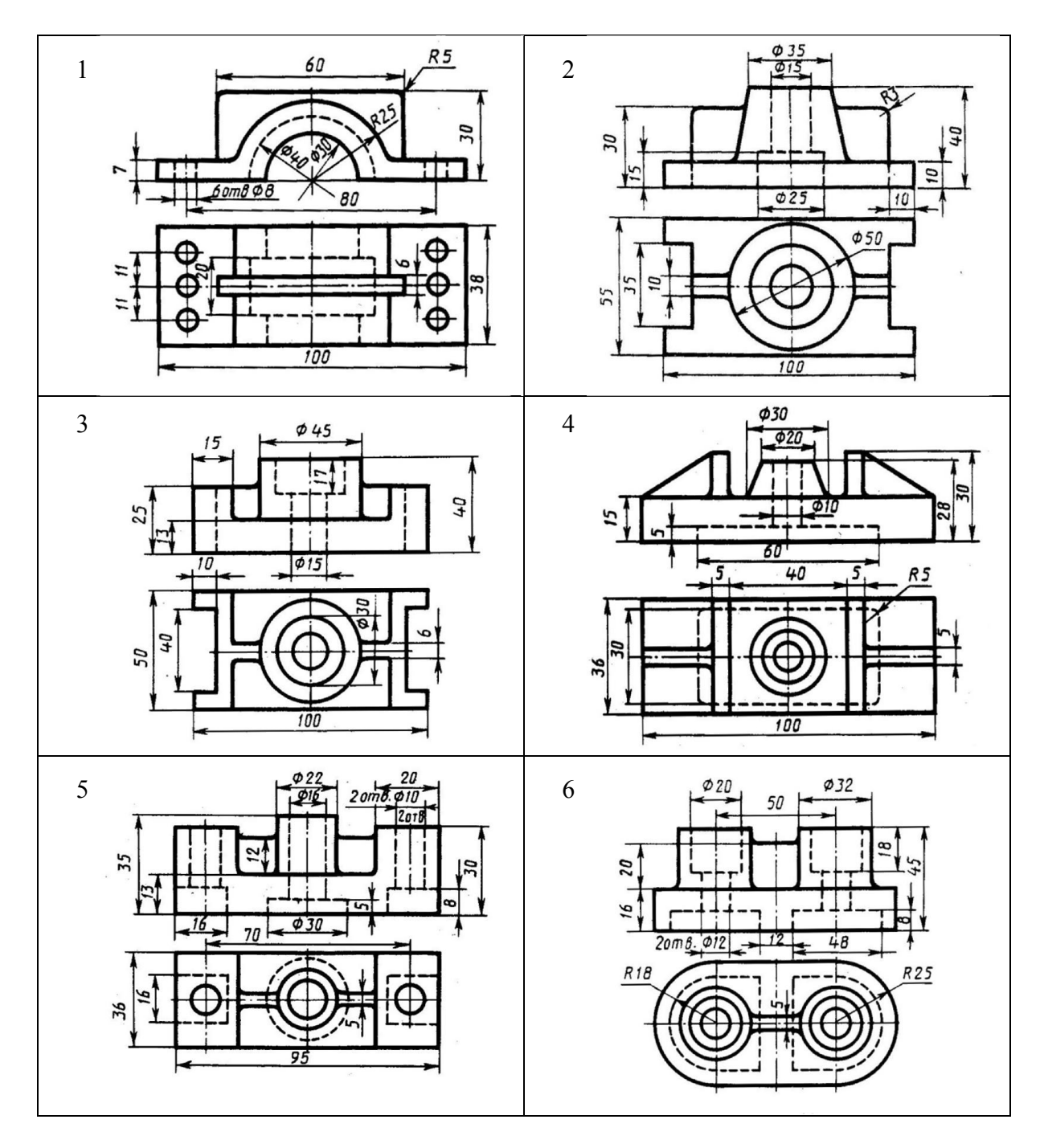

Продовження таблиці 9.1

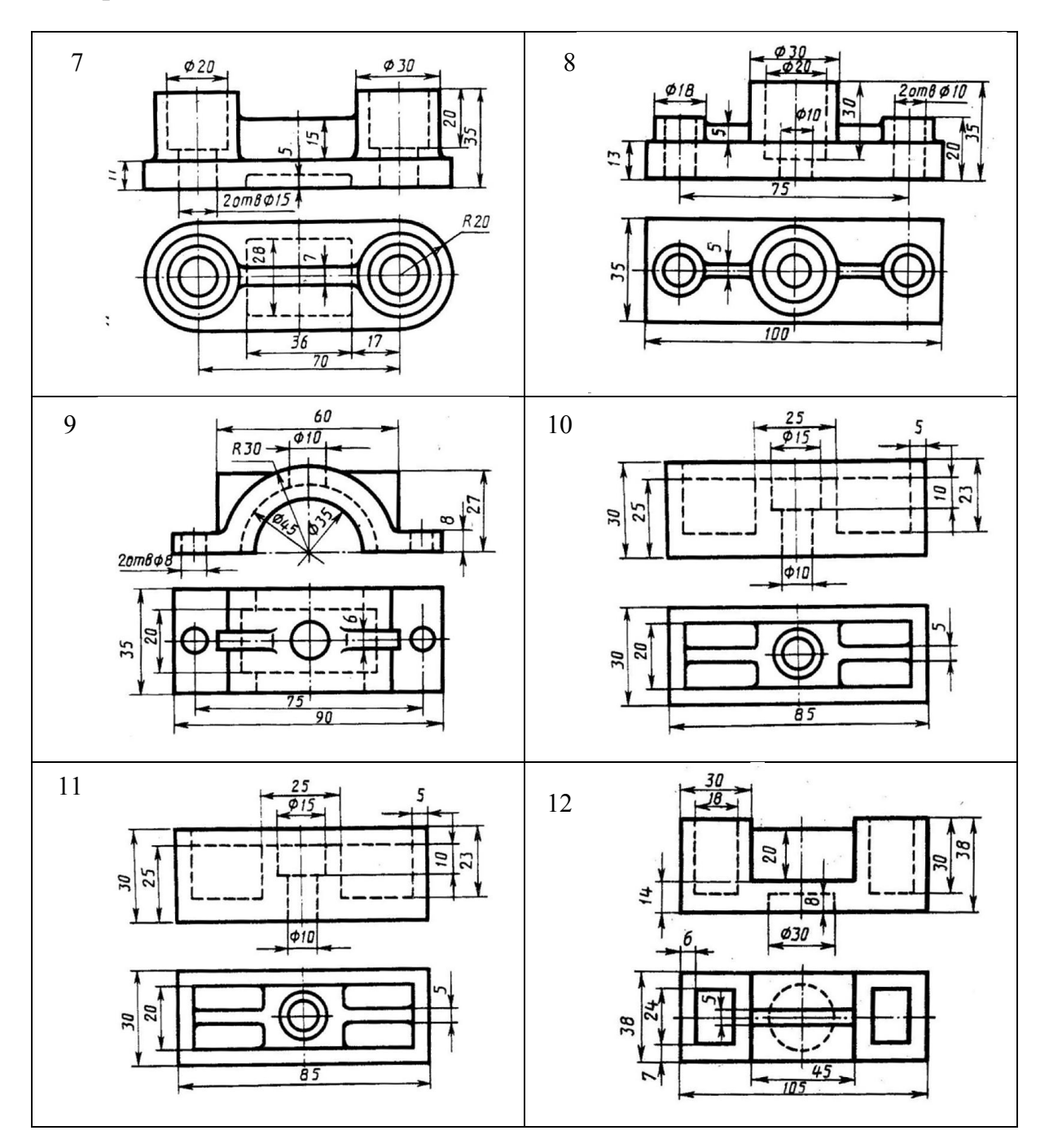

## 10 СКЛАДНІ РОЗРІЗИ

*Складний розріз* – розріз, що утворюється двома чи декількома січними площинами.

Розрізи поділяють на ступінчасті та ламані.

*Ступінчастий розріз (offset section)* – розріз, що утворений паралельними січними площинами.

*Ламаний розріз (bent section)* – розріз, що утворений січними площинами, які перетинаються.

#### 10.1 Ступінчастий розріз

В ступінчастих розрізах січні площини умовно суміщають в одну площину, і зображення будується як результат суміщення всіх введених січних площин з однією січною площиною.

В ламаних розрізах одна чи декілька січних площин утворюють кут нахилу до основної з площин проекцій. Похилу площину подумки повертають до положення, паралельного одній із основних площин проекцій, тобто суміщають всі введені січні площини в одну.

Наприклад, для читання внутрішніх форм деталі (рис. 10.1) застосовують ступінчастий розріз, а саме: вводять три січні площини α, β, φ, що паралельні фронтальній площині проекцій.

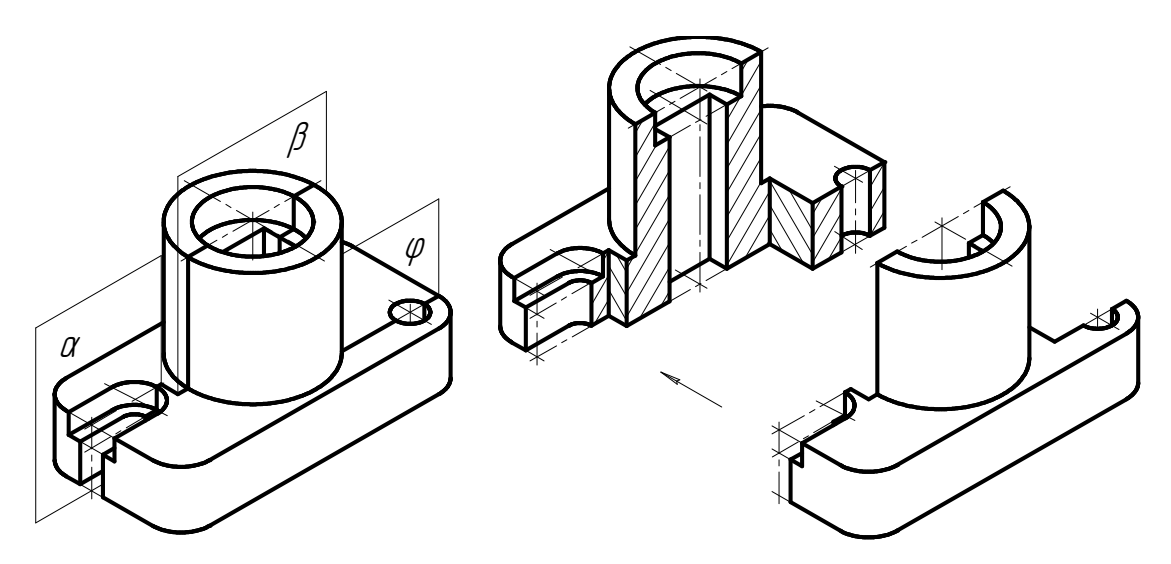

Рисунок 10.1 – Утворення ступінчастого розрізу

Ортогональний кресленик ступінчастого розрізу для вибраної деталі показано на рис. 10.2. Оскільки введені січні площини паралельні фронтальній площині проекцій, то зображення ступінчастого розрізу подається як результат суміщення трьох січних площин в одну на головному вигляді (вигляді спереду).

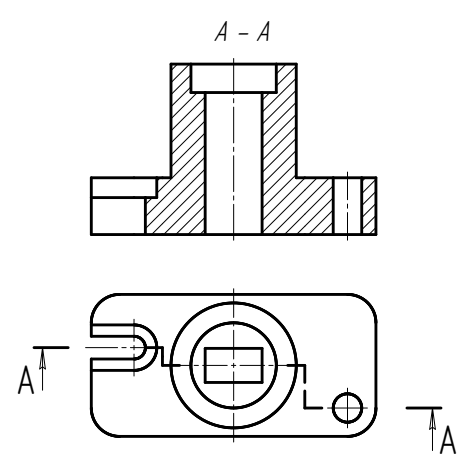

Рисунок 10.2– Ортогональні проекції ступінчастого розрізу

# 10.2 Методичні вказівки до виконання графічної роботи «Ступінчастий розріз»

1. Згідно зі своїм варіантом (табл. 10.1) студент креслить як чернетку дві ортогональні проекції деталі (рис. 10.3).

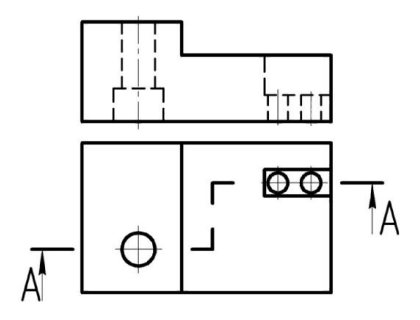

Рисунок 10.3 – Варіант завдання

2. Виконує аналіз внутрішніх форм цієї деталі, що потрапляють в січну площину (рис. 10.4).

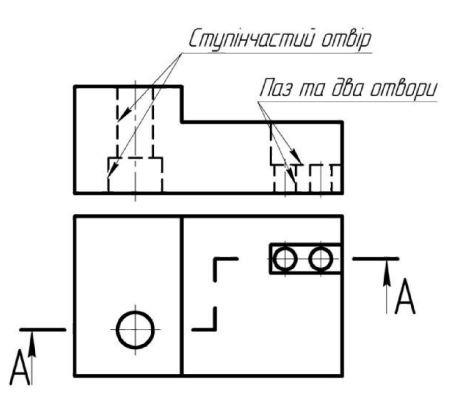

Рисунок 10.4 – Аналіз внутрішніх форм деталі

3. Враховуємо введений ступінчастий розріз *А-А* та виконуємо відповідну побудову (рис. 10.5).

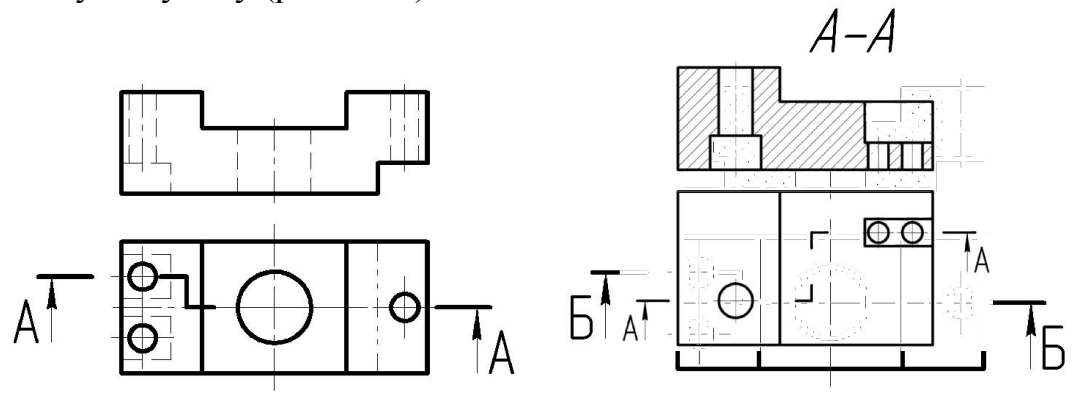

Рисунок 10.5 – Побудова ступінчастого розрізу

4. На форматі А4 виконати ступінчастий розріз деталі з нанесенням розмірів.

Зразок виконання графічної роботи показаний на рис. 10.6.

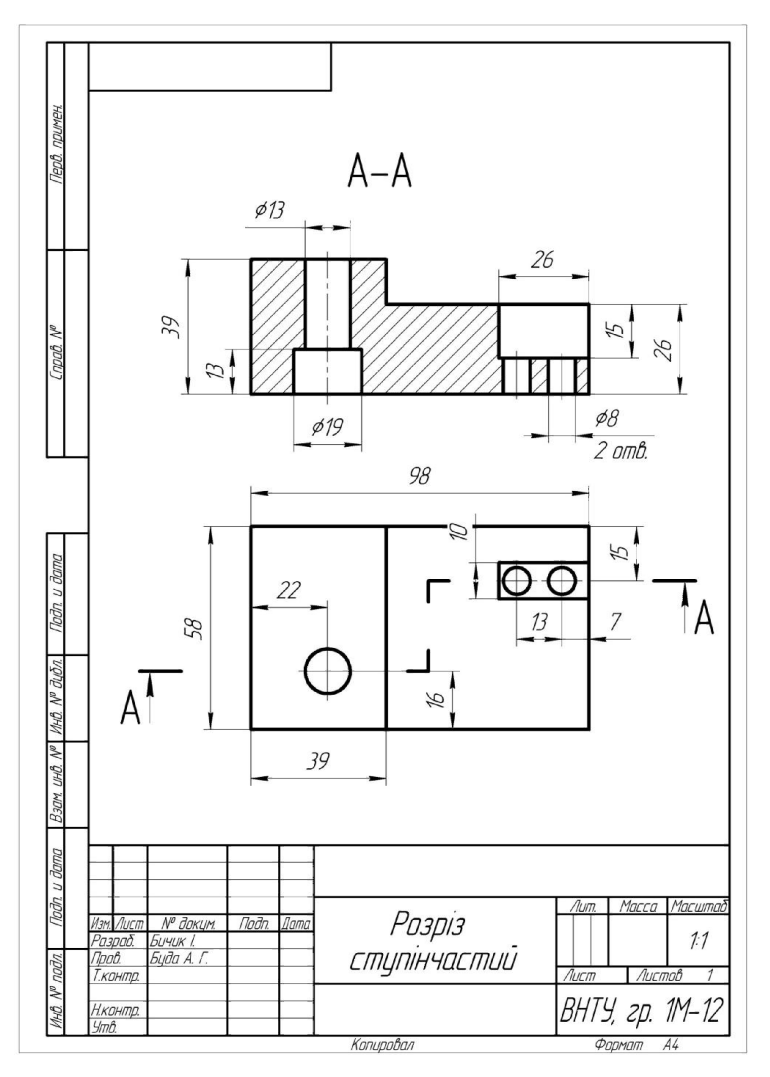

Рисунок 10.6 – Зразок виконання ступінчастого розрізу

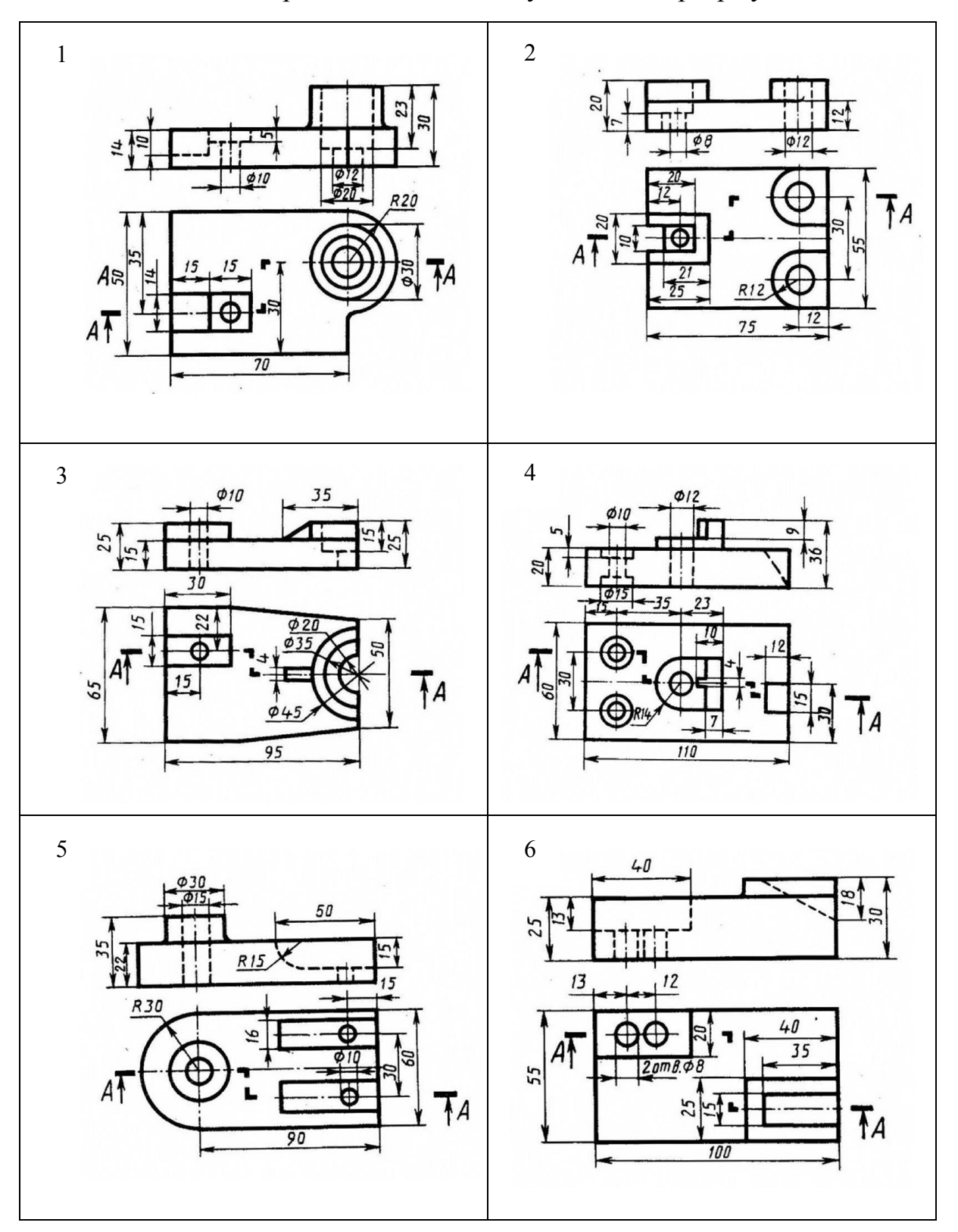

# Таблиця 10.1 – Варіанти завдань до ступінчастого розрізу

Продовження табл. 10.1

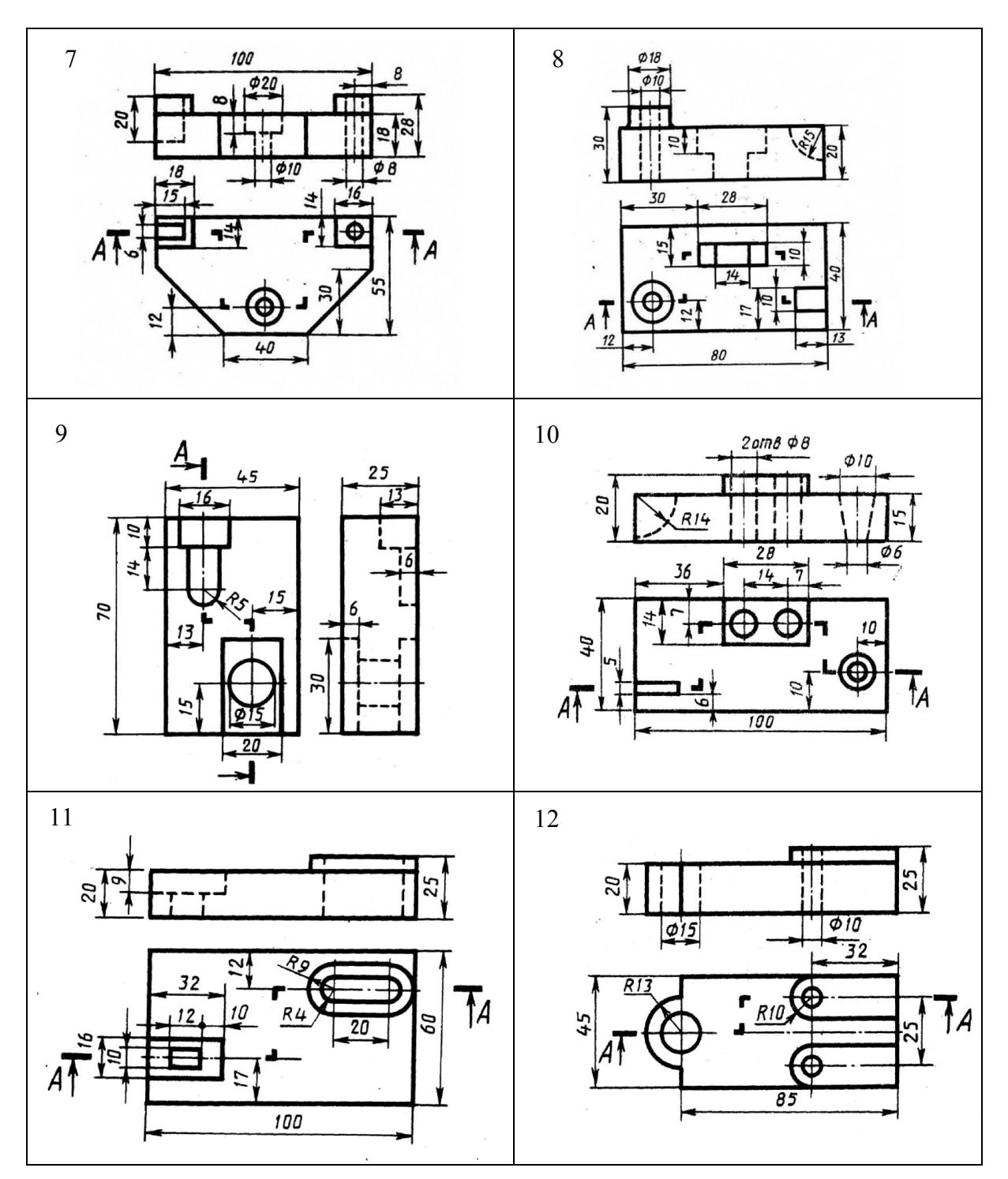

# 10.3 Ламаний розріз

Для читання внутрішніх форм деталі (рис. 10.7) застосовують ламаний розріз, а саме: вводять дві січні площини, що перетинаються, причому одна з них (площина *β*) паралельна фронтальній площині проекцій. Похилу площину *α* подумки повертають до положення, паралельного *П2*.

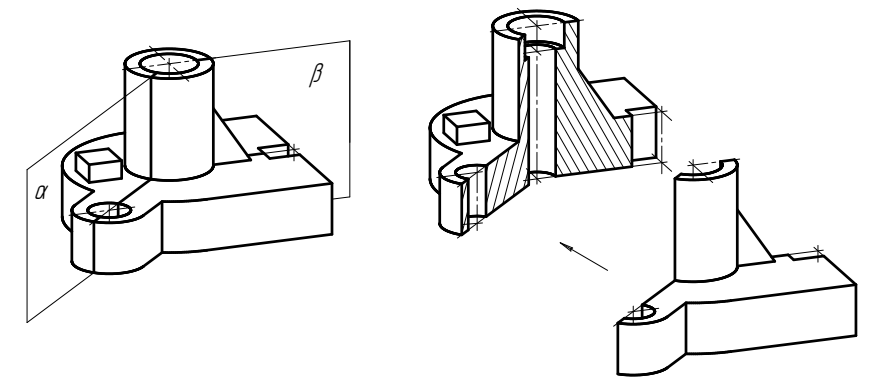

Рисунок 10.7 – Утворення ламаного розрізу

Ортогональний кресленик ламаного розрізу для вибраної деталі показано на рис. 10.8. Оскільки одна із введених січних площин паралельна фронтальній площині проекцій, то зображення ламаного розрізу подається як результат суміщення двох січних площин (*α* та *β*) в одну на головному вигляді (вигляді спереду).

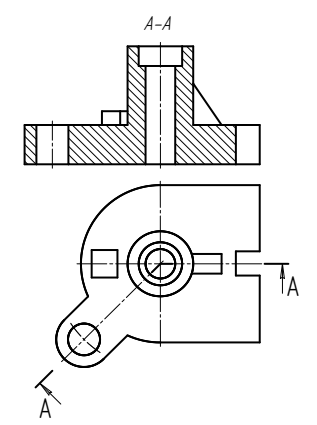

Рисунок 10.8 – Ортогональні проекції ламаного розрізу

# 10.4 Методичні вказівки до виконання графічної роботи «Ламаний розріз»

1. Згідно зі своїм варіантом (табл. 10.2) студент креслить як чернетку дві ортогональні проекції деталі (рис. 10.9).

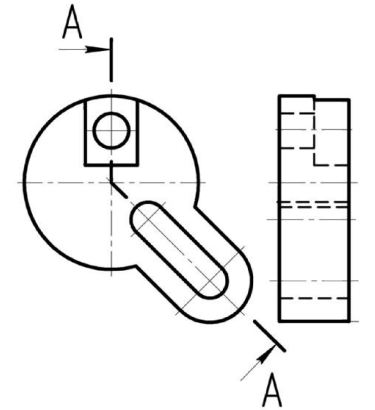

Рисунок 10.9 – Варіант завдання

2. Виконує аналіз внутрішніх форм цієї деталі (рис. 10.10).

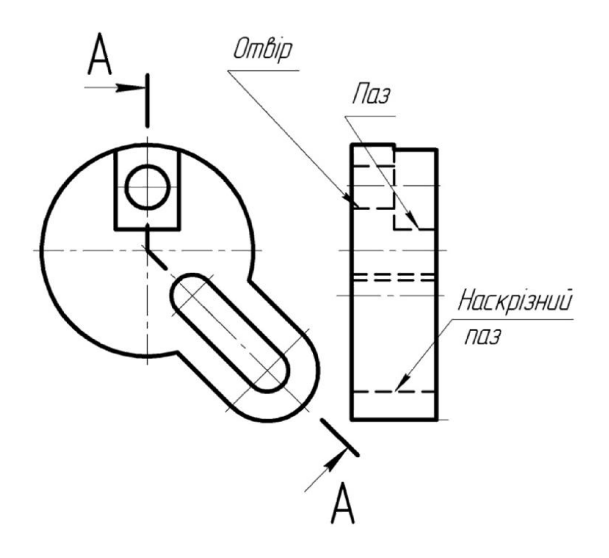

Рисунок 10.10 – Аналіз внутрішніх форм деталі

3. Нижній слід січної площини *А-А* повертають до суміщення в одну, паралельно профільній площині проекцій (рис. 10.11, а). На вигляді зліва будують ламаний розріз *А-А* (рис. 10.11, б).

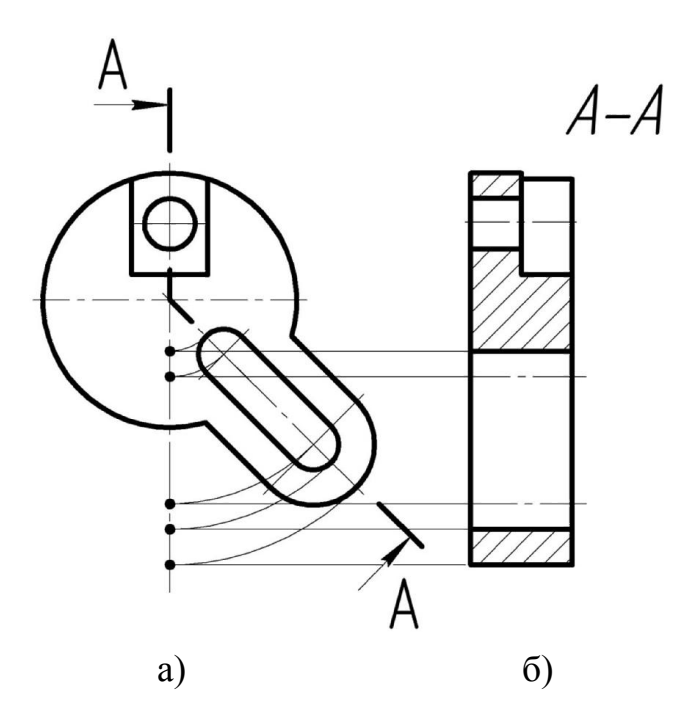

Рисунок 10.11 – Побудова ламаного розрізу

4. На форматі А4 виконати ламаний розріз деталі з нанесенням розмірів.

Зразок виконаного графічної роботи показаний на рис. 10.12.

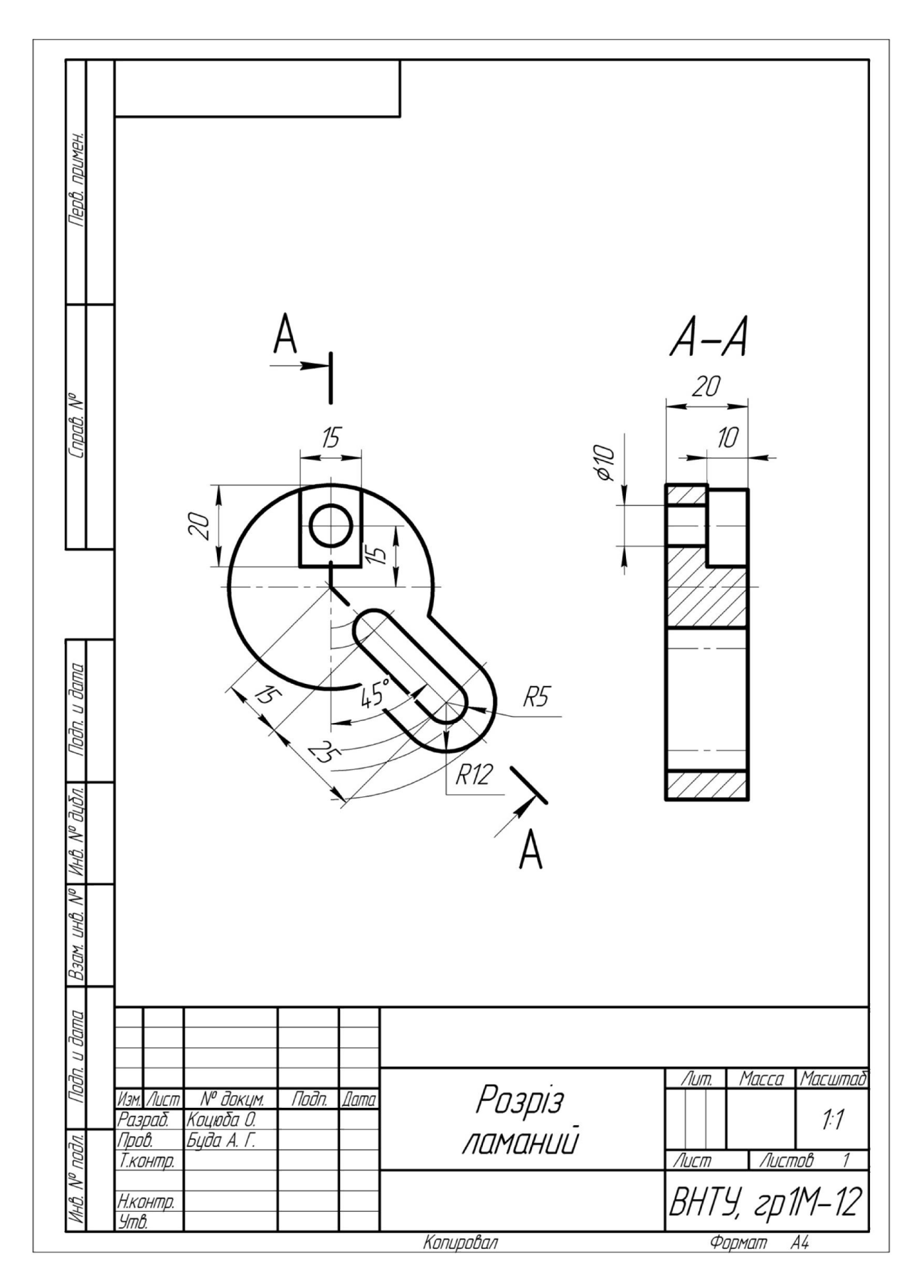

Рисунок 10.12 – Зразок виконання ламаного розрізу

# 10.5 Питання та вправи для самоконтролю знань

# *Питання*

- 1. Дайте означення складного розрізу.
- 2. Які бувають складні розрізи?
- 3. Як позначаються складні розрізи?
- 4. Як утворюється ступінчастий розріз?
- 5. Як утворюється ламаний розріз?
- 6. Як виконують ступінчастий розріз?
- 7. Як виконують ламаний розріз?

# *Вправи*

1.Введіть січні площини та побудуйте відповідний (ступінчастий та ламаний) розріз.

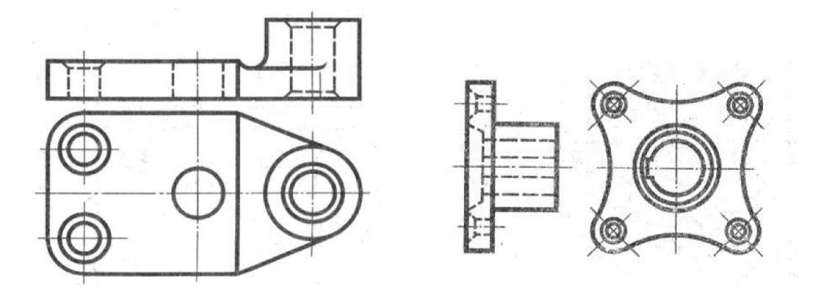

2. На якому з рисунків ступінчастий розріз виконано правильно?

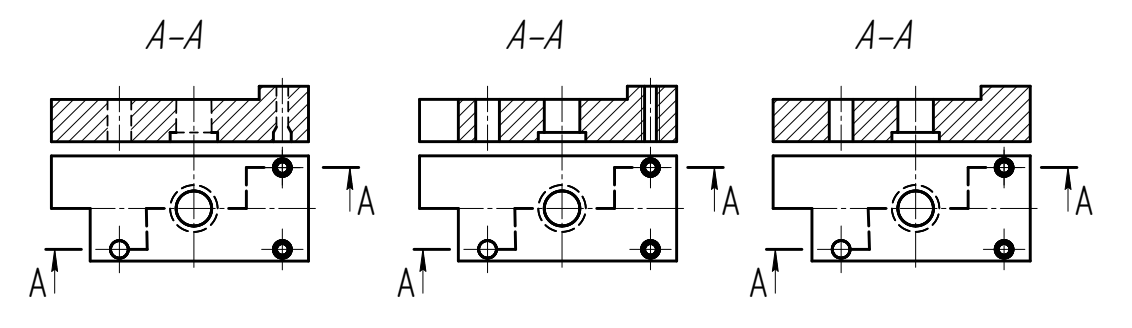

3. На якому з рисунків ламаний розріз виконано правильно?

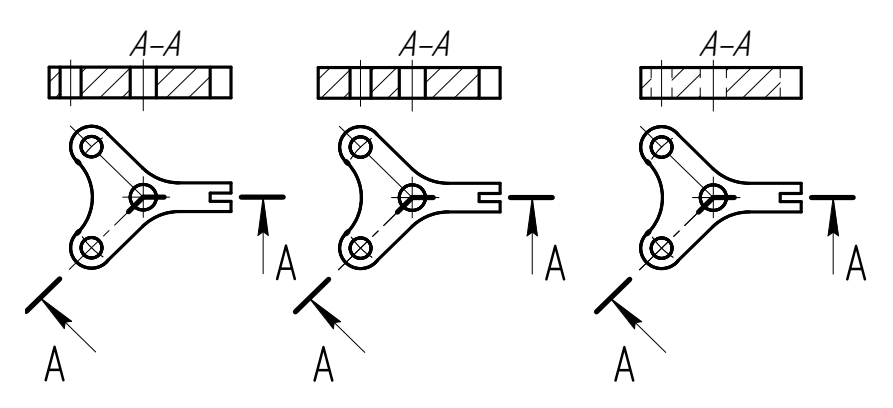

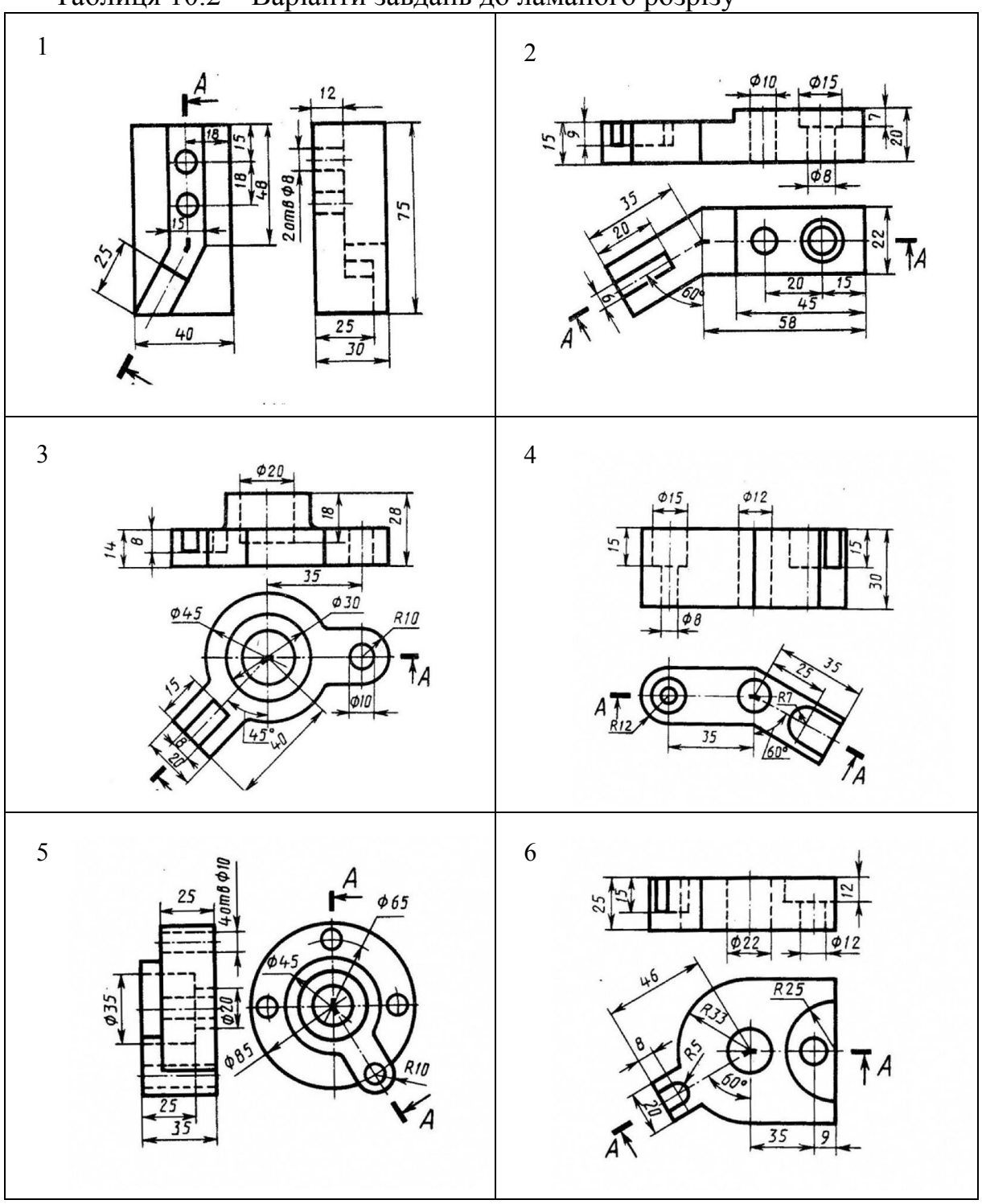

# Таблиця 10.2 – Варіанти завдань до ламаного розрізу

Продовження табл. 10.2

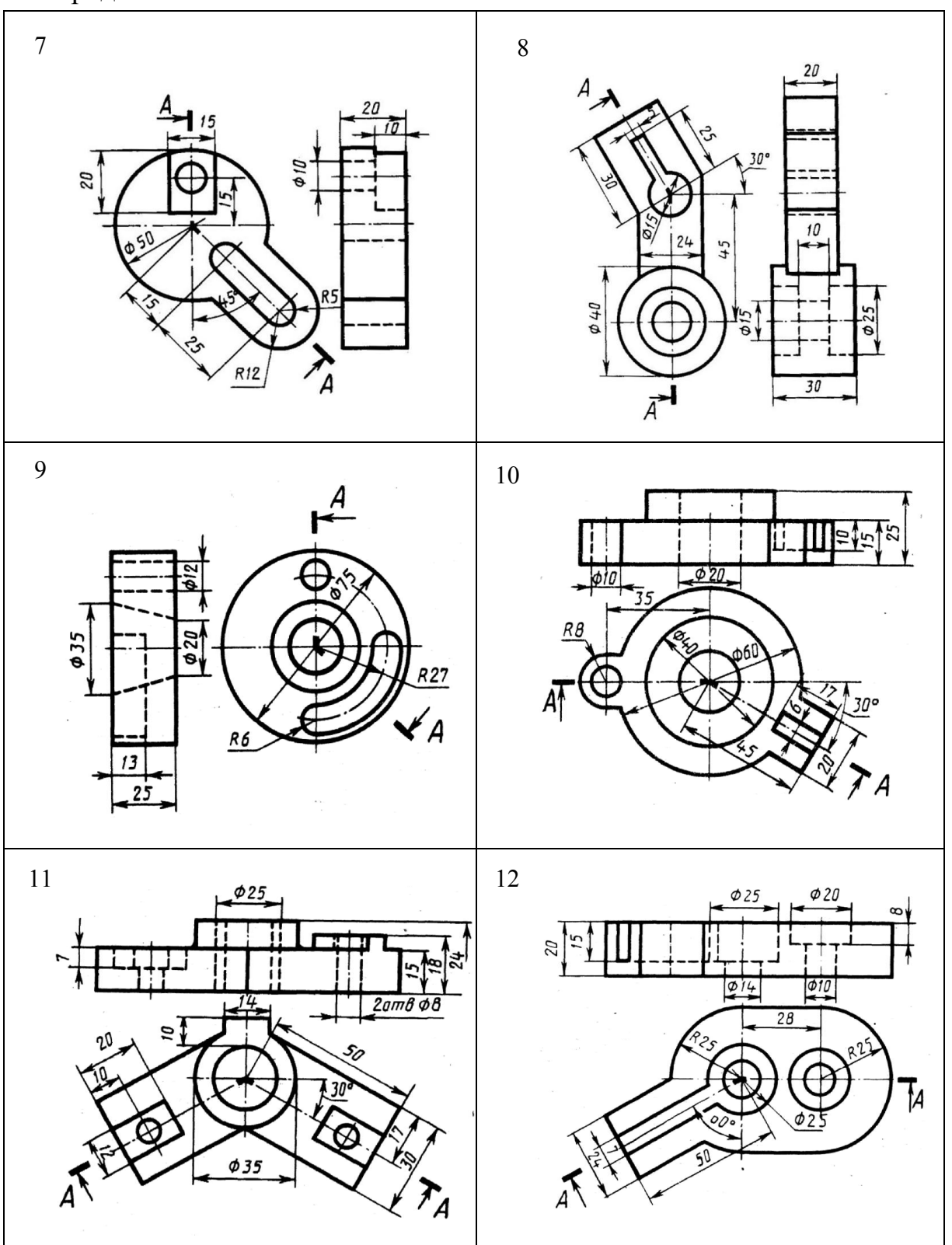

# 11 ЕСКІЗИ

# 11.1 Правила виконання ескізів

*Ескізом* (*sketch*) деталі називається зображення предмета, виконане за правилами ортогонального проектування, але від руки, без креслярських інструментів, без точного дотримання масштабу. Ескізи потрібно виконати на всі оригінальні деталі, з яких складається виріб.

При виконанні ескізів деталей потрібна наявність:

– мінімальної, але достатньої кількості зображень (виглядів, розрізів, перерізів, виносних елементів), необхідних для розуміння зовнішніх та внутрішніх форм деталі;

– розмірів, необхідних для її виготовлення;

– відомостей щодо назви деталі та матеріалу, з якого вона виготовлена;

– відомостей щодо шорсткості поверхонь деталі;

– технічних вимог (за необхідності).

Спочатку вивчають зовнішню та внутрішню форми деталі. Визначають головний вигляд (спереду), який дає найбільш повну уяву про деталь в цілому та її положення при виготовленні. Осі деталей, що мають поверхні обертання, на головному вигляді розташовують горизонтально, оскільки саме так вони виготовляються на токарному верстаті. До таких деталей відносять вали, штоки, стержні, штуцери тощо. Враховують, скільки та які зображення потрібно накреслити, щоб всебічно розкрити форми деталі.

При нанесенні розмірів враховують технологію обробки деталі, а також вимоги стандарту (ГОСТ 2.307-68).

Поверхні деталей після обробки мають різну *шорсткість* (*roughness*), яка переважно визначається параметром *Rа* (середнє арифметичне відхилення) профілю (ГОСТ 2789-79). Потрібно пам'ятати, що в правому верхньому кутку вказується узагальнене числове значення параметра шорсткості. Тобто, при цьому вважають, що більшість поверхонь деталі має однакову шорсткість. Шорсткість тих поверхонь, значення параметра *Rа* яких відмінне від узагальненого, обов'язково вказується на кресленику деталі.

При виконанні ескізів студенти мають обов'язково враховувати відповідні стандарти на деякі вироби (кріпильні деталі, сальникові ущільнення, маховики тощо), на елементи деталей (різьби, проточки, фаски, конусність тощо), на розмірні числа, на оформлення креслеників виробів зі стандартним зображенням.

Так, наприклад, розміри «під ключ», форма та розміри канавок під сальникові ущільнення, зенкувальні розміри під болти, гвинти, розміри шпонкових пазів вибирають за відповідними стандартами.

Форми і розміри проточок для різьбонарізного інструмента, розміри збігу та недорізи різьби, фаски для стандартних різьб потрібно вибирати за ГОСТ 10549-80. Якщо на деталі є канавки для виходу шліфувального круга, то їх форму і розміри вибирають за ГОСТ 8820-69.

Вимірюючи розміри деталей (діаметри, довжини тощо), потрібно заокруглювати їх значення до найближчих цілих чисел, використовуючи ряд нормальних лінійних розмірів за ГОСТ 6636-69. Використання нормальних лінійних розмірів та кутів зменшує номенклатуру різального та вимірювального інструменту й здешевлює виробництво.

В спряжених конічних поверхнях доцільно задавати конусність (або кут конуса), при цьому значення конусності, яке отримане вимірюванням, має бути заокругленим до стандартного значення за ГОСТ 8593-81.

При виконанні ескізів пружин, зубчатих коліс, рейок необхідно використовувати стандарти, які встановлюють правила виконання креслеників цих деталей.

# 11.2 Поняття різьби

В технічних виробах для з'єднання деталей машин широко застосовують різьби.

*Різьба* (*thread*) являє собою поверхню, що утворена за допомогою гвинтового руху плоского контуру за циліндричною чи конічною поверхнями. Плоским контуром (профілем) може бути: трикутник, трапеція, *прямокутник* (*rectangle*) тощо.

Для нарізування різьби важливо знати основні її елементи: крок і хід; зовнішній, середній і внутрішній діаметри і форму профілю різьби.

*Крок різьби* (*step of thread*) *S* – відстань між двома однойменними точками сусідніх профілів різьби, виміряна паралельно осі різьби.

*Хід різьби* (*thread lead*) *P* – відстань між найближчими однойменними бічними сторонами профілю, які належать тій же гвинтової поверхні, в напрямку, паралельному осі різьби.

*Зовнішній діаметр d* – найбільша відстань між крайніми зовнішніми точками, виміряна в напрямі, перпендикулярному до осі різьби.

*Внутрішній діаметр d1* – найменша відстань між крайніми внутрішніми точками різьби, виміряна в напрямі, перпендикулярному до осі.

Середній діаметр d<sub>2</sub> – відстань між двома протилежними паралельними бічними сторонами профілю різьби, виміряна в напрямі, перпендикулярному до осі.

*Профіль різьби* (*offset of thread*) – контур перетину різьби в площині, що проходить через її вісь.

*Кут профілю* (*profile angle*) *α* – кут між бічними сторонами профілю.

Різьбу будь-якого профілю можна виготовити як на стержнях (називають *зовнішньою* різьбою), так і в отворах (називають *внутрішньою*  різьбою).

Якщо нарізка здійснюється навколо осі циліндра за годинниковою стрілкою і вздовж осі від спостерігача, то утворюється *права різьба* (*right thread*), якщо ж нарізка здійснюється навколо осі циліндра проти часової стрілки і вздовж осі від спостерігача, – ліва різьба (*LH*).

# 11.2.1 Класифікація різьби

1. Різьби класифікуються за багатьма ознаками:

а) за основним призначенням (тип різьби) – кріпильні та ходові;

б) за видом різьби: метричні, дюймові та трубні – кріпильні різьби; трапецеїдальні, упорні та прямокутні – ходові різьби;

в) за профілем різьби – трикутні, трапецеїдальні, круглі, прямокутні тощо;

г) за кількістю гвинтових ниток – одно- та багатозахідні; за формою початкової поверхні – циліндричні і конічні.

За ступенем нормалізації параметрів різьби поділяють на: *стандартні*  (метрична, трубна циліндрична і конічна, дюймова конічна, трапецієвидна та упорна), *спеціальні* і *нестандартні*. Найбільш поширені стандартні різьби, у яких нарізання різьби виконують за встановленими стандартами та параметрами: профілем, кроком і діаметром.

Для всіх стандартних і деяких спеціальних різьб передбачені умовні позначення, до складу яких входять буква, що позначає різьбу, і номінальний діаметр різьби, позначення поля допуску або класу точності різьби. Для однозахідної різьби позначається додатково крок, а для багатозахідної – хід і крок літерою *Р* в дужках, наприклад, 3 (*Р1*,*5*). Умовне позначення лівої різьби – дві літери, *LH*.

### 11.2.2 Поняття метричної різьби

Метрична різьба (рис. 11.1) є основним видом кріпильної різьби. Розміри метричної різьби регламентує ГОСТ 24705-81, їх профіль – ГОСТ 9150-81, кроки – ГОСТ 8724-81, допуски на розміри різьби – ГОСТ 16093- 81.

Профіль метричної різьби – трикутний і становить  $60^0$  (рис. 11.1). В умовне позначення метричної різьби входить літера *М*. Різьбу позначають за зовнішнім діаметром *d* (рис. 11.2). і все? Навіщо тоді а) і б)?

Нерухомі роз'ємні з'єднання деталей машин найчастіше здійснюються за допомогою таких різьбових виробів, як болти, шпильки, гайки, на яких нарізана метрична різьба.

Приклад з'єднання болтом показаний на рис. 11.3.

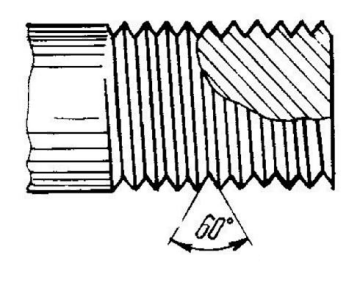

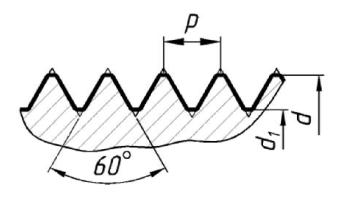

Рисунок 11.1 – Метрична різьба

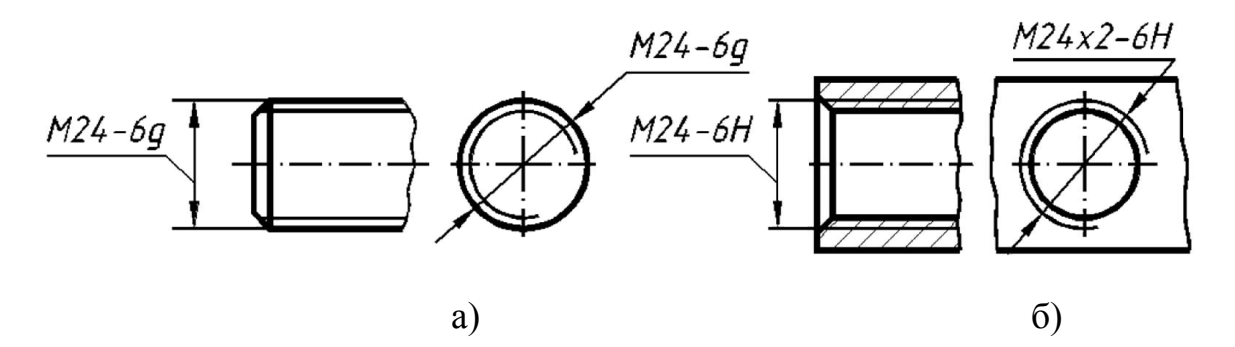

Рисунок 11.2 *–* Умовне зображення метричної різьби

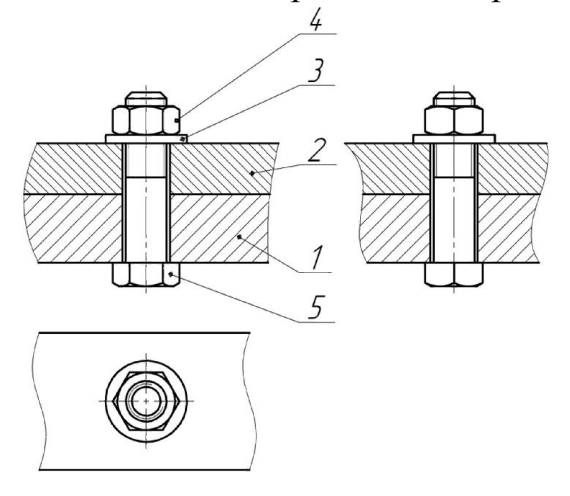

Рисунок 11.3 – З'єднання болтом

# 11.3 Матеріали та їх позначення

*Матеріали* (*material*), які використовуються в машинобудуванні, ділять на дві основні групи: металеві та неметалеві. Серед металевих матеріалів найбільш поширені сталь, чавун, бронза, латунь, алюмінієві сплави, з неметалевих – пластмаси, гума, картон.

*Сталь* поділяють на чотири групи: звичайна, якісна, іструментальна та легована.

### Сталь вуглецева звичайної якості (ДСТУ 2651–94, ГОСТ 380-2005)

*Сфера застосування*: кожухи, баки, балки, швелери, кутики, таври, валики, осі, стяжки, рукоятки, тяги, стріли кранові, осі передач, осі приводів механізмів, муфти кулачкові.

Сталь вуглецеву звичайну виготовляють семи марок: 0, 1, 2, 3, 4, 5, 6.

Сталі марки Ст. 0, Ст. 1, Ст. 2 використовують для виготовлення корпусів, труб, будівельних конструкцій; зі сталі Ст. 3, Ст. 4 виготовляють кріпильні вироби (болти, гайки, шпильки тощо), а зі сталі Ст. 5, Ст. 6 – вали, шестерні, шпонки.

*Приклад умовного позначення*:

### *Ст. 3 ДСТУ 2651 –94; Ст. 5 ГОСТ 380-2005*

#### Сталь вуглецева якісна конструкційна (ГОСТ 1050-88)

*Сфера застосування*: зубчаті колеса, болти, гайки, гвинти, заклепки, кулачки, шпонки, втулки, пальці, осі, валики, ролики, упори, поршні, вали, тяги, шатуни, штоки, маточини, муфти, фланці, колінчасті та карданні вали, шліцьові вали, фіксатори, пружини. Марки сталі: 10, 15, 20, 25, 30, 35, 40, 45, 50, 55, 60, 65, 70, 75, 80, 85, 60Г, 65Г, 70Г.

Сталь 10, 15, 20, 25, використовується для виготовлення кріпильних виробів, які витримують підвищене навантаження. Зі сталі марок 45...60 виготовляють такі деталі, як колінчасті вали, поршні, шестерні, шатуни. Сталі марок 60, 65Г, 70 необхідні для виготовлення пружин, ресор, які мають високу пружність.

*Приклади умовного позначення*:

#### *Сталь 45 ГОСТ 1050 – 88; Сталь 65Г ГОСТ 1050 – 88*

#### Сталь легована конструкційна (ГОСТ 4543-71)

*Сфера застосування*: поршневі пальці, валики, зубчаті колеса, конічні зубчаті колеса, колінчаті вали, кулачкові муфти, втулки, плунжери, шатуни, котки, болти, шпильки, гайки, зубчаті колеса коробок швидкостей, черв'ячні та шліцові вали, проміжні осі, шпинделі, штоки, конічні вали, кулачкові муфти, черв'яки.

Марки сталі: 10Г2, 12Х2Н4А, 12ХН2, 12ХН3А, 15Х, 15ХА, 15ХР, 15ХФ, 20Х, 20ХН, 20ХФ, 30Х, 30ХГСА, 30ХГТ, 30ХМ, 30ХМА, 30ХМА, 33ХС, 35Г2, 35Х, 40Х, 40ХГ, 40ХН, 40ХН2МА, 40ХС, 40ХФА, 45Г2, 45Х, 45ХН, 50Г2, 50Х, 50ХН.

Леговані сталі відрізняються високою міцністю, витривалістю, жаростійкістю, тому використовуються для виготовлення найбільш відповідальних деталей автомобільних, авіаційних двигунів.

*Приклад умовного позначення*:

#### *Сталь 45 Х ГОСТ 4543-71.*

*Чавун.* Із чавуна отримують литі деталі, які потім піддають необхідній механічній обробці. Чавуни поділяють на сірий та ковкий.

#### Сірий чавун (ГОСТ 1412-85)

*Сфера застосування*: кришки, патрубки, станини, кронштейни, корпуси, підшипники, блоки, барабани, диски коліс, стояки, підставки, вентилі, насоси, зубчасті та черв'ячні колеса, втулки, ролики, муфти. Марки чавуну: СЧ10, СЧ15, СЧ18, СЧ20, СЧ25, СЧ30, СЧ 35...

*Приклад умовного позначення:* 

#### *СЧ15 ГОСТ 1412-85*.

#### Ковкий чавун (ГОСТ 1215-79)

*Сфера застосування*: кулачки, хомути, деталі муфт, шківи, колодки, тормозні рукоятки, пластинчаті ланцюги, гайки, фітинги, упори, укосини.

Марки чавуну: КЧ30-16, КЧ33-8, КЧ35-10, КЧ37-12, КЧ45-7, КЧ50-5, КЧ55-4, КЧ60-3, КЧ65-3, КЧ70-2, КЧ80-1,5.

*Приклад умовного позначення*:

### *КЧ 37-12 – Ф ГОСТ 1215-79, КЧ 60 – 3 – П ГОСТ 1215-79*.

#### Латунь (ГОСТ 1020-97, ДСТУ 3473-96)

*Сфера застосування*: радіаторні трубки, конденсаторні труби, листи, стрічки, трубки, проволока, прутки, литі підшипники, втулки.

Марки латуні: Л60, Л63, Л68, Л90, Л96, ЛА77-2, ЛК80-3, ЛН65-5, ЛО62-1, ЛС59-1.

*Приклад умовного позначення*:

#### *ЛК 2 ГОСТ 1020-97*.

#### Бронза звичайна (ГОСТ 18175-78)

*Сфера застосування*: стрічки, прутки, втулки та вкладиші підшипників, упорні кільця, труби, зубчасті колеса, черв'яки, проволока, крупні фасонні виливки. Марки бронзи: БрА5, БрА7, БрЖ9-4, БрАЖМц10- 3-1,5, БрАЖН10-4-4, БрАМц9-2, БрБНТ1,9, БрКМц3-1, БрКн1-3, БрМц5.

*Приклад умовного позначення*:

#### *БрА5 ГОСТ 18175-78*.

#### Бронза олов'яна (ГОСТ 5017-74)

Марки бронзи: БрОФ6,5-015, БрОЦ4-3, БрОЦС4-4-2,5, БрОФ7-0,2.

*Приклад умовного позначення*:

### *БрОФ6 ГОСТ 5017-74*.

#### Алюмінієві сплави (ГОСТ 4784-97, ГОСТ 1583-93, ДСТУ 2839-94)

*Сфера застосування*: виливки деталей різних форм, ковані та штамповані деталі різних форм. Марки сплавів: АДО, АД1, АК6, АК8, АМг2, АМг3, АМг4, АМг5, АМг6, Б96Ц1, Д1, Д16, Д18, Д19.

*Приклади умовного позначення*:

## *АЛ 3 ГОСТ 1583 –93 , АК6 ГОСТ 4784-74*

#### Картон азбестовий (ГОСТ 2850-80)

*Сфера застосування*: ущільнювальні кільця, прокладки. Товщини: 2; 2,5; 3; 3,5; 4; 5; 6; 8; 10 мм.

*Приклад умовного позначення*:

#### *Картон азбестовий КАОН-1-3 ГОСТ 2850-80*.

#### Картон прокладковий (ГОСТ 9347-74)

*Сфера застосування*: використовується для прокладок в вузлах та агрегатах. Товщини: 0,3; 0,5; 0,8; 1; 1,25; 1,5; 1,75; 2; 2,25; 2,5 (мм). *Приклад умовного позначення*:

#### *Картон А-1 ГОСТ 9347-74*

#### Картон водостійкий (ГОСТ 6659-83)

*Сфера застосування*: використовується для прокладок в вузлах та агрегатах. Товщини: 1,5; 1,75; 2; 2,5; 3 (мм).

*Приклад умовного позначення*:

#### *Картон 3-ВО ГОСТ 6659-83*.

#### Шкіра технічна (ГОСТ 20836-75)

*Сфера застосування*: манжети, прокладки, кільця, клапани, сальникове набивання, пластини, мембрани, приводні ремені. Товщини: 0,5…5 (мм). *Приклад умовного позначення*:

#### *Шкіра 3 ГОСТ 20836-75*.

#### Склотекстоліт конструкційний (ГОСТ 10292-74)

*Сфера застосування*: фланці, кришки, вкладиші підшипники, втулки, гальмівні колодки. Товщини: 0,5; 0,8; 1; 1,2; 1,5; 2; 2,5; 3; 3,5; 4; 4,5; 5; 5,5; 6; 7; 8; 9; 10; 11; 12; 13; 14; 15; 17; 20; 25; 30; 35 (мм).

*Приклад умовного позначення:* 

### *Склотекстоліт КАСТ-08 ГОСТ 10292-74*.

#### Пластини гумові та гумотканинні (ГОСТ 7338-90)

*Сфера застосування*: прокладки, клапани, ущільнювачі. Товщини: 0,5; 1; 1,5; 2; 3; 4; 5; 6; 7; 8; 9; 10; 12; 14; 18; 20…60 (мм). *Приклад умовного позначення*:

# *Пластина 1; лист, ТМКЩ – С = 3 25 500 = 9.9, ГОСТ 7338-90*.

# Пресматеріали (ГОСТ 5689-79)

Пластмасові вироби, які найбільш широко використовують в машинобудуванні, бувають різних кольорів.

*Приклади умовних позначень пресматеріалу* певного кольору (коричневого, чорного та білого; червоного, блакитного):

# *К-17-2 ГОСТ 5689-79, К-18-2 ГОСТ 5689-79, К-17-2 ЦО ГОСТ 5689-79*.

#### 11.4 Загальні правила позначення шорсткості поверхонь

Шорсткістю поверхні називають сліди, нерівності у вигляді западин і виступів, які залишаються на оброблюваній поверхні від різальних інструментів. ГОСТ 2789-73 встановлює шість параметрів шорсткості, серед яких переважне використання мають два параметри шорсткості: середнє арифметичне відхилення *Rа* та висота нерівностей *Rz*.

Для позначення шорсткості поверхонь (ГОСТ 2.309-80) на креслениках застосовують знаки, показані на рис. 11.4 (а–в). Знак шорсткості по його бісектрисі розташовують перпендикулярно до поверхні, для якої показують шорсткість. У самого знака є дві висоти: *h* та *H*. Висота знака *h* має дорівнювати висоті розмірної цифри на рисунку, висота *H* визначається за співвідношенням *H=*(*1*,*5...3*) *h*.

Числа, які показують допустиму величину шорсткості у мікронах, потрібно проставляти під знаком шорсткості висотою вибраного шрифту на кресленику (рис. 10.4, в). Перевага при нанесенні допустимої величини нерівності надається параметру середнього арифметичного відхилення профілю – *Rа*.

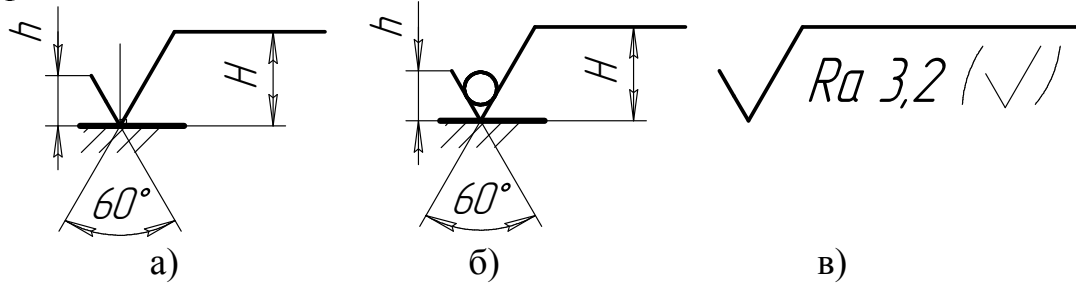

Рисунок 11.4 – Знаки шорсткості

*Знаки шорсткості* мають торкатися відповідної виносної або контурної лінії, їх рекомендують ставити безпосередньо на поверхню або, по можливості, ближче до розмірних ліній.

Знаки шорсткості можна наносити безпосередньо на похилих, вертикальних лініях зображень поверхні в тих випадках, коли вістря знака показано зверху. Згідно зі зміною стандарту (ГОСТ 2.309-73) на креслениках знак шорсткості разом із зазначеним параметром *Rа* знизу не підкреслюється. В такому випадку всі позначення шорсткості потрібно показувати на лініях-виносках (рис. 11.5).

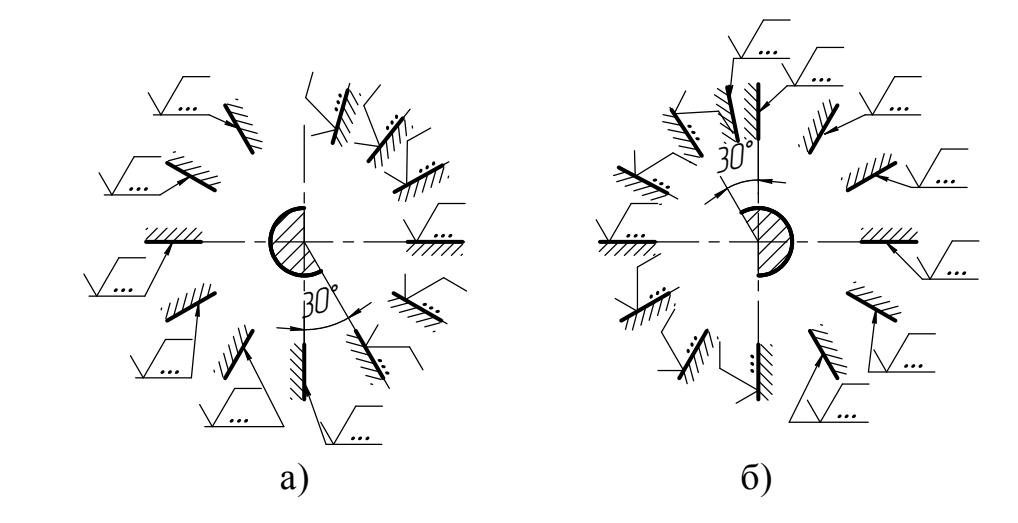

Рисунок 11.5 – Нанесення знаків шорсткості на поверхнях деталі згідно зі змінами стандарту ГОСТ 2.309-73

### 11.5 Приклади виконання ескізів

Виконання ескізів втулки та штуцера. На рис. 11.6 (а, б) показані аксонометричні проекції втулки та штуцера.

Головне зображення містить циліндричні та конічні поверхні; *штуцер*  (*adapter*) – шестигранну, циліндричні, конічні та дві гвинтові (з різьбою) поверхні.

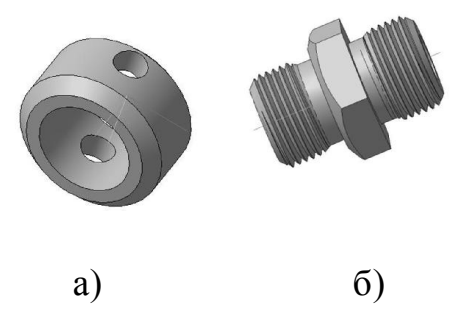

Рисунок 11.6 – *Аксонометрична проекція* (*axonometric proection*) втулки (а) та штуцера (б)

Проаналізуємо зовнішні та внутрішні форми втулки. Зовні втулка має частини конічної (це дві фаски) та циліндричну поверхні, всередині втулки знаходиться наскрізний циліндричний отвір. На зовнішній циліндричній поверхні просвердлені два наскрізні циліндричні отвори. Втулка виготовлена на токарно-гвинторізному верстаті.

Для виконання зображення втулки достатньо мати одну проекцію, остільки всі поверхні цієї деталі є поверхнями обертання та можуть бути позначені знаками діаметра (рис. 11.7).

Проаналізуємо зовнішні та внутрішні форми штуцера. Для виготовлення цієї деталі використовують як заготовку шестигранний пруток. Зліва та справа знімається частина металу прутка (в стружку), потім з обох боків нарізають зовнішню метричну різьбу. Крім цього, на зовнішній частині штуцера виконані дві фаски (частини конічних поверхонь) та дві різьбові проточки. Внутрішня частина штуцера має наскрізний циліндричний отвір з двома фасками. Штуцер можна виготовити на токарно-гвинторізному верстаті.

Ескіз штуцера показаний на рис. 11.8.

# 11.6 Питання для самоконтролю знань

1. Які вимоги висуваються до виконання ескізу деталі?

2. Який кресленик називається ескізом?

3. Які вимоги потрібно враховувати при виборі головного зображення деталі на ескізі?

4. Як визначається кількість зображень для конкретної деталі на ескізі?

5. Які параметри шорсткості використовуються на робочих креслениках деталей?

6. Як зображають та позначають різьбу на кресленику?

7. На яких деталях використовують метричну різьбу?
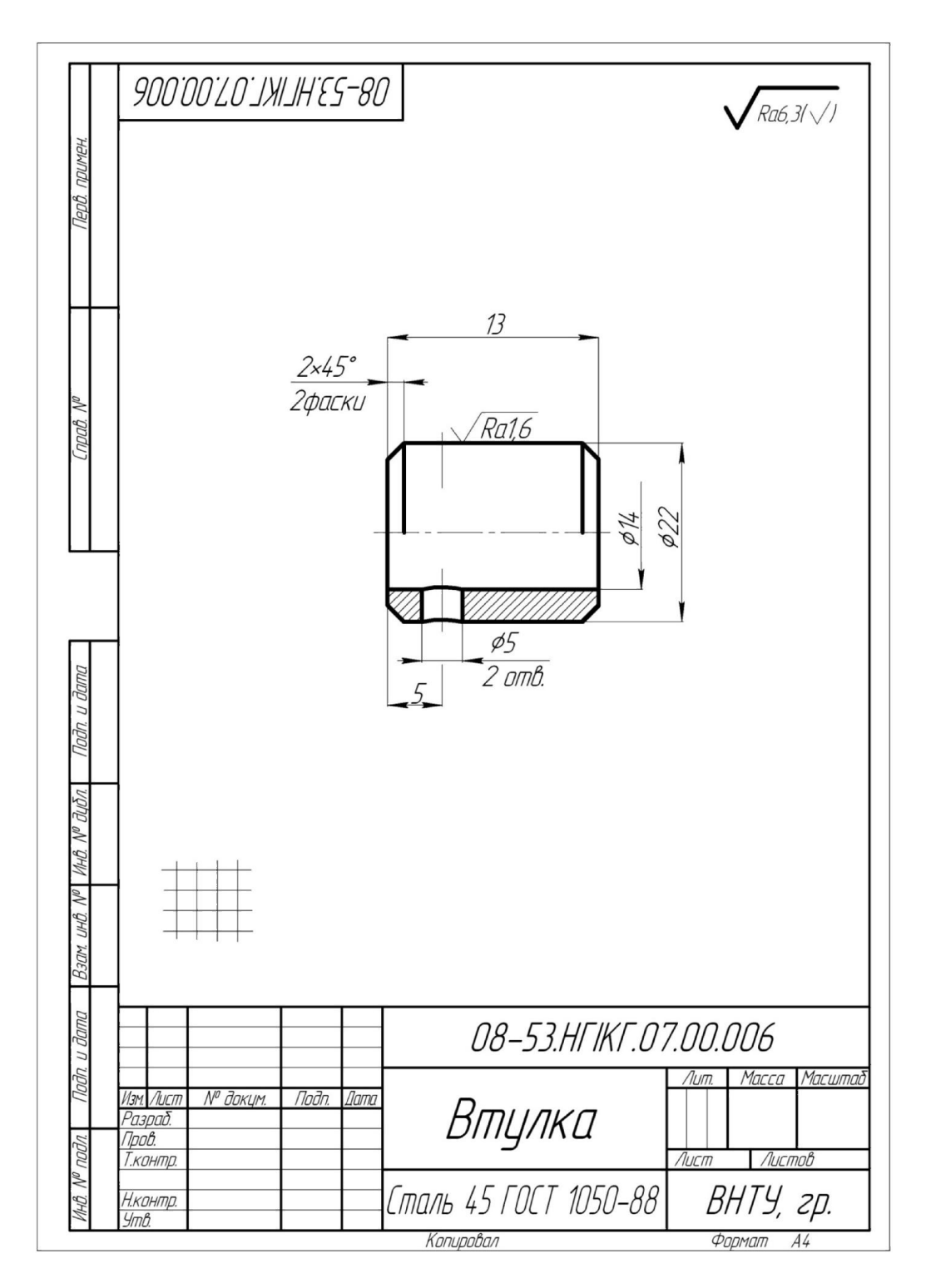

Рисунок 11.7 – Ескіз втулки

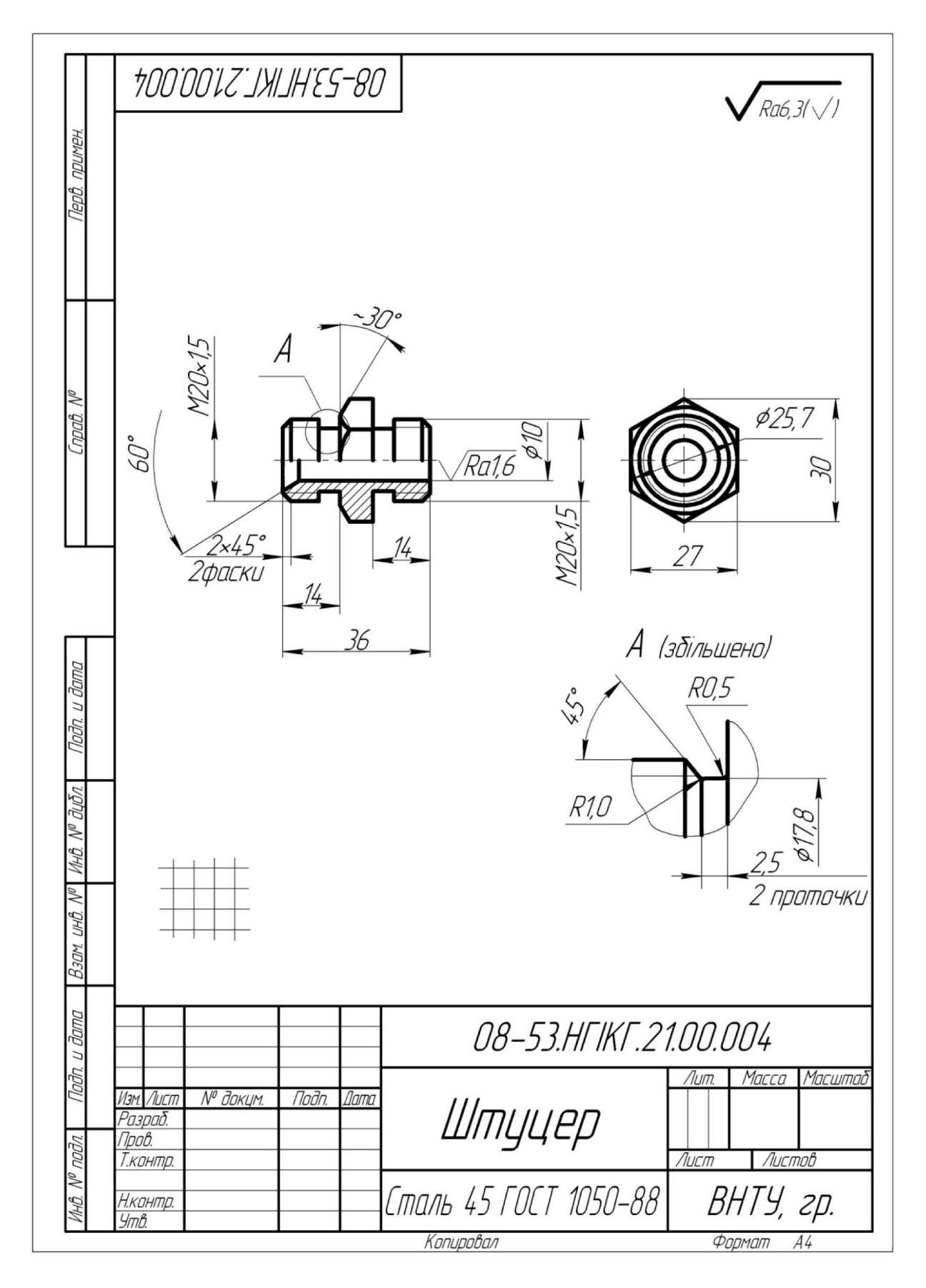

Рисунок 11.8 - Ескіз штуцера

## УКРАЇНСЬКО-АНГЛІЙСЬКИЙ СЛОВНИК ДЕЯКИХ ТЕРМІНІВ

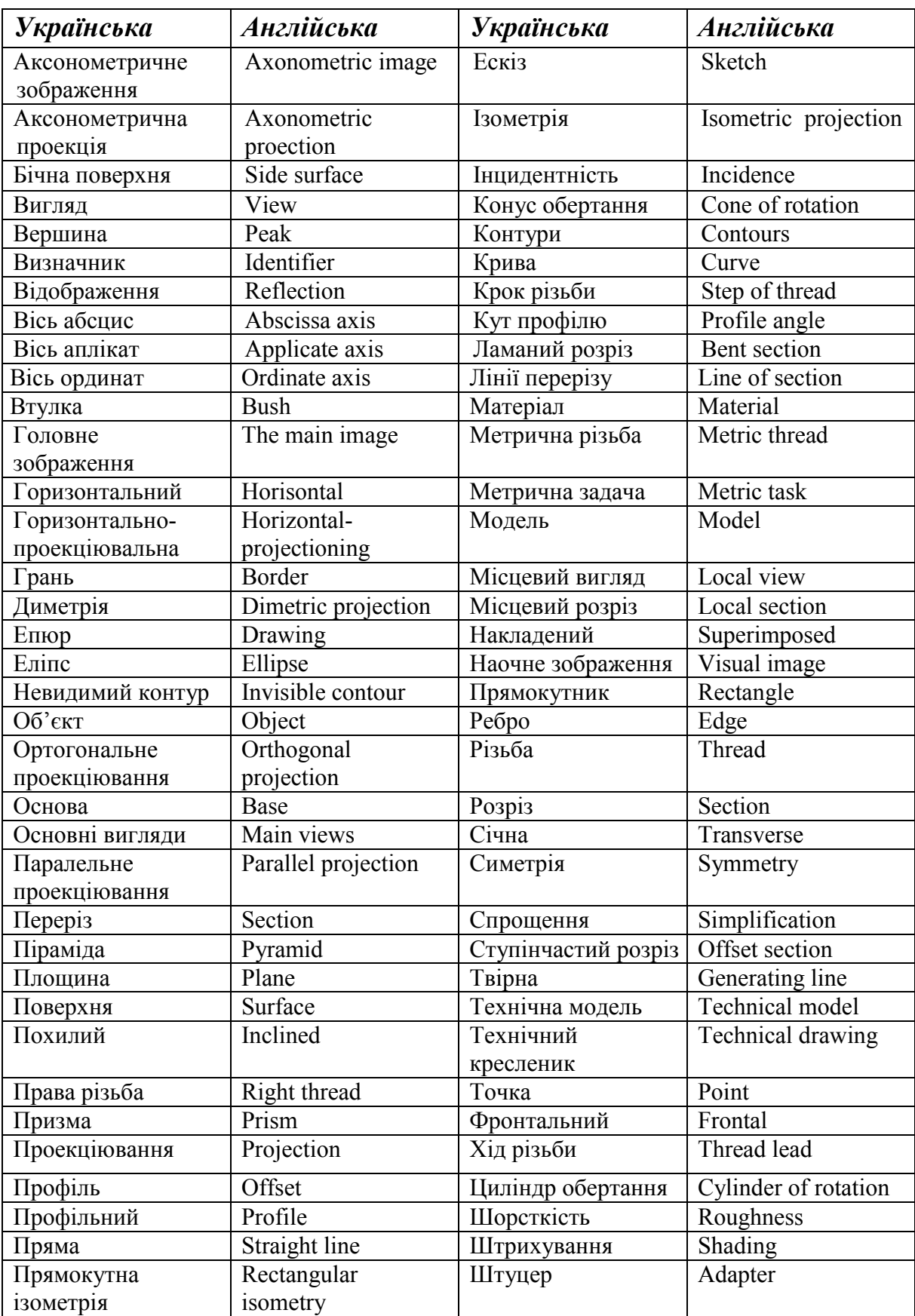

## ЛІТЕРАТУРА

1. Буда А. Г. Креслення. Частина I. Теоретичні основи геометричного креслення : навч. пос. / Буда А. Г., Мельник О. П., ГречанюкМ. С. – Вінниця : ВНТУ, 2016. – 93 с.

2. Буда А. Г. Інженерна графіка. Зварні з'єднання : навчальний посібник / А. Г. Буда, О. В. Король – Вінниця : ВДТУ, 1998. – 84 с.

3. Буда А. Г. Проекційне креслення. Вигляди, розрізи, перерізи : навчальний посібник / А. Г. Буда, О. В. Король – Вінниця : ВДТУ, 2001. – 109 с.

4. Буда А. Г. Проектування форм технічних деталей та аксонометричні проекції : навчальний посібник / Буда А. Г., Король О. В., Пащенко В. Н. – Вінниця : ВДТУ, 2001. – 92 с.

5. Ванін В. В. Оформлення конструкторської документації : навч. посібник / Ванін В. В., Бліок А. В., Гнітецька Г. О. – [3-є вид.]. – К. : Каравела, 2003. – 160 с.

6. Ванін В. В. Комп'ютерна інженерна графіка в середовищі AutoCAD / Ванін В. В., Перевертун В. В., Надкернична Т. О. – К. : Каравела, 2005. – 288 с.

7. Вышнепольский И. С. Техническое черчение : учеб. для проф. учеб. зав. / Вышнепольский И. С. – [5–е изд., перераб.]. – М. : Высш.шк., 2001. – 224 с.

8. Богданов В. М. Інженерна графіка : довідник / Богданов В. М., Верхола А. П., Коваленко Б. Д. ; за ред. А. П. Верхоли. – К. : Техніка, 2001.  $-268$  c.

9. Верхола А. П. Інженерна графіка : креслення, комп'ютерна графіка : навчальний посібник для студентів вищих навчальних закладів / Верхола А. П , Коваленко Б. В., Богданов В. М. ; за ред. А. П. Верхоли. – К. : Каравела, 2005. – 304 с.

10. Левицкий В. С. Машиностроительное черчение и автоматизация выполнения чертежей : учеб. для студентов вузов / Левицкий В. С. – [6-е изд., пер. и доп.]. – М. : Высш. шк., 2004. – 435 с.

11. Мерзон Э. Д. Машиностроительное черчение : учеб. пособие / Мерзон Э. Д., Мерзон И. Э., Медведковская Н. В. – М. : Высш. шк., 1987. – 335 с.

12. Михайленко В. Є. Інженерна графіка : навчальний посібник для студентів вищих закладів освіти 1-2 рівнів акредитації / Михайленко В. Є., Ванін В. В., Ковальов С. М. – К. : Каравела, 2002. – 284 с.

13. Михайленко В. Є. Інженерна графіка : підручник. / Михайленко В. Є., Ванін В. В., Ковальов С. М. – [3-є вид.]. – К. : Каравела, 2003. – 288 с.

14. Хаскин А. М. Черчение : учебник для техникумов. / Хаскин А. М. – [6-е изд., перераб.]. – К. : Вища школа, 1988. – 446 с.

*Навчальне видання* 

## Буда Антоніна Героніївна Гречанюк Микола Сергійович

## КРЕСЛЕННЯ Частина II Елементи нарисної геометрії та проекційне креслення

Навчальний посібник

Рукопис оформила А. Буда

Редактор В. Дружиніна

Оригінал-макет виготовив О. Ткачук

Підписано до друку 19.09.2018 Формат 29,7×42¼. Папір офсетний. Гарнітура Times New Roman. Друк різографічний. Ум. друк. арк. 6,72. Наклад 50 (1-й запуск 1-20) пр. Зам. № 2018-163.

Видавець та виготовлювач Вінницький національний технічний університет, інформаційний редакційно-видавничий центр. ВНТУ, ГНК, к. 114. Хмельницьке шосе, 95, м. Вінниця, 21021. Тел. (0432) 65-18-06. press.vntu.edu.ua; *E-mail*: kivc.vntu@gmail.com. Свідоцтво суб'єкта видавничої справи серія ДК № 3516 від 01.07.2009 р.